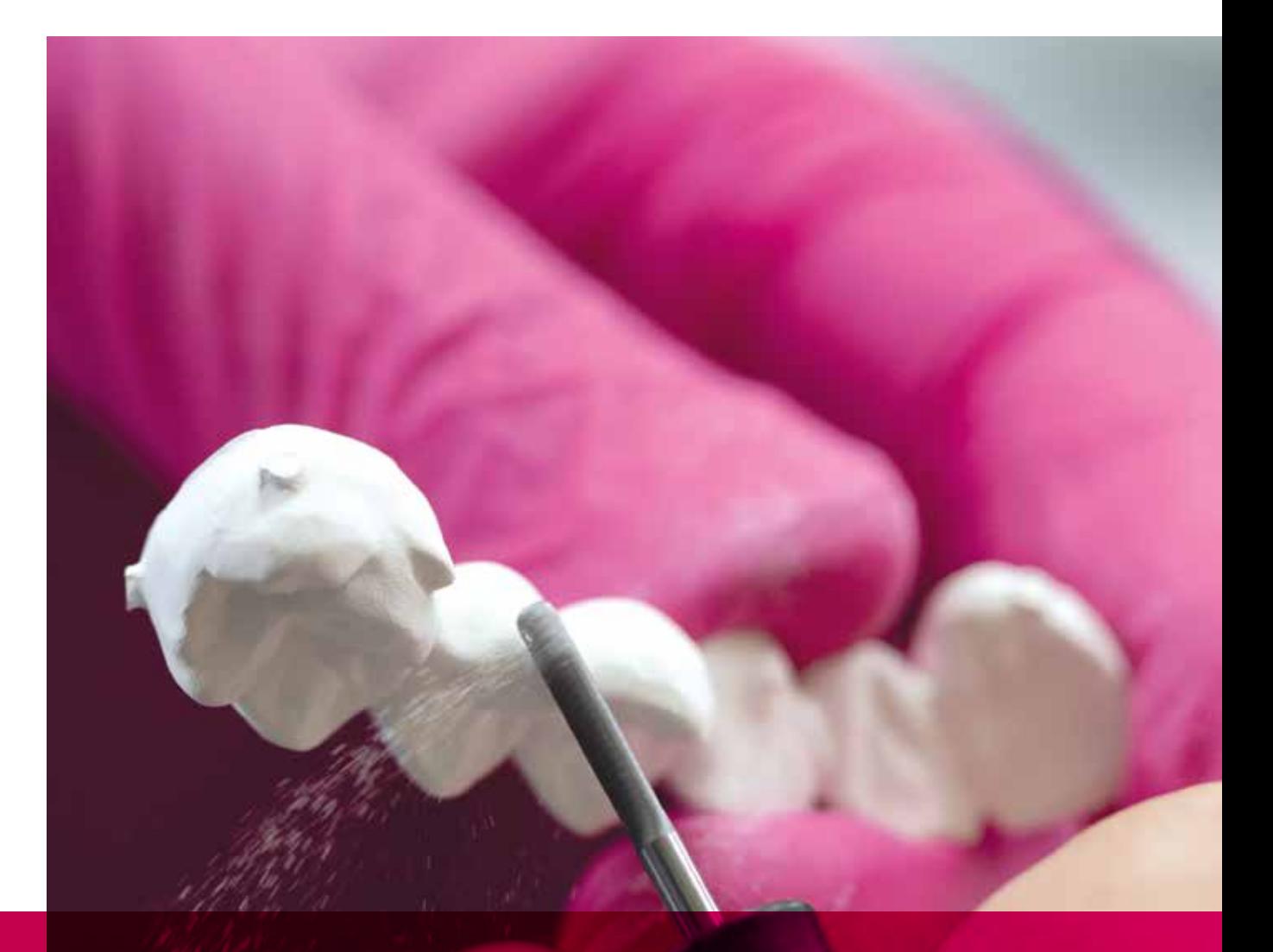

# remax

## ZirCAD Labside Istruzioni d'uso

All ceramic, all you need.

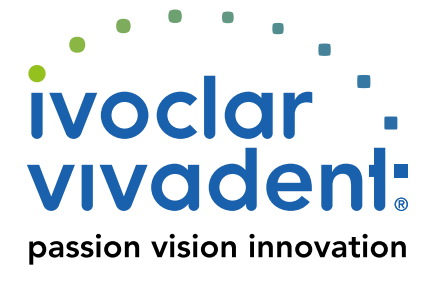

### Indice

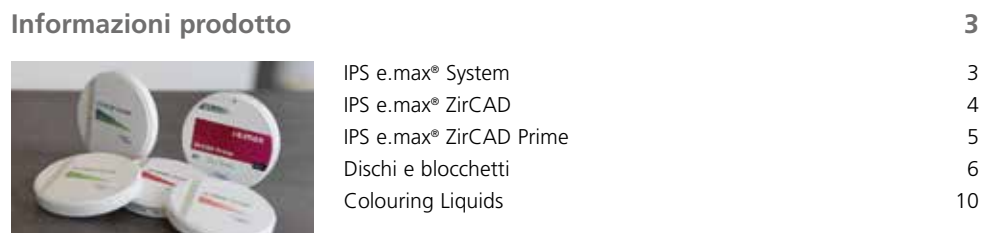

### **Procedimento pratico** 12

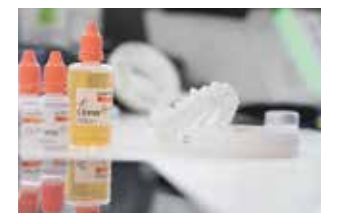

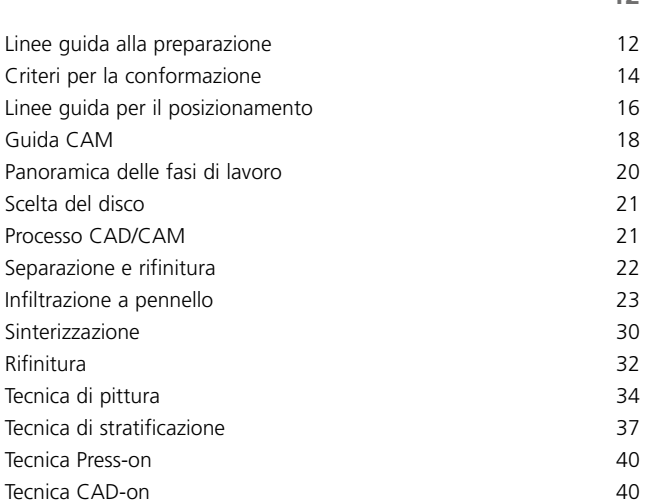

### **Informazioni generali 42**

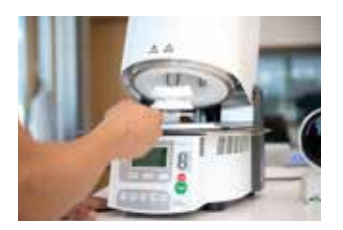

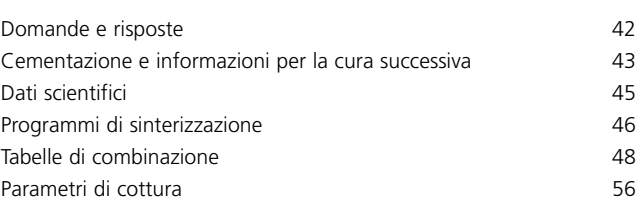

**Simboli nelle Istruzioni d'uso**

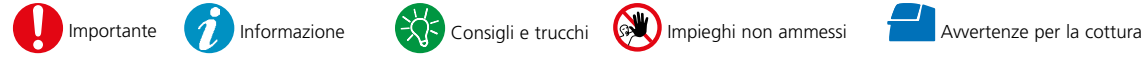

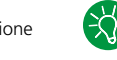

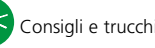

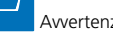

### Informazioni prodotto

### IPS e.max® System

Il sistema IPS e.max®, grazie alla sua versatilità, al successo clinico a lungo termine ed al suo ampio spettro di indicazioni, è il sistema di ceramica integrale di maggiore successo e più utilizzato al mondo.

È composto dall'affidabile vetroceramica al disilicato di litio (IPS e.max Press e CAD), dall'innovativa ceramica all'ossido di zirconio (IPS e.max ZirCAD) e dalla ceramica da rivestimento estetico (IPS e.max Ceram) calibrata con l'intero sistema. La ceramica da sovrapressatura IPS e.max ZirPress completa il versatile sistema.

Con i materiali IPS e.max altamente resistenti ed estetici, si realizzano tutti i campi di indicazione dalle faccette sottili fino al ponte di più elementi. Sono possibili anche trattamenti ibridi.

Il sistema cromatico calibrato all'interno del sistema e dei singoli prodotti, dalla presa del colore fino alla scelta del materiale, è estremamente pratico e consente flessibilità nella lavorazione.

Il colore ideale del restauro viene raffigurato in modo ottimale con l'IPS e.max Shade Navigation App, facilitando in tal modo la scelta del materiale e portando ad un risultato cromatico finale ideale, offrendo quindi efficienza e sicurezza.

IPS e.max è un vasto sistema di ceramica integrale di elevata qualità per tutte le indicazioni, esigenze estetiche e situazioni di pazienti: è **all ceramic – all you need**.

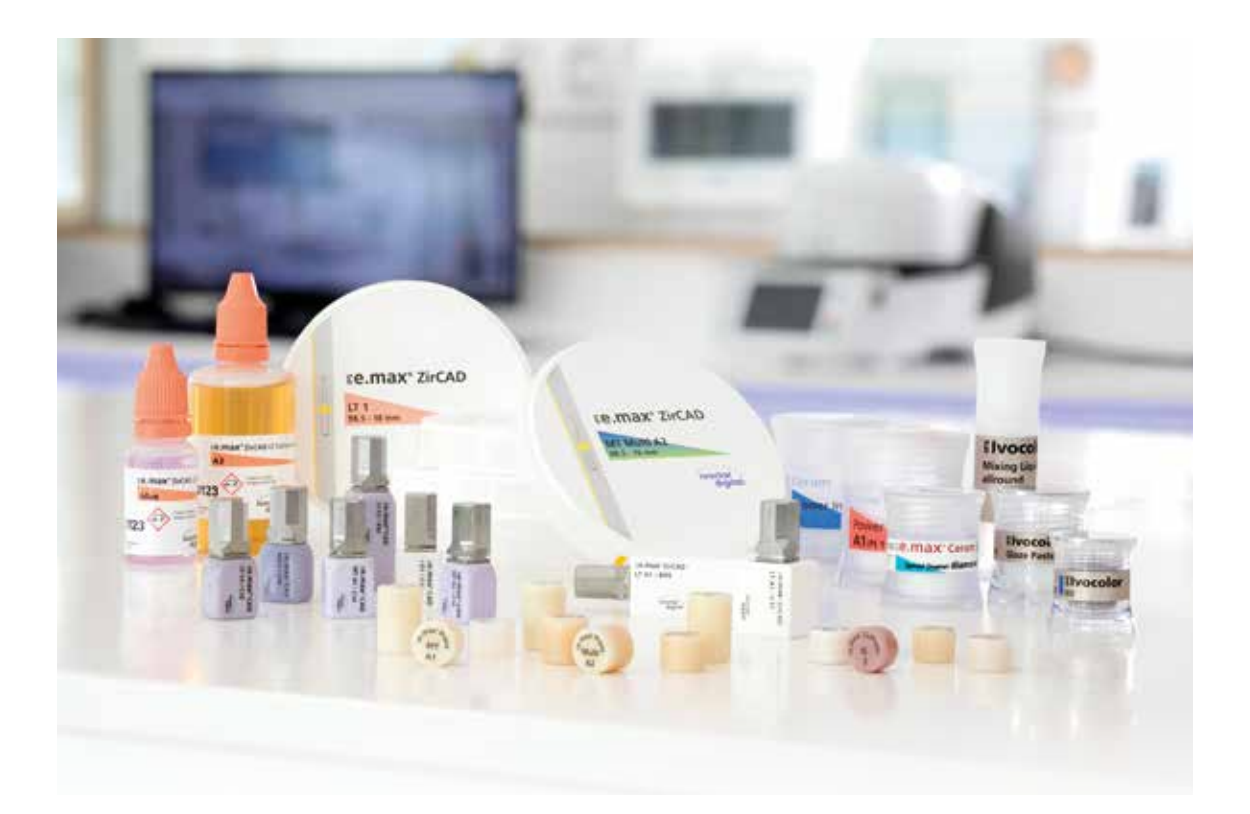

### IPS e.max® ZirCAD

IPS e.max® ZirCAD è l'ossido di zirconio convincente per soddisfare tutte le esigenze. Unisce in modo particolare la naturale estetica alla resistenza meccanica. Grazie al perfetto equilibrio fra spessori ridotti delle pareti e traslucenza ottimale, si possono realizzare restauri conservativi e di effetto naturale.

L'ampio portafoglio prodotti porta la versatilità e la flessibilità nei moderni laboratori fornendo libertà individuale ed elevata qualità.

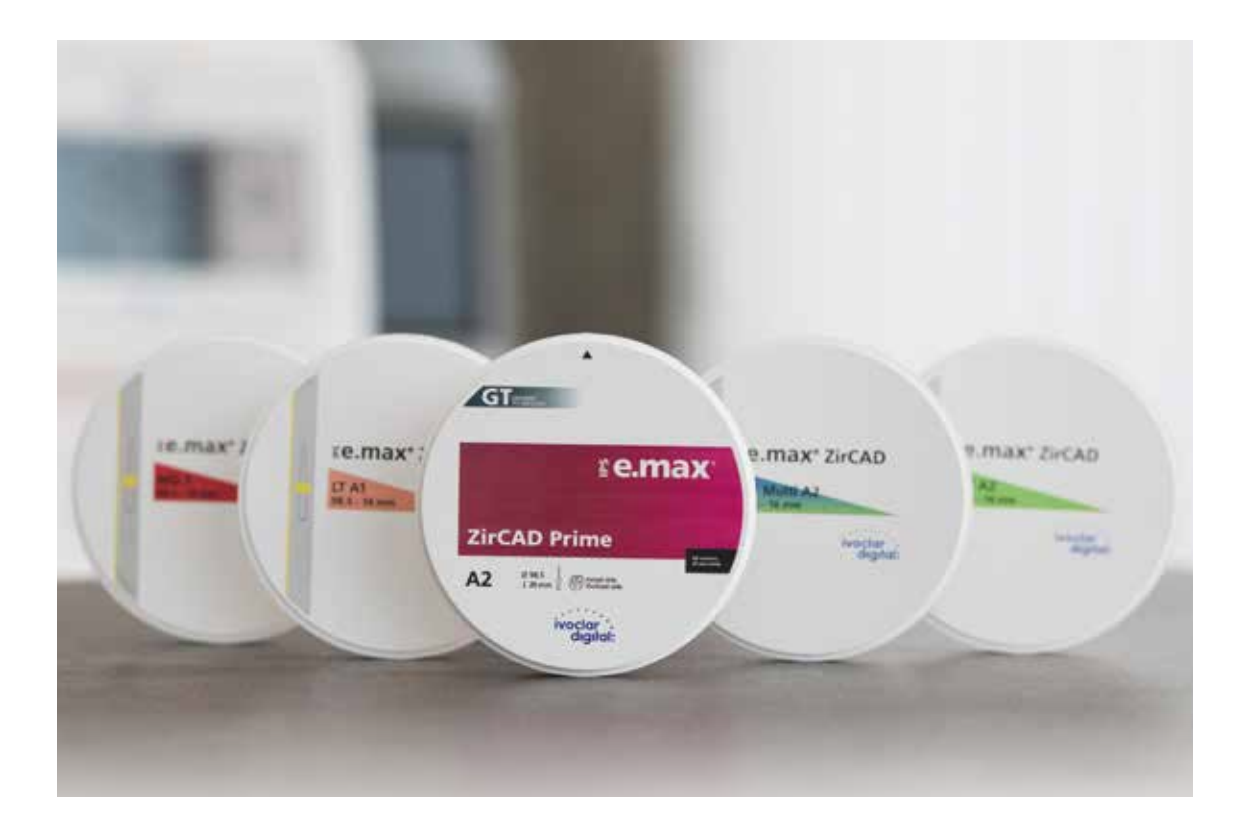

### IPS e.max® ZirCAD Prime

IPS e.max ZirCAD Prime è il rivoluzionario ossido di zirconio Multi. Si distingue per la sua combinazione di materie prime unica nel suo genere (3Y-TZP e 5Y-TZP), unitamente alla nuova tecnologia di produzione Gradient Technology. Alle spalle della Gradient Technology si cela una nuova tecnologia di produzione, che unisce un raffinamento delle materie prime unico nel suo genere, in combinazione ad un'innovativa tecnologia di riempimento ed un processo di produzione sotto pressione di elevata qualità.

IPS e.max ZirCAD Prime si distingue grazie a notevoli caratteristiche in un solo materiale ed è pertanto la "one disc solution":

- **Estetica di alto livello**
- **Tutte le indicazioni** dalla corona singola fino al ponte di 14 elementi
- **Tutte le tecniche di lavorazione** (pittura, cut-back, rivestimento estetico e infiltrazione)

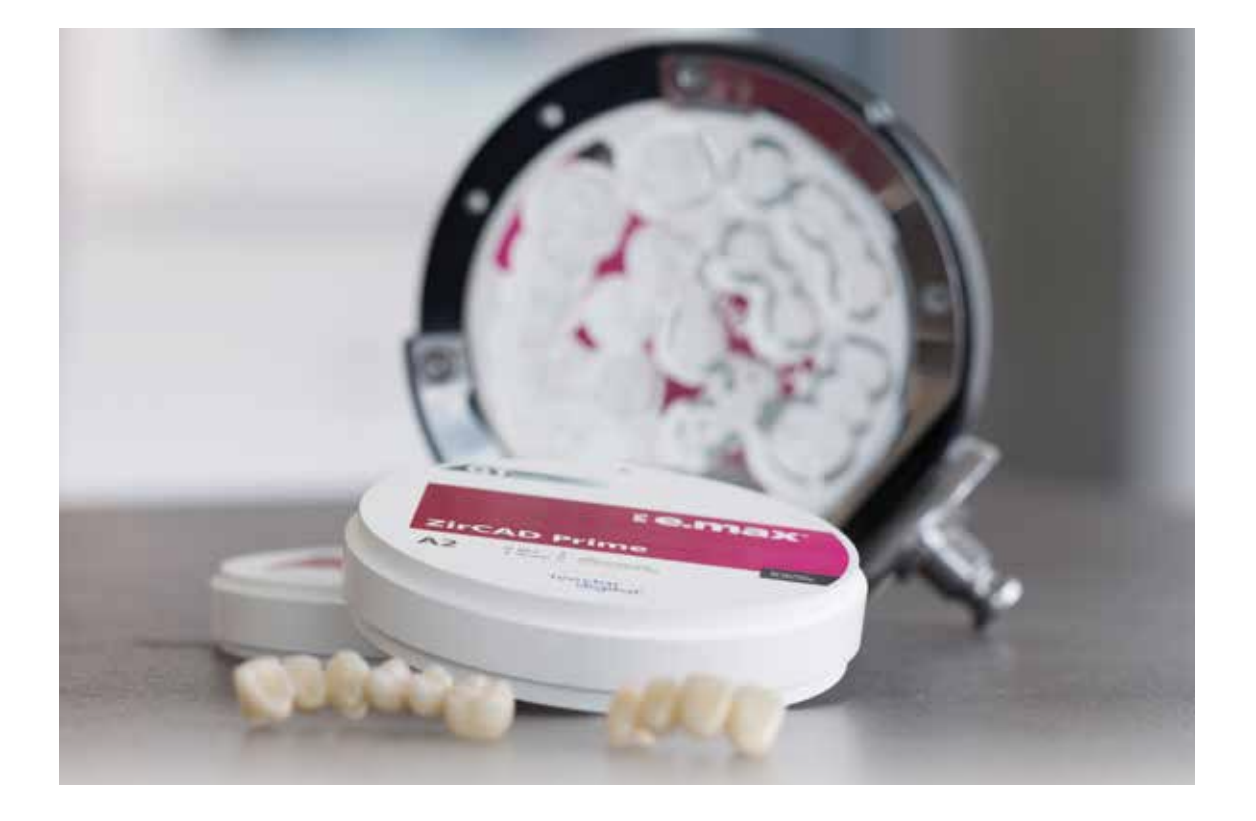

### Dischi e blocchetti

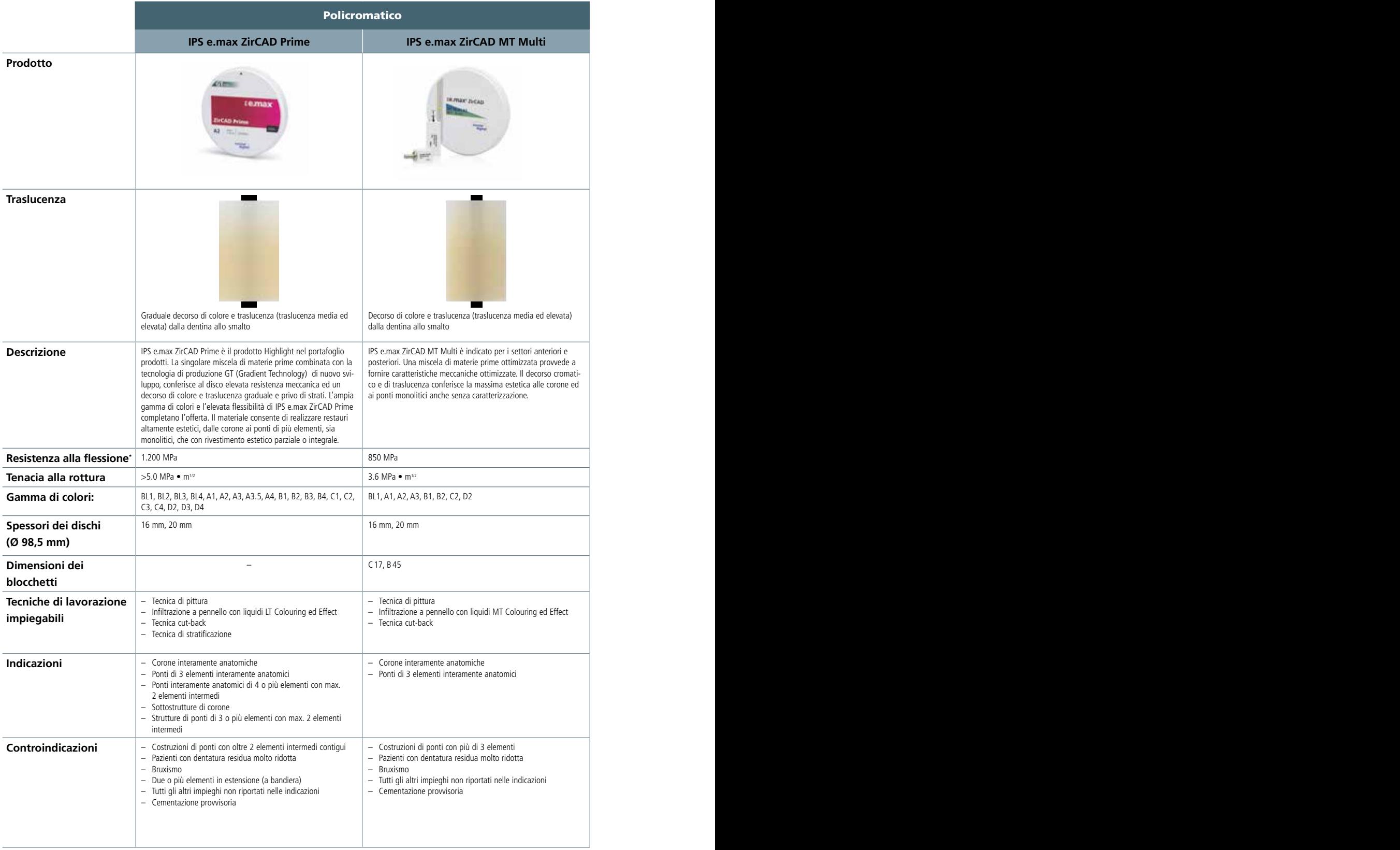

\*Valore tipico medio

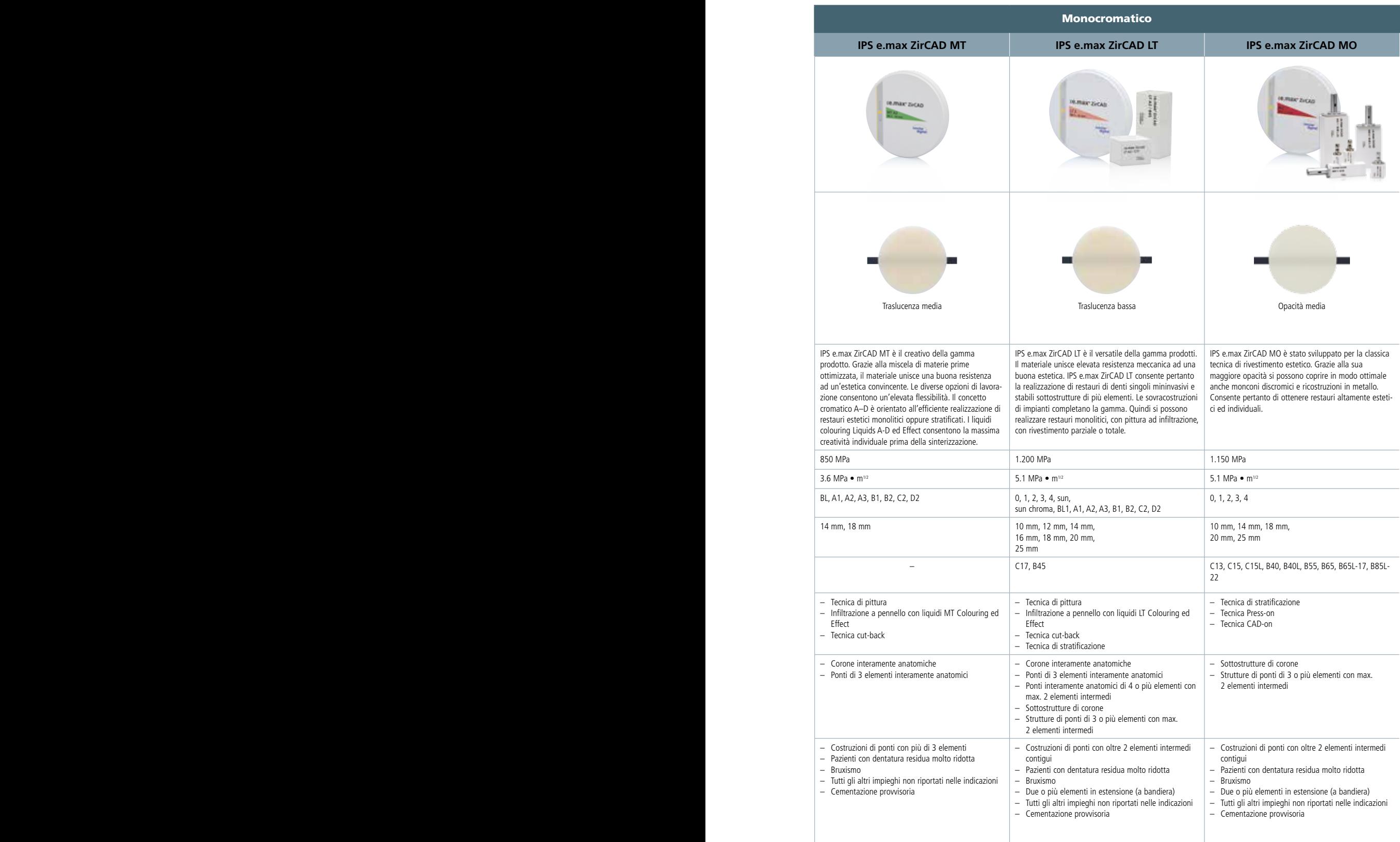

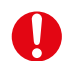

### **Ulteriori limitazioni alla lavorazione**

 In caso di mancato rispetto delle seguenti avvertenze non è possibile garantire una lavorazione con successo di IPS e.max ZirCAD:

- Mancato rispetto dei necessari spessori minimi delle pareti e delle connessioni
- Lavorazione dei dischi e blocchetti in un sistema CAD/CAM non compatibile
- Sinterizzazione in un forno ad alte temperature non compatibile.

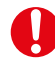

### **Effetti collaterali / Avvertenze**

 In caso di allergia nota ad una delle componenti, evitare l'uso di restauri in IPS e.max ZirCAD. Durante la lavorazione dei dischi e blocchetti per fresatura IPS e.max ZirCAD si formano polveri, che possono portare ad irritazioni degli occhi, della cute e a danni polmonari. Prestare quindi attenzione ad un corretto funzionamento dell'impianto di aspirazione presso il suo fresatore e sul posto di lavoro. Non inalare polvere ceramica durante la rifinitura ed indossare una mascherina di protezione da polvere (Classe di protezione FFP2), nonché occhiali di protezione.

Prestare attenzione alle informazioni contenute nella scheda di sicurezza (SDS).

### **Avvertenze generali per la lavorazione**

I dischi ed i blocchetti IPS e.max ZirCAD vengono forniti allo stato presinterizzato. In questo stato il materiale è facilmente lavorabile, ma non dispone ancora delle note caratteristiche che presenta come restauro dentale finito. Pertanto è necessario prestare attenzione nella manipolazione.

### **Controllare subito la fornitura in riguardo a:**

- Integrità del confezionamento
- Integrità del prodotto (non devono essere visibili scheggiature, incrinature o irregolarità di colore).
- Presenza del nome del produttore Ivoclar Vivadent sul confezionamento nonché marchio CE

### **IPS e.max ZirCAD si conserva in modo ottimale…**

- nel confezionamento originale
- in luogo asciutto

### **Nella manipolazione, prestare attenzione che IPS e.max ZirCAD**

- non venga esposto ad urti o vibrazioni.
- Non venga toccato con le mani bagnate.
- Venga a contatto soltanto con liquidi deliberati per il prodotto stesso.
- Non sono p.es. indicati: acqua corrente, colle o pennarelli colorati, ecc.
- Non venga contaminato con particelle di altri materiali (p.es. polvere di vetroceramica, polvere di fresatura metallo)

### **Informazioni di sicurezza**

Leggere attentamente le istruzioni d'uso prima di prelevare i dischi o i blocchetti dalla confezione. Esse contengono importanti informazioni in merito alla lavorazione dei dischi o blocchetti, la Sua sicurezza e la sicurezza dei pazienti. Se non sono stati rispettati tutti i punti delle presenti istruzioni d'uso, non possono essere utilizzati i dischi ed i blocchetti IPS e.max ZirCAD per la realizzazione di restauri protesici dentali.

### **Composizione**

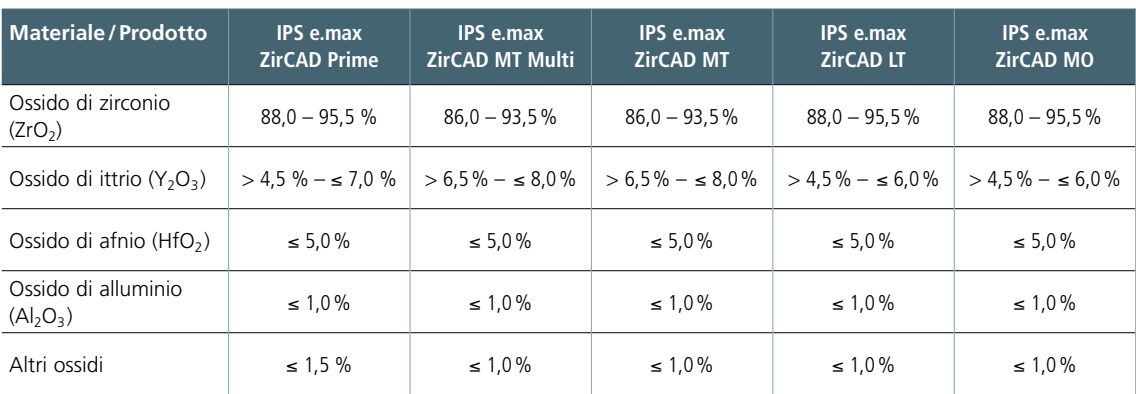

### **Caratteristiche**

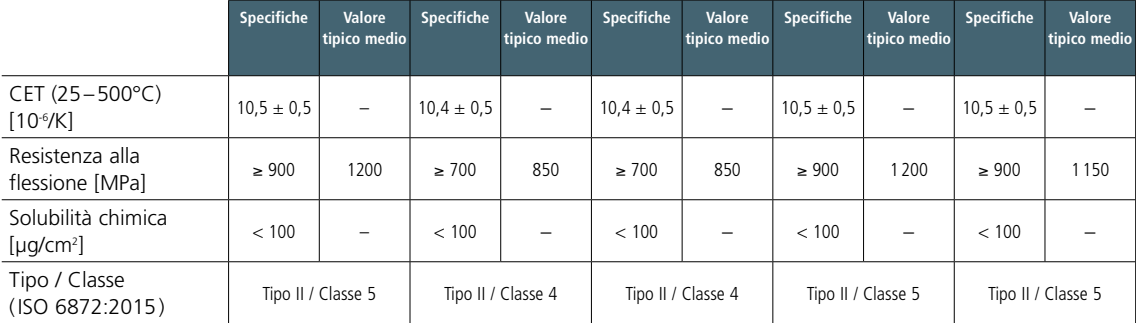

### Colouring Liquids

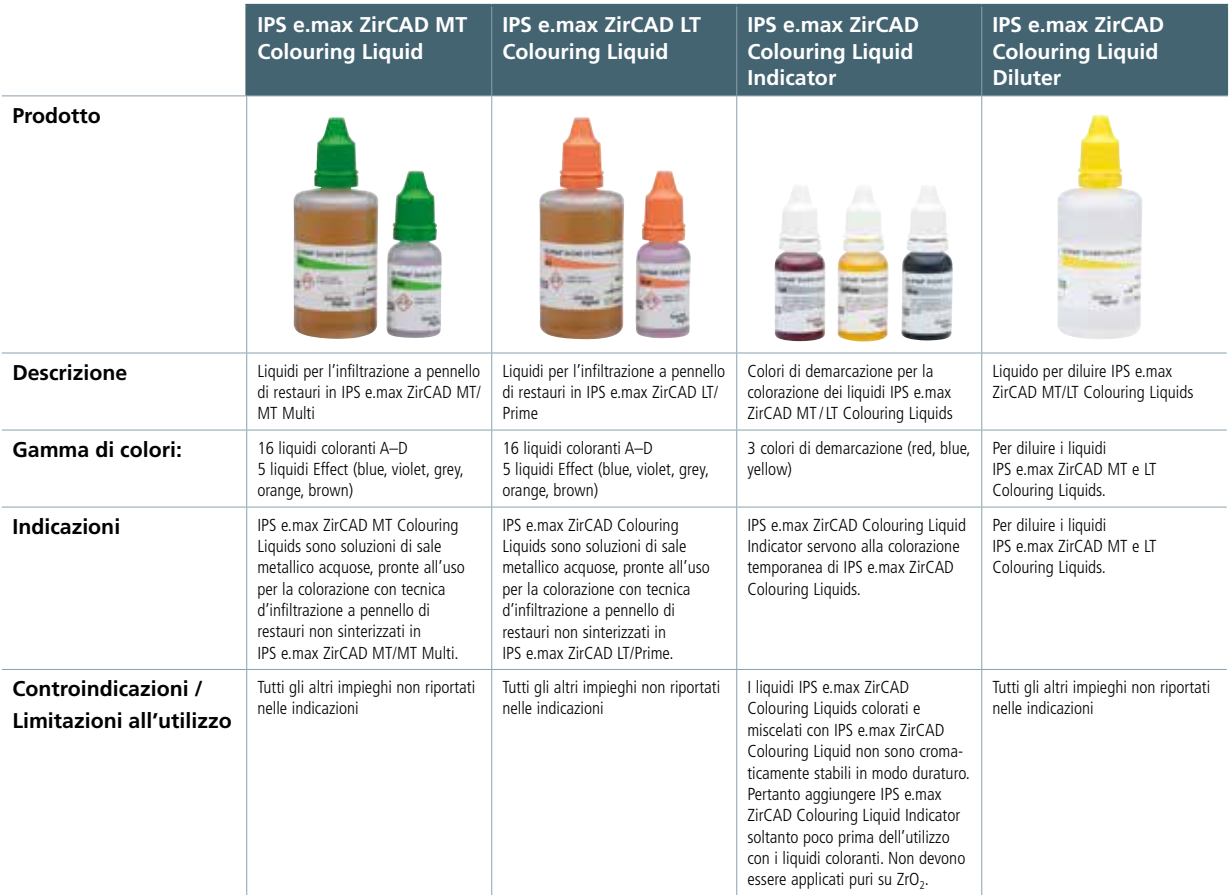

### **Avvertenze generali per la lavorazione**

### **Controllare subito la fornitura in riguardo a:**

- Integrità del confezionamento
- Integrità del prodotto (liquido limpido privo di opacità o di sedimenti)
- Presenza del nome del produttore Ivoclar Vivadent sul confezionamento nonché marchio CE

### **IPS e.max ZirCAD Coloring Liquids si conservano in modo ottimale…**

- nel confezionamento originale
- a temperature fra 2°C e 28°C
- protetti dalla luce del sole.

### **Nell'utilizzo di IPS e.max ZirCAD Colouring Liquids prestare attenzione a quanto segue:**

- il restauro deve essere privo di residui di polvere e di fresatura.
- Le soluzioni coloranti devono venire a contatto soltanto con liquidi espressamente deliberati per il prodotto. Non sono ad esempio idonei acqua corrente o liquidi di altri produttori.
- Le soluzioni coloranti non devono essere contaminate.
- In presenza di opacità, le soluzioni coloranti non devono più essere utilizzate. Opacità (precipitazioni) rispettiv. sedimentazione dei liquidi coloranti sono favorite da impurità (contaminazioni).
- Non travasare e/o conservare i liquidi coloranti in contenitori metallici. In generale, evitare il contatto con metalli.
- IPS e.max ZirCAD Colouring Liquids devono essere applicati sui restauri con un pennello pulito e privo di metallo.

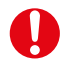

### **Avvertenze di sicurezza**

- Nella lavorazione dei liquidi è necessaria la consueta ed ordinaria maggiore scrupolosità ed igiene dovuta nella manipolazione di sostanze chimiche.
- Evitare il contatto diretto con la pelle, in particolare in caso di allergia ad uno dei componenti. In caso di contatto cutaneo, lavare accuratamente con acqua. In seguito a contatto con gli occhi, risciacquare accuratamente con molta acqua a palpebre aperte e consultare un medico.
- Si consiglia l'uso di idonei guanti, occhiali ed indumenti di protezione.
- IPS e.max ZirCAD Colouring Liquids possono causare macchie sugli abiti e su altre superfici.

### Procedimento pratico

### Linee guida alla preparazione

Prima di iniziare con la ricostruzione vera e propria, prestare attenzione ad una preparazione idonea per la ceramica. Una lavorazione di successo con IPS e.max ZirCAD è realizzabile soltanto rispettando le direttive e gli spessori sotto riportati.

### **Regole generali per la preparazione**

- Assenza di angoli e spigoli
- Preparazione circolare a spalla con bordo interno arrotondato rispettiv. preparazione a Chamfer in angolazione di ca. 10°– 30°. Larghezza della spalla/Chamfer min. 1,0 mm.
- Per la cementazione convenzionale rispettivamente autoadesiva devono essere create superfici ritentive (altezza del moncone min. 4 mm).
- Angolazione della preparazione: 4– 8° con cementazione convenzionale e semiadesiva, >6° con cementazione adesiva
- le dimensioni indicate rispecchiano gli spessori minimi del restauro IPS e.max ZirCAD
- Il raggio dei bordi del moncone preparato, in particolare in caso di denti anteriori deve essere almeno così grande come il raggio dello strumento da rifinitura più piccolo, affinché possa essere garantita una fresatura ottimale tramite l'unità CAD/CAM.
- Per restauri monolitici e interamente anatomici, le linee guida per la preparazione si possono desumere dagli spessori minimi.

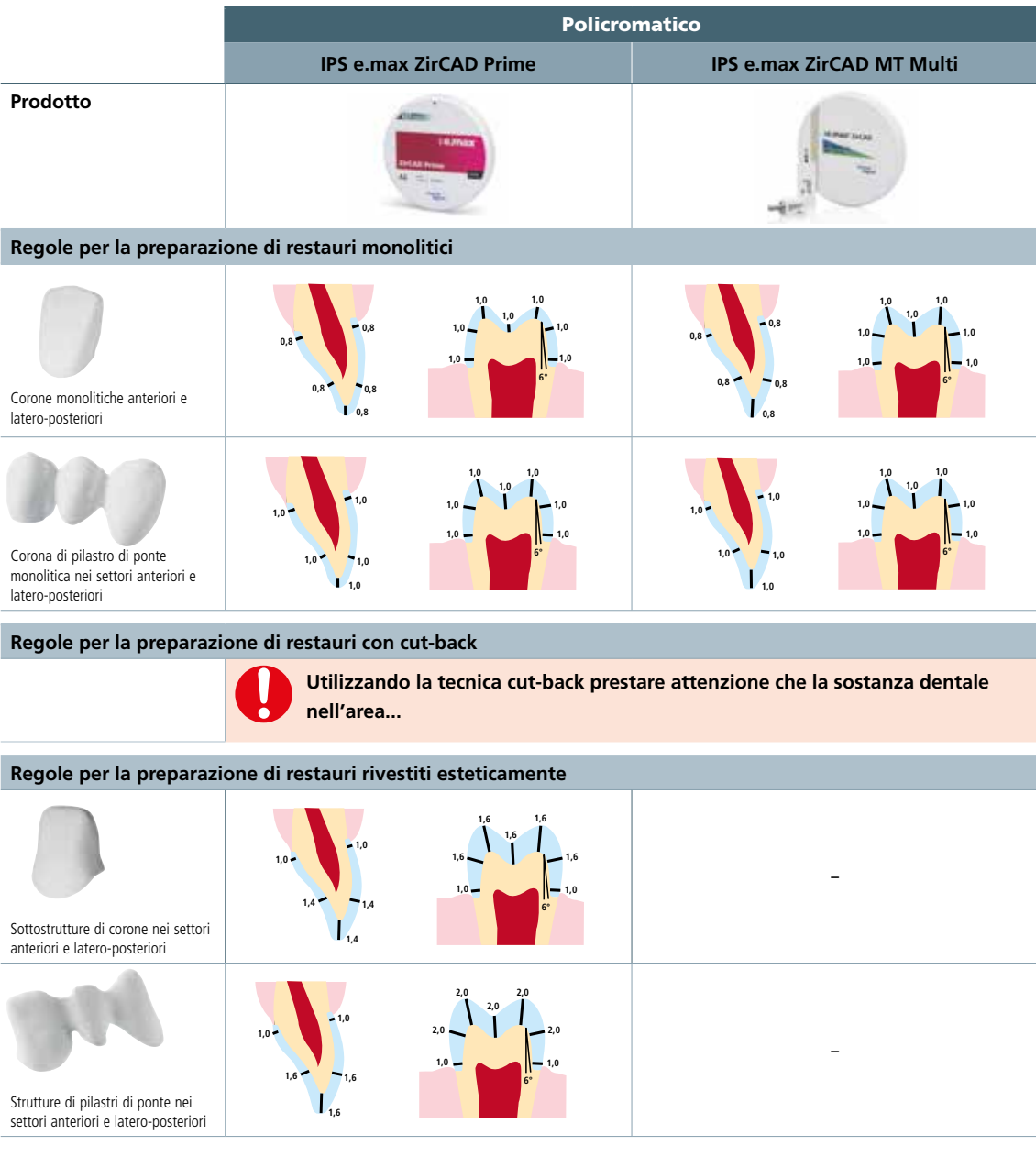

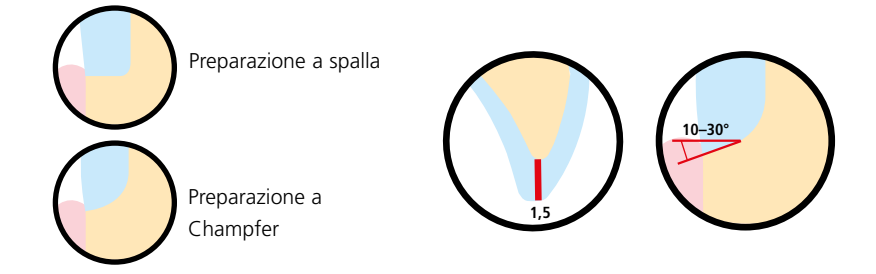

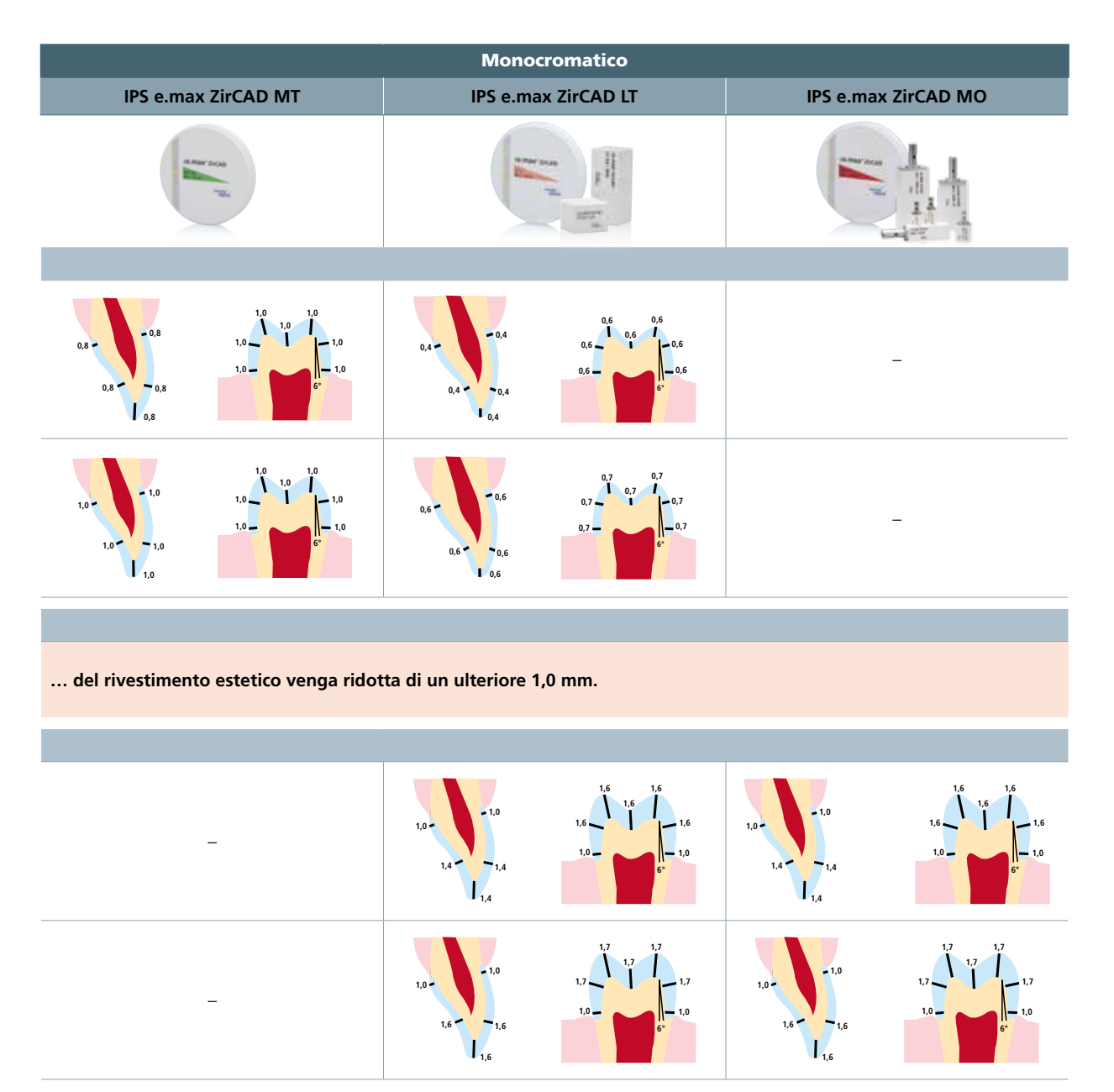

### Criteri per la conformazione

Il design è un'importante chiave di successo per la realizzazione di restauri in ceramica integrale estetici, di lunga durata e clinicamente di successo. Le seguenti linee guida devono pertanto essere rispettate:

### **Design della struttura**

Nel design delle strutture, cercare di ottenere una forma anatomica, che supporti la ceramica da rivestimento estetico nell'area della cuspidi, in modo tale che possa essere applicata in uno spessore uniforme di 1–2 mm. Attenersi alle istruzioni d'uso della relativa ceramica da stratificazione.

### **Spessori minimi e sezioni delle connessioni**

Per il successo clinico, nella lavorazione di dischi IPS e.max ZirCAD, devono essere rispettati i seguenti spessori minimi delle pareti e delle sezioni delle connessioni:

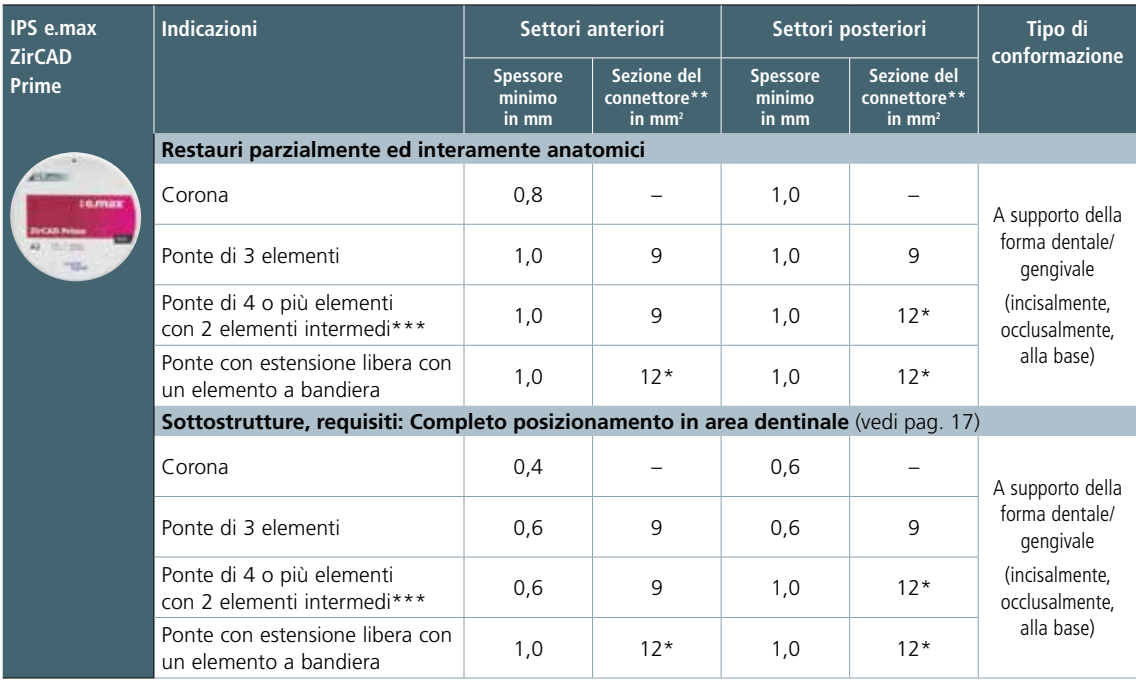

\* altezza: 4 mm, larghezza: 3 mm

\*\* La superficie minima indicata per la sezione dei connettori deve essere posizionata nella zona dentinale del disco.

\*\*\* In Canada, le indicazioni per ponti sono limitate a 6 elementi con massimo due elementi intermedi adiacenti

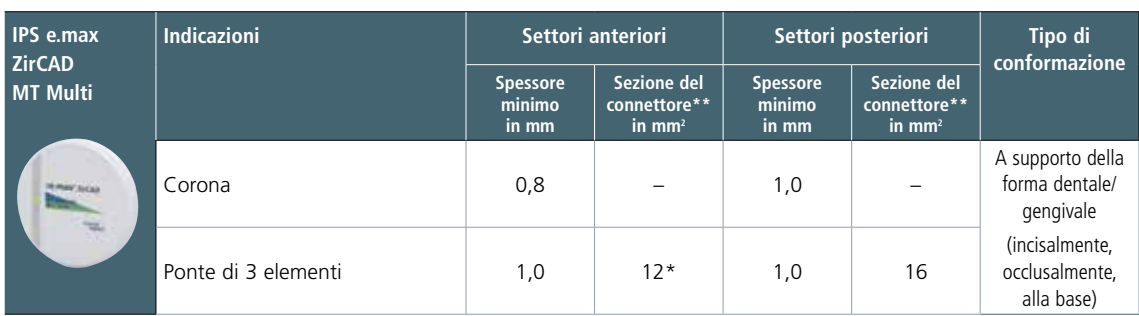

\* altezza: 4 mm, larghezza: 3 mm

\*\* La superficie minima indicata per la sezione dei connettori deve essere posizionata nella zona dentinale del disco.

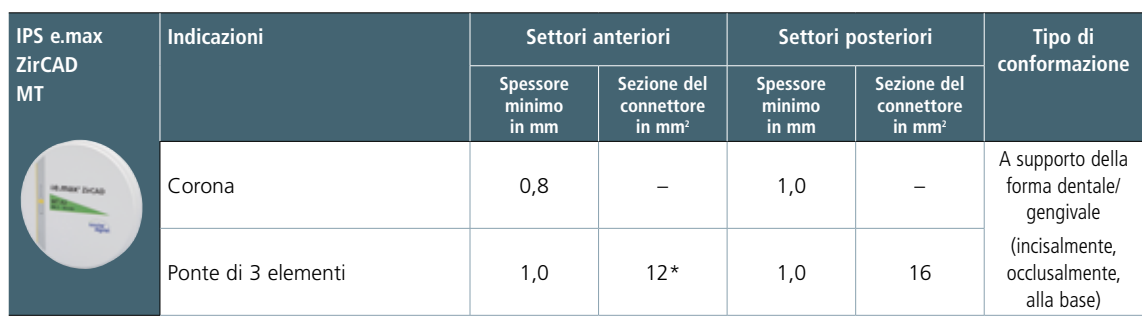

\* altezza: 4 mm, larghezza: 3 mm

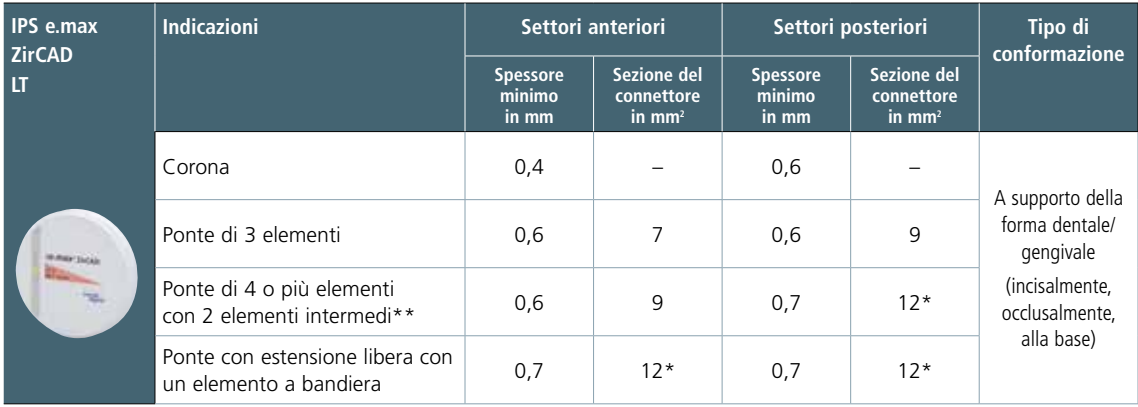

\* altezza: 4 mm, larghezza: 3 mm

\*\* In Canada, le indicazioni per ponti sono limitate a 6 elementi con massimo due elementi intermedi adiacenti

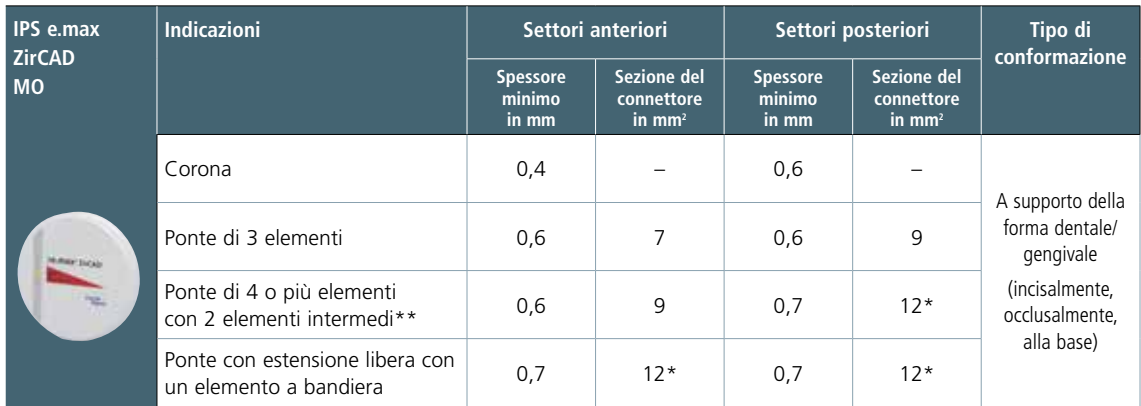

\* altezza: 4 mm, larghezza: 3 mm

\*\* In Canada, le indicazioni per ponti sono limitate a 6 elementi con massimo due elementi intermedi adiacenti

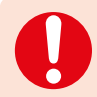

 **Se non vengono rispettati i criteri di modellazione della struttura riportati e gli spessori minimi indicati, si può arrivare all'insuccesso clinico, come p.e. incrinature, distacchi o frattura del restauro.**

### **Sezione delle connessioni**

- Nella realizzazione dei connettori, prestare attenzione ad una sezione dei connettori possibilmente ampia.
- Per la stabilità, l'altezza del connettore è più importante della larghezza. La doppia larghezza porta ad un raddoppio della resistenza, mentre il raddoppio dell'altezza porta ad una resistenza fino a 4 volte maggiore.
- Il carico meccanico per una costruzione è tanto maggiore, tanto più distanti si trovano i denti pilastro e tanto maggiori sono le forze masticatorie che agiscono. Pertanto con IPS e.max ZirCAD MT/ MT Multi non si devono realizzare ponti con più di un elemento intermedio, con IPS e.max ZirCAD Prime/LT/MO non si devono realizzare ponti con più di due elementi intermedi.
- In caso di costruzioni di ponti estesi (Prime, LT, MO) nei settori anteriori e posteriori, fra due elementi di ponte, è consigliata una sezione del connettore di 20 mm<sup>2</sup>, quando le condizioni di spazio lo consentono. In tal caso il connettore dovrebbe essere più alto che largo (p.es. 5 mm altezza, 4 mm larghezza).
- In caso di restauri in IPS e.max ZirCAD Prime/MT Multi le superfici minime indicate per i connettori devono essere posizionate nell'area dentinale del disco.

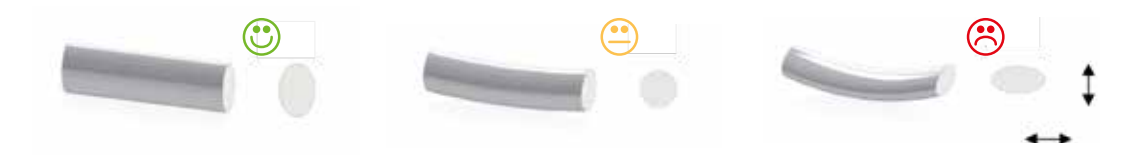

### Linee guida per il posizionamento

### **Posizionamento di restauri in IPS e.max ZirCAD MT Multi nel disco (software CAD)**

Nel software CAD, la suddivisione dentina/smalto di IPS e.max ZirCAD MT Multi viene raffigurata attraverso il decorso cromatico integrato ed attraverso una linea. La linea serve come orientamento e visualizza esattamente il centro della zona di transizione. A seconda del posizionamento del restauro nel disco, più in alto o più in basso, è possibile determinare la parte incisale. In caso di restauri di denti singoli si consiglia di posizionare il restauro a ca. 1 mm sotto il bordo superiore del disco, in modo tale da ottenere una parte incisale chiaramente visibile. I restauri con ponti devono essere posizionati in modo tale, che i connettori siano in gran parte sotto la linea ausiliare, cioè in area dentinale.

Esempi di posizionamento:

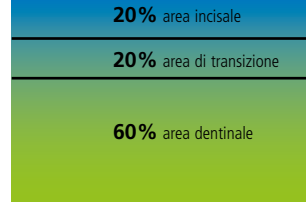

Suddivisione dentina/smalto del disco non sinterizzato IPS e.max ZirCAD MT Multi

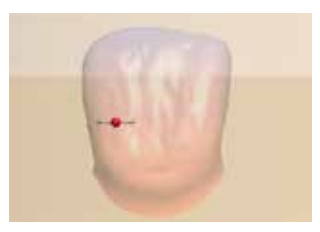

Posizionamento di una corona interamente anatomica

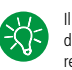

Il posizionamento in altezza del disco determina la componente incisale del restauro.

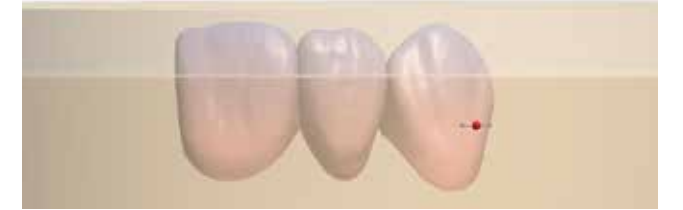

Posizionamento di un ponte interamente anatomico nel Software CAD

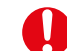

Prestare attenzione che la superficie minima indicata per la sezione delle connessioni venga posizionata nell'area dentinale del disco.

### **Posizionamento di restauri in IPS e.max ZirCAD Prime nel disco (software CAM)**

In tutti gli spessori disponibili, i dischi IPS e.max ZirCAD Prime presentano la stessa zona smalto e di transizione. La zona incisale è di 3 mm, la zona di transizione di 4 mm. Soltanto la zona dentinale varia a seconda dello spessore del disco, fra 9 e 13 mm. Le tre zone vengono visualizzate nel software CAM attraverso due linee ausiliarie. Tramite il posizionamento in altezza del restauro, é possibile regolare precisamene la componente di smalto. A seconda della componente di smalto desiderata, i restauri di denti singoli possono essere posizionati più in alto o più in basso. I restauri con ponti interamente anatomici o parzialmente ridotti devono essere posizionati in modo tale che la superficie minima indicata per i connettori si trovi nell'area dentinale, cioè al di sotto della linea. Le sottostrutture di corone e ponti devono essere completamente posizionate nell'area dentinale.

### Esempi di posizionamento:

| <b>3 mm</b> area incisale  |  |
|----------------------------|--|
| 4 mm area di transizione   |  |
| $9 - 13$ mm area dentinale |  |

Suddivisione dentina/smalto del disco IPS e.max ZirCAD Prime non sinterizzato

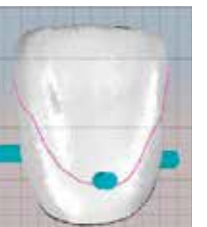

Posizionamento di una corona interamente anatomica

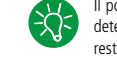

Il posizionamento in altezza del disco determina la componente incisale del restauro.

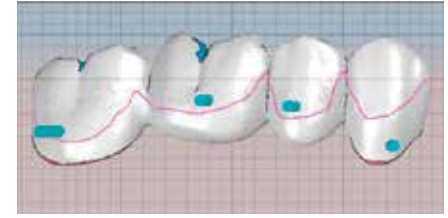

Posizionamento di un ponte interamente anatomico nel Software CAM

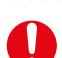

Prestare attenzione che la superficie minima indicata per la sezione delle connessioni venga posizionata nell'area dentinale del disco.

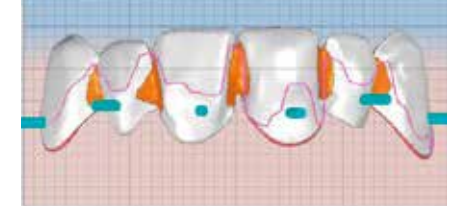

Posizionamento di un ponte parzialmente ridotto nel Software CAM

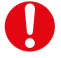

Prestare attenzione che la superficie minima indicata per la sezione delle connessioni venga posizionata nell'area dentinale del disco.

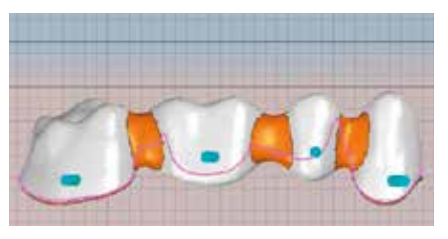

Posizionamento di una sottostruttura di ponte di più elementi nel Software CAM.

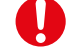

Le sottostrutture di corone e ponti devono essere completamente posizionate nell'area dentinale.

### Guida CAM

### **Regole generali per l'applicazione di barre di tenuta**

- Le barre di tenuta devono sempre essere orientate in direzione orizzontale. ---
- Il diametro delle barre di tenuta deve essere di almeno 2,0 mm.
- Le barre di tenuta devono essere apportata ad almeno 1,0 mm al di sopra della preparazione.
- In caso di restauri di più elementi, le barre di tenuta devono essere apportate nel restauro in zona orale e vestibolare.

 In caso di restauri interamente anatomici o strutture, che corrispondono ad una forma ridotta anatomicamente, le barre di tenuta dovrebbero essere applicate nella zona dell'equatore anatomico, affinché non vengano creati sottosquadri ed il restauro possa essere elaborato in modo ottimale dal lato superiore ed inferiore.

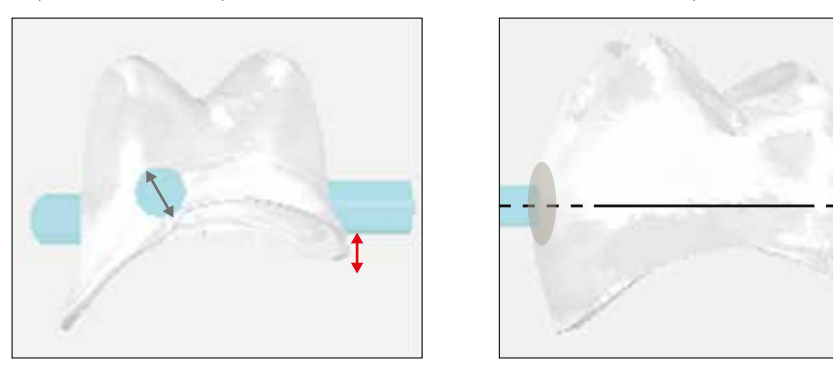

### **Regole per restauri senza struttura di supporto alla sinterizzazione (**≤**ponte di 5 elementi)**

- A seconda del restauro dentale singolo, si devono apportare 3 barre di tenuta.
- In caso di restauri di più elementi, dotare gli elementi finali di due barre di tenuta (orale e vestibolare). A seconda delle necessità, dotare altri elementi di barre di tenuta.
- Grandi unità di fresatura dovrebbero preferibilmente essere posizionate con l'arco dentale in posizione parallela al bordo del disco.
- Le barre di tenuta non devono essere posizionate in zona interdentale.
- Separare i punti destinati alla separazione prima della sinterizzazione. Le barre di tenuta così contrassegnate devono essere rifinite prima della sinterizzazione.

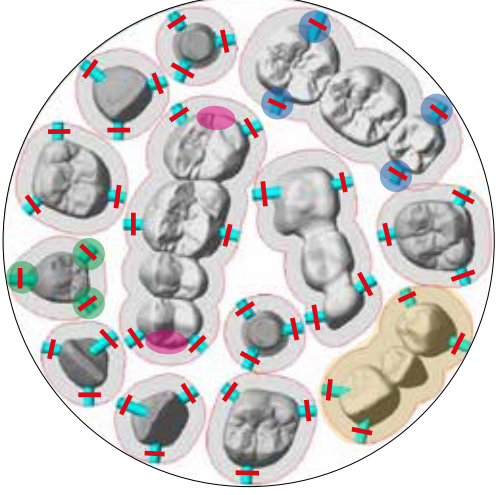

### **Regole per restauri con struttura di supporto alla sinterizzazione (> ponte di 5 elementi con forte curvatura)**

- Realizzare una barra di tenuta nel prolungamento del montante centrale della cornice di sinterizzazione ed unire con il restauro. Non posizionare la barra di tenuta in zona interdentale.
- Unire tutti gli altri elementi con una barra di tenuta alla cornice di sinterizzazione.
- Dotare gli elementi a finire di una barra di tenuta verticale rispetto allo zoccolo di sinterizzazione.
- Cornice di sinterizzazione modellata in spessore uniforme (2–5 mm).
- Separare i punti destinati alla separazione prima della sinterizzazione. Le barre di tenuta così contrassegnate devono essere rifinite prima della sinterizzazione.

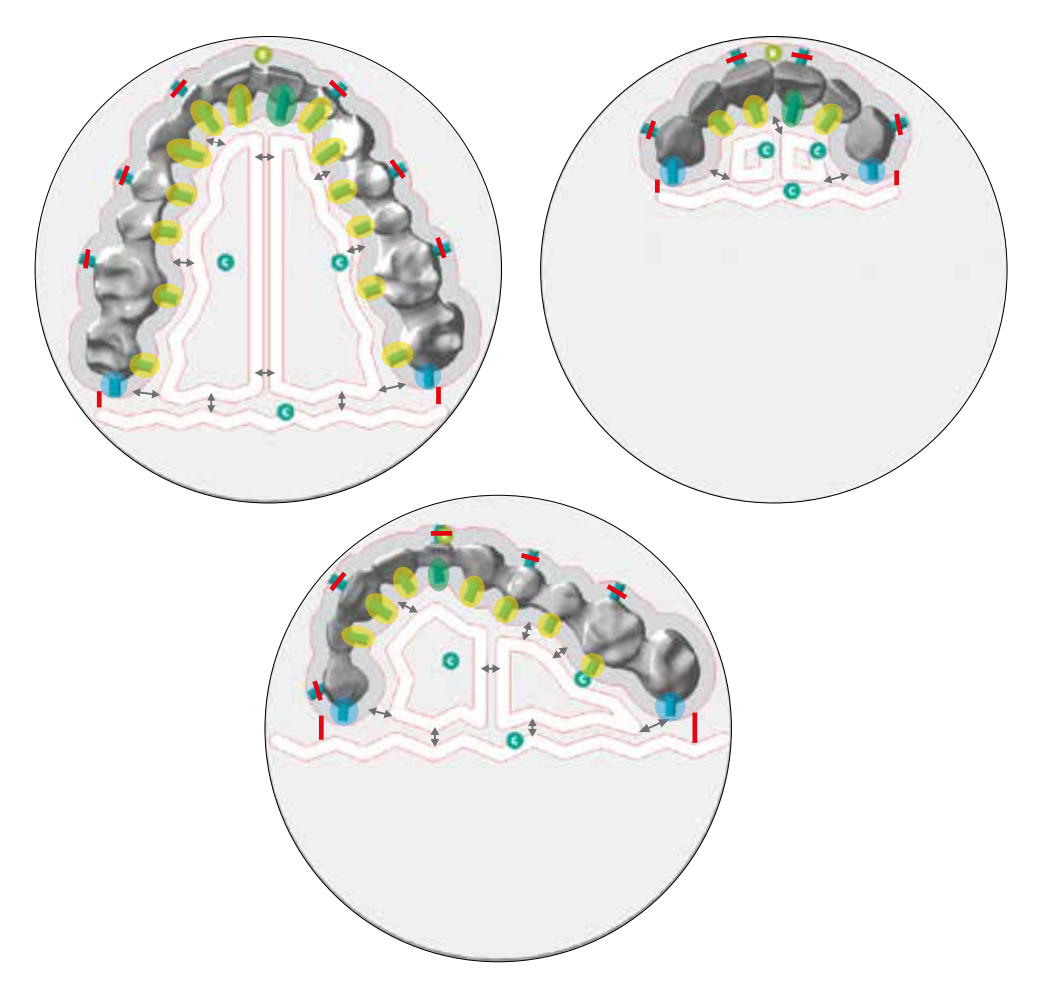

### Panoramica delle fasi di lavoro

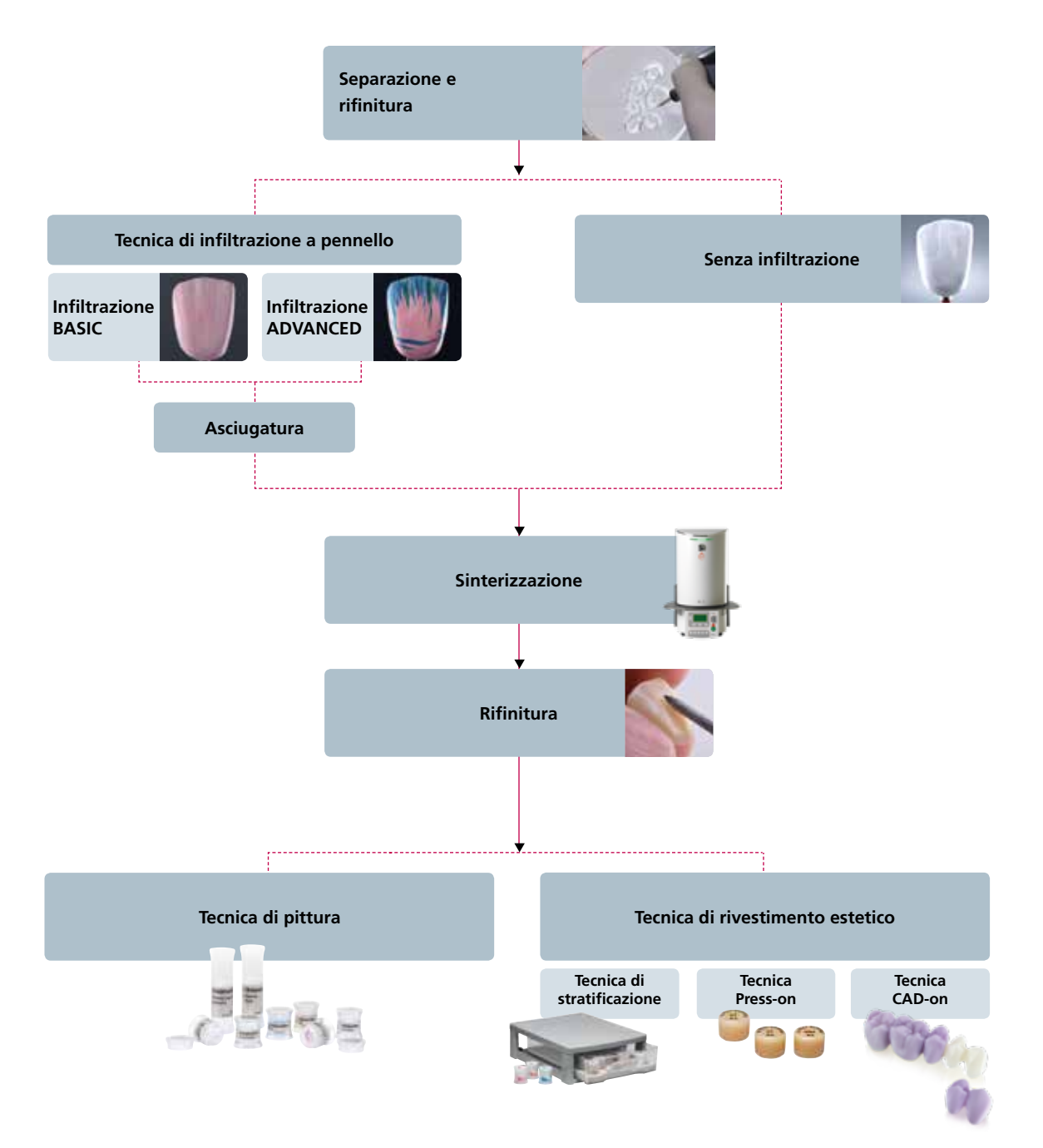

### Scelta del disco

Con l'applicazione IPS e.max Shade Navigation App non serve più la ricerca del disco adatto. L'applicazione tiene in considerazione tutti i fattori più importanti e consiglia pertanto in modo preciso il colore e la traslucenza. Inserire semplicemente i 5 fattori influenti e subito si presenta la soluzione migliore.

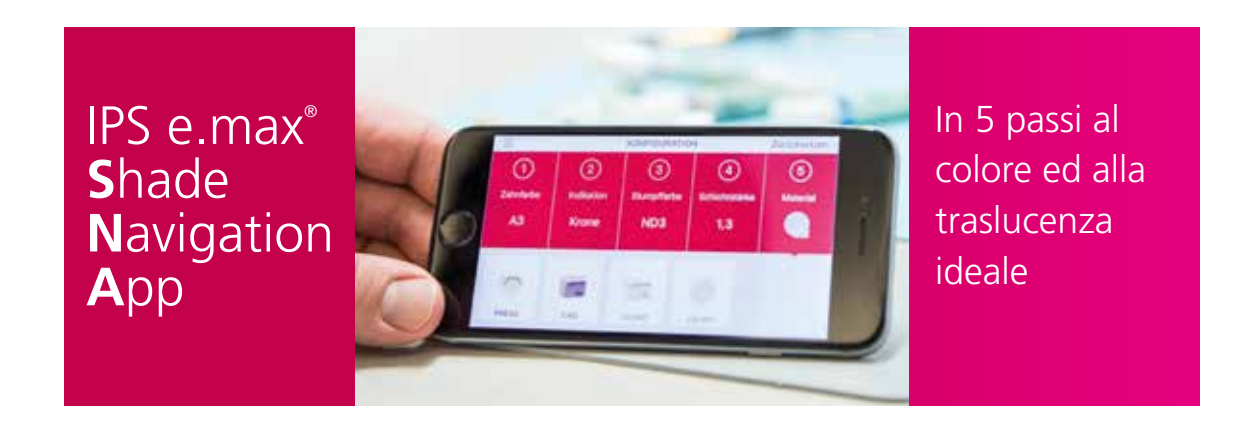

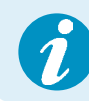

 Per ulteriori informazioni sul funzionamento e procedimento, consultare **www.ipsemax.com/sna** oppure direttamente l'applicazione.

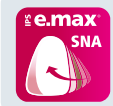

La App è disponibile gratuitamente per smartphone e tablet Android o iOS e scaricabile dal Google Play Store o Apple App Store.

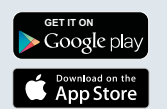

### Processo CAD/CAM

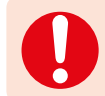

 **La lavorazione di IPS e.max ZirCAD deve avvenire in un sistema CAD/CAM autorizzato. Ulteriori informazioni si trovano alla webside: www.ivoclarvivadent.com**

### **Linee guida generali per il posizionamento dei dischi IPS e.max ZirCAD Prime/MT Multi nella fresatrice.**

I dischi devono essere posizionati nel fresatore in modo tale, che il lato stampato sia orientato verso il lato incisale/occlusale del restauro. Il lato stampato corrisponde pertanto al lato incisale/occlusale.

### **Linee guida per il posizionamenti dei dischi da 12 mm nella fresatrice.**

I dischi con uno spessore di 12 mm presentano soltanto una tacca circolare. Questi devono essere posizionati nel fresatore in modo tale che la tacca circolare sia rivolta verso l'alto.

### **Linee guida per il fissaggio dei dischi IPS e.max ZirCAD nel portadischi**

Nel fissare i dischi nel portadischi prestare attenzione che la tacca circolare sia assolutamente pulita e che le viti vengano fissate uniformemente.

### Separazione e rifinitura

Nella rifinitura dei restauri è indispensabile la corretta scelta degli strumenti da rifinitura. Questo vale sia per i restauri sinterizzati che per quelli non sinterizzati. L'utilizzo di strumenti di fresatura e rifinitura non idonei può condurre ad un surriscaldamento locale del materiale oppure a danni.

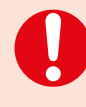

 Prima di effettuare la separazione dei restauri, indossare guanti di protezione. Questo viene consigliato in particolare per restauri, che in una successiva fase di lavoro vengono infiltrati con IPS e.max ZirCAD Colouring Liquids. Le mani non perfettamente pulite possono lasciare un film grasso oppure impurità sul restauro che possono causare un risultato cromatico indesiderato.

### **Nella separazione dei restauri, in generale, tenere in considerazione quanto segue:**

- Ossido di zirconio non sinterizzato i restauri sono inclini a danni e fratture. Questo deve pertanto essere tenuto in considerazione nell'intero processo di lavorazione.
- Tutte le rifiniture dovrebbero essere effettuate allo stato non sinterizzato.
- Allo stato non sinterizzato evitare il contatto con liquidi non idonei e non deliberati per l'ossido di zirconio (p.es. acqua non depurata e/o liquido raffreddante lubrificante) e/o mezzi di contatto (p.es. spray per occlusione).
- Nella rifinitura prestare attenzione ad esercitare minima pressione.
- Non effettuare in alcun caso la riseparazione di costruzioni di ponti con dischi da separazione. Questo può condurre a delle zone predisposte alla rottura nei connettori e quindi ridurre la resistenza del restauro in ceramica integrale.
- I gommini per lucidatura non dovrebbero essere utilizzati perché condensano la superficie e conducono ad impurità.
- Prestare attenzione affinché dopo la rifinitura siano mantenuti gli spessori minimi delle pareti del restauro.

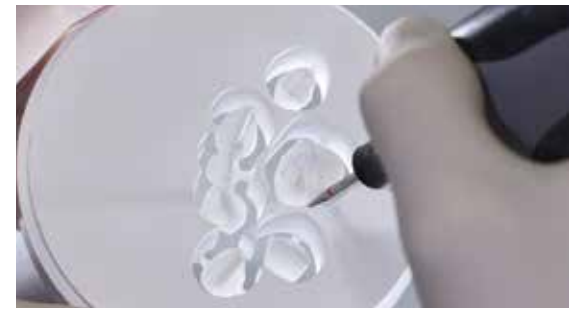

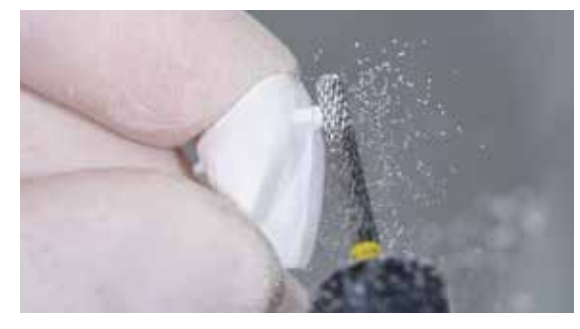

Separazione dei restauri con frese in metallo duro o con strumenti per rifinitura diamantati. Si consiglia di intaccare le barre di tenuta da un lato prima di separare completamente il restauro.

Rifinitura delle barre di tenuta con fini frese in metallo duro oppure con fini strumenti per rifinitura diamantati. Non utilizzare frese o strumenti per rifinitura a grana grossa perché potrebbero portare a distacchi.

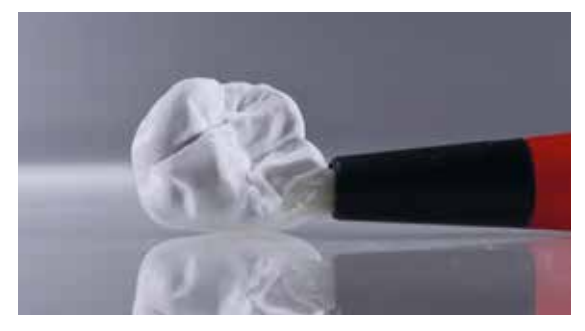

Eliminare accuratamente la polvere di ossido di zirconio con un pennello morbido e quindi pulire con getto d'aria compressa priva di olio.

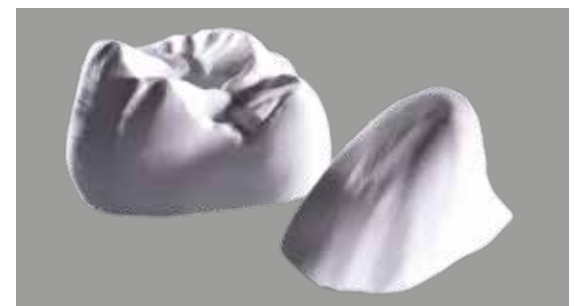

Restauri dopo la rifinitura.

- Dopo la rifinitura, detergere accuratamente il restauro. Per rimuovere la polvere di ossido di zirconio utilizzare un pennello morbido, passando poi un getto d'aria compressa priva di olio.
- La polvere di ossido di zirconio aderente può sinterizzare e condurre ad imprecisioni di adattamento.
- Il restauro non sinterizzato non deve essere deterso in bagno ad ultrasuoni oppure con il vaporizzatore.
- Il restauro non sinterizzato non deve essere sabbiato.

### Infiltrazione a pennello

**Materiali necessari**

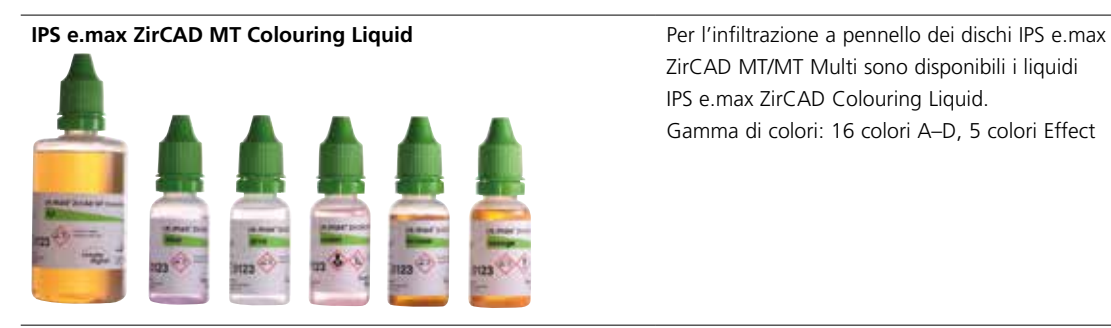

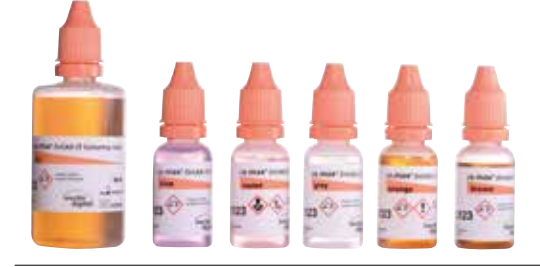

**IPS e.max ZirCAD Colouring Liquid Indicator** Per la visualizzazione dei liquidi coloranti sono

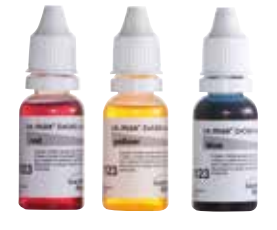

ZirCAD MT/MT Multi sono disponibili i liquidi IPS e.max ZirCAD Colouring Liquid. Gamma di colori: 16 colori A–D, 5 colori Effect

**IPS e.max ZirCAD LT Colouring Liquid** Per l'infiltrazione a pennello dei dischi IPS e.max ZirCAD LT/Prime sono disponibili i liquidi IPS e.max ZirCAD LT Colouring Liquids. Gamma di colori: 16 colori A–D, 5 colori Effect

> disponibili i liquidi indicatori IPS e.max ZirCAD Colouring Liquid Indicator in tre colori (red, blue, yellow).

**IPS e.max ZirCAD Colouring Liquid Brush I pennelli ZirCAD Colouring Liquid Brushes,** 

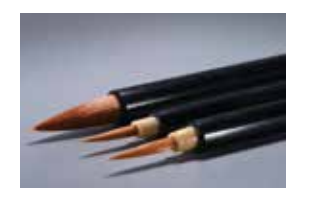

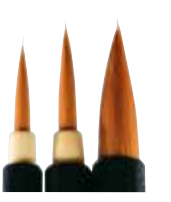

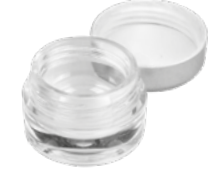

specificatamente sviluppati per la tecnica di infiltrazione a pennello, si distinguono per la loro uniforme cessione di liquido. A seconda delle dimensioni del restauro e del campo di impiego, sono disponibili a scelta tre misure: 1, 3 e 5.

**IPS e.max ZirCAD Colouring Liquid contenitori I contenitori richiudibili in plastica sono particolar**mente indicati per la conservazione di liquidi IPS e.max ZirCAD Colouring Liquids miscelati. Proteggono i liquidi da impurità come p.es. la polvere.

### **In generale, per l'infiltrazione a pennello, tenere in considerazione quanto segue:**

- il restauro deve essere privo di residui di polvere e di fresatura.
- I restauri realizzati con lavorazione ad umido, devono essere completamente asciutti prima di procedere con l'infiltrazione.
- I liquidi coloranti non devono essere contaminati.
- I liquidi coloranti devono essere conservati chiusi quando non vengono utilizzati.
- In presenza di opacità o sedimentazioni (depositi sul fondo), i liquidi coloranti non devono più essere utilizzati. Opacità rispettiv. sedimentazione dei liquidi coloranti sono favorite da impurità contaminazioni.
- Non travasare e/o conservare i liquidi coloranti in contenitori metallici.
- IPS e.max ZirCAD liquidi coloranti devono essere applicati sui restauri con un pennello pulito e privo di metallo.
- Non utilizzare IPS e.max ZirCAD Colouring Liquid Indicator non miscelato.
- IPS e.max ZirCAD Colouring Liquid Indicator allo stato miscelato non è stabile cromaticamente in modo duraturo.
- Le soluzioni miscelate devono essere sempre conservate chiuse e devono essere utilizzate entro 4 ore. Dopo conservazione prolungata, non è più garantita una riproducibilità del colore dentale allo stato sinterizzato.
- Restauri infiltrati devono essere completamente asciutti prima di procedere alla sinterizzazione.

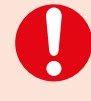

– Per l'infiltrazione si consiglia di indossare guanti di protezione. Questi evitano l'irritazione della cute attraverso i liquidi coloranti e la formazione di una pellicola di grasso sul restauro, che compromette l'infiltrazione del liquido colorante.

- IPS e.max ZirCAD MT Colouring Liquids ed IPS e.max ZirCAD LT Colouring Liquids non devono essere miscelati o combinati fra di loro. Devono essere utilizzati soltanto sul relativo ossido di zirconio.
- I liquidi coloranti sono stati specificatamente sviluppati per la tecnica di infiltrazione a pennello e non devono essere usati per l'infiltrazione ad immersione.

### **Miscelazione di IPS e.max ZirCAD Colouring Liquids ed IPS e.max ZirCAD Colouring Liquid Indicator**

Per la visualizzazione dei liquidi coloranti nell'applicazione sul restauro, i liquidi coloranti si colorano con i liquidi IPS e.max ZirCAD Colouring Liquid Indicator (red, blue, yellow). Per la colorazione di IPS e.max ZirCAD Colouring Liquids si consiglia di orientarsi al concetto cromatico delle ceramiche da rivestimento estetico. Per l'infiltrazione della zona dentinale si consiglia una colorazione rossa, per la zona dello smalto una tonalità di blu. Per ulteriori caratterizzazioni individuali può essere utilizzato IPS e.max ZirCAD Colouring Liquid Indicator del colore giallo. Miscelando i colori Indicator si possono ottenere colori individuali. Pertanto p.es. da blu e giallo risulta il colore verde. Per la miscelazione dei liquidi sono indicati i contenitori per miscelazione IPS e.max ZirCAD Colouring Liquid contenitori.

### **Rapporto di miscelazione ottimale:**

25 gocce di IPS e.max ZirCAD Colouring Liquid con 1 - 2 gocce di IPS e.max ZirCAD Colouring Liquid Indicator

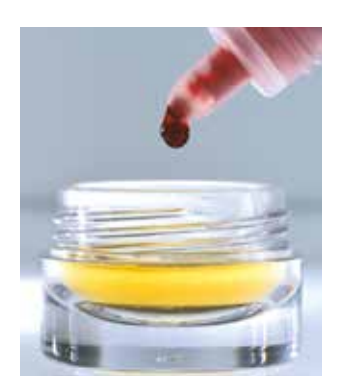

Colorazione di IPS e.max ZirCAD Colouring Liquid con IPS e.max ZirCAD Colouring Liquid Indicator

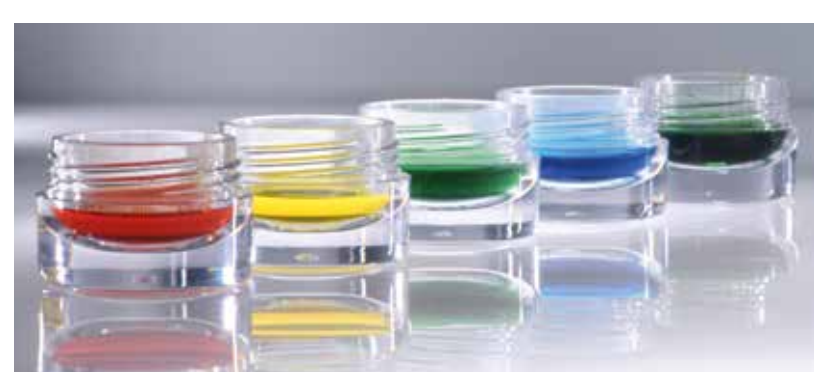

IPS e.max ZirCAD Colouring Liquid Indicator

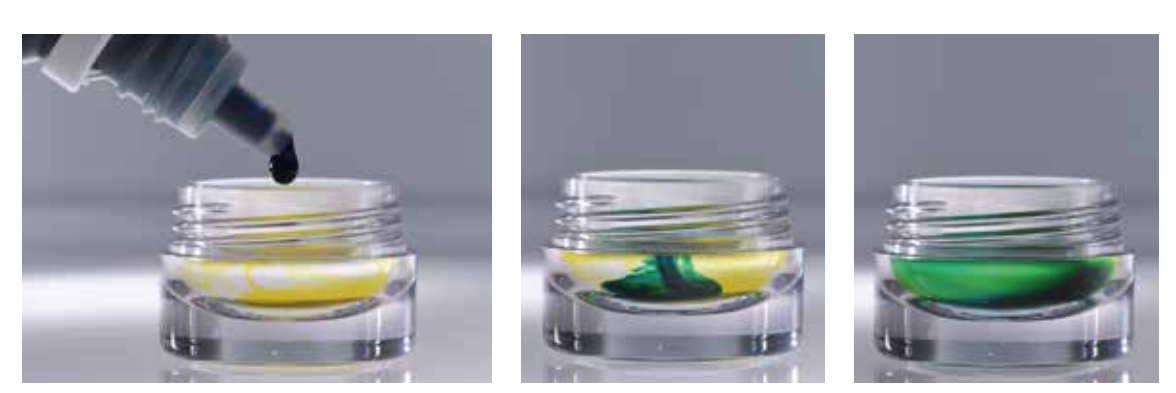

Esempio: Miscelazione di colori indicatori (blu + giallo = verde)

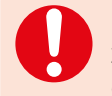

 In caso di concentrazione più elevata di IPS e.max ZirCAD Colouring Liquid Indicator i liquidi IPS e.max ZirCAD Colouring Liquids vengono maggiormente diluiti e quindi leggermente indeboliti nel loro effetto cromatico.

### **L'infiltrazione BASIC**

L' Infiltrazione BASIC serve alla colorazione dei restauri nei colori A-D secondo la scala colori.

Esempio di infiltrazione BASIC:

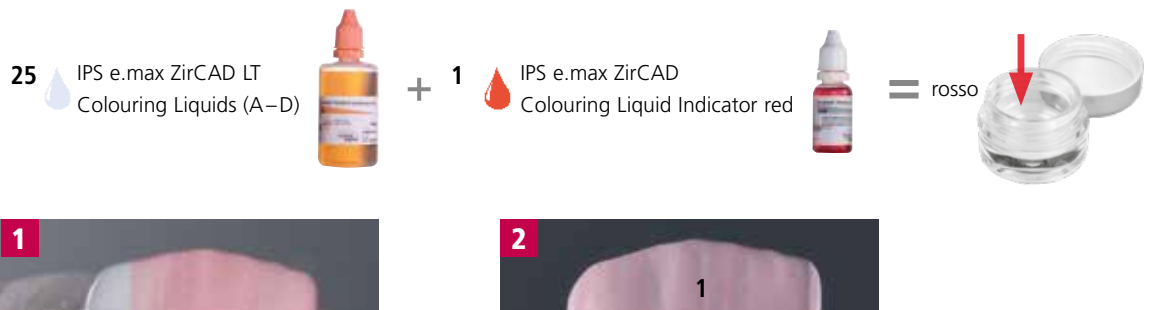

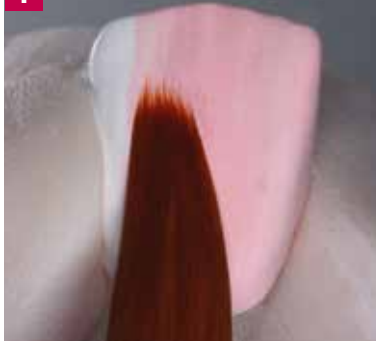

1x uniformemente sull'intera superficie esterna del restauro con pennello Nr. 5

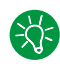

Se si desidera uno smalto più chiaro, si può iniziare con l'infiltrazione a ca. 1 mm al di sotto del bordo incisale.

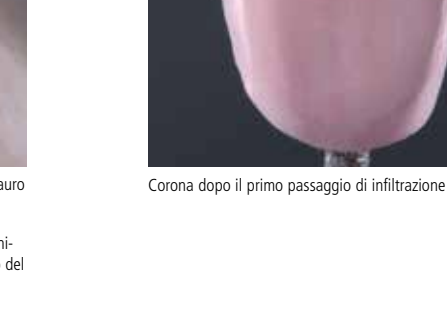

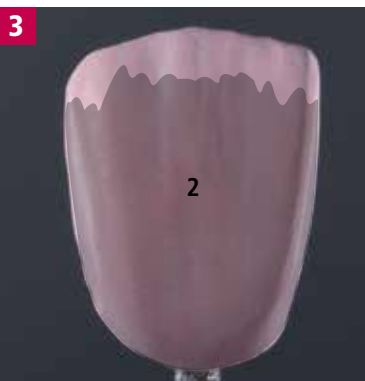

1x uniformemente sull'area dentinale e cervicale con accenno dei mammelloni, con pennello Nr. 5

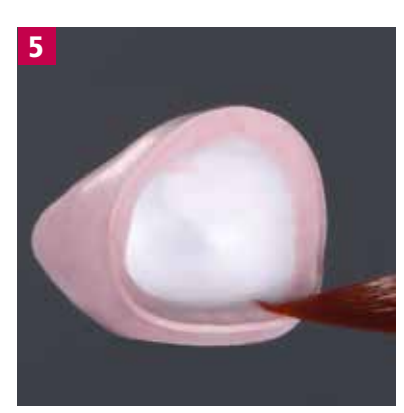

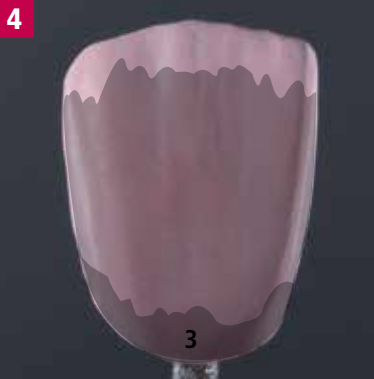

1x area cervicale all'esterno con pennello Nr. 5

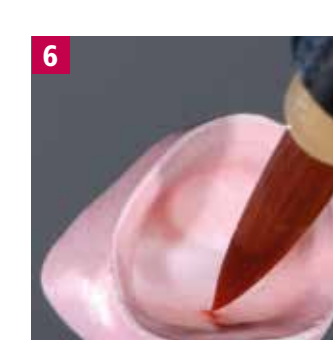

 $\mathbb{R}^2$ ciare al terzo passaggio di infiltrazione, in modo da ridurre l'intensità cromatica in questa area.

In caso di area cervicale chiara è possibile rinun-

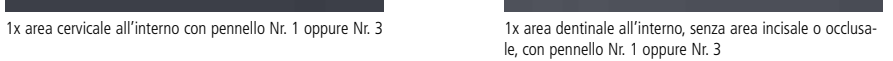

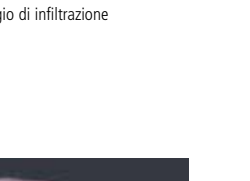

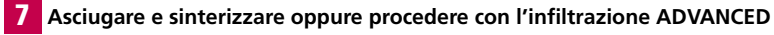

### **Infiltrazione ADVANCED**

L'infiltrazione ADVANCED serve alla caratterizzazione individuale ed avviene secondo l'infiltrazione BASIC.

 Per una migliore riproduzione cromatica dei colori Effect sul restauro, si consiglia un breve tempo di asciugatura, p.es. 10 min. a 70°C, fra l'infiltrazione BASIC e l'infiltrazione ADVANCED.

Sono disponibili i seguenti colori Effect:

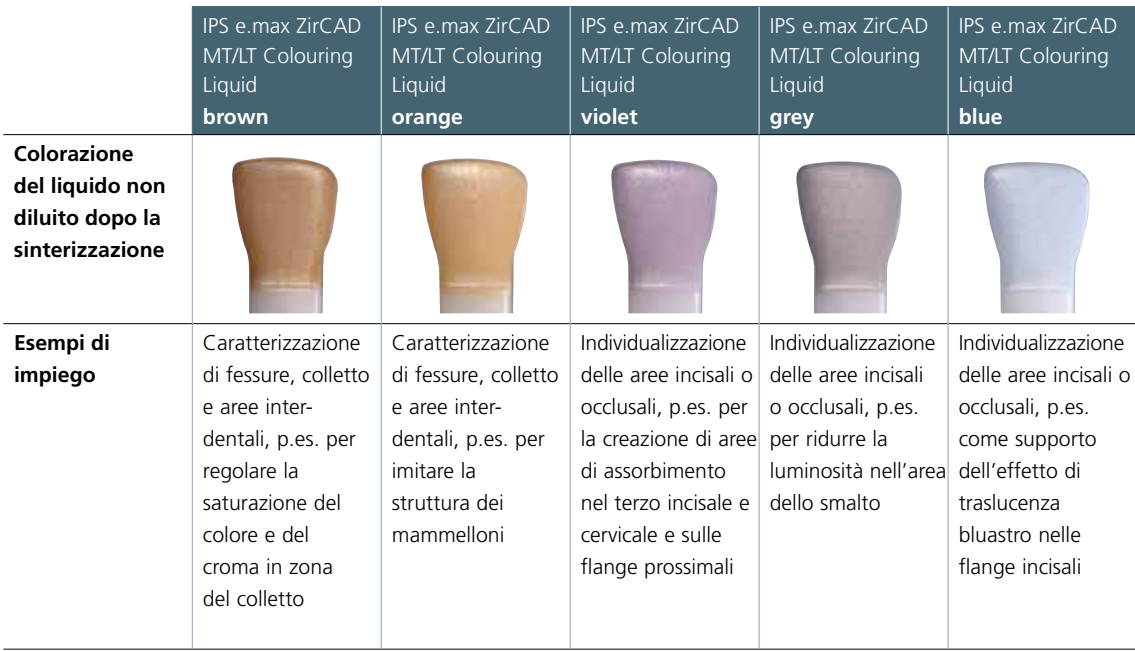

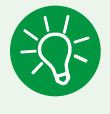

 Si consiglia di diluire i colori Effect in rapporto 1:1 con IPS e.max ZirCAD Colouring Liquid Diluter per indebolire l'effetto cromatico intenso dei liquidi Effect.

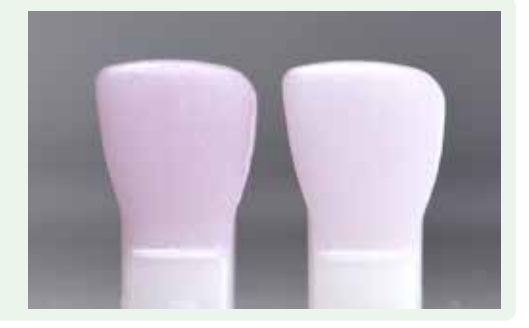

Esempio di infiltrazione ADVANCED

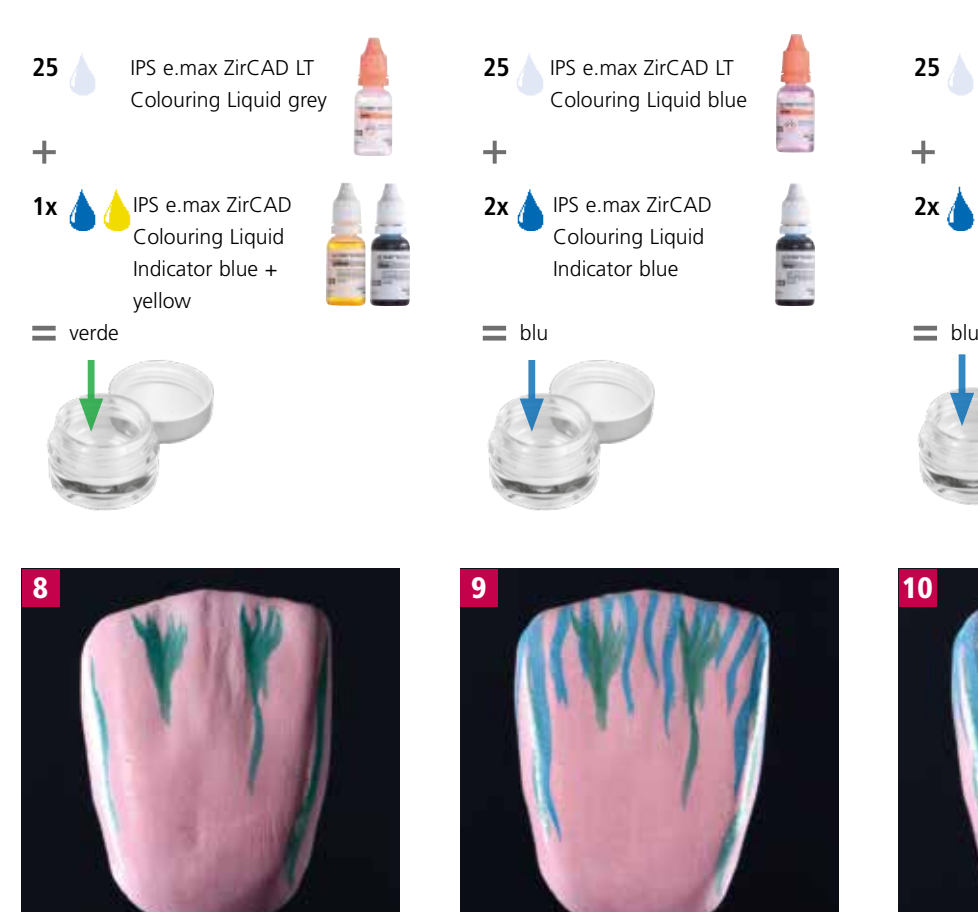

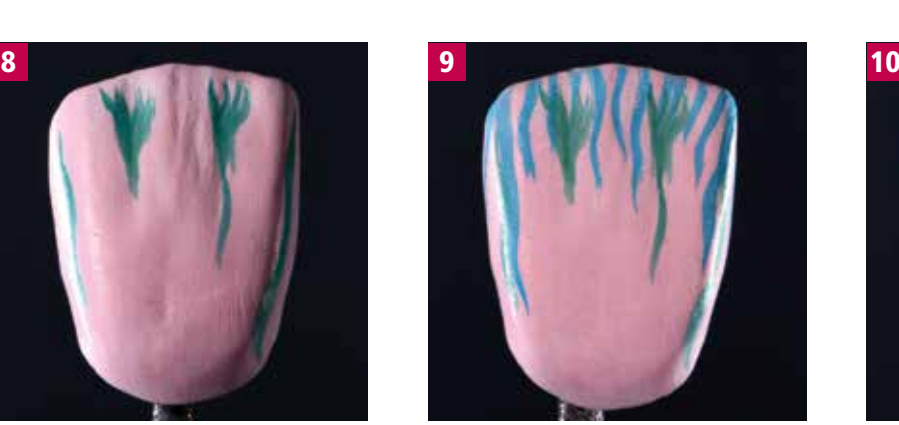

IPS e.max ZirCAD LT Colouring Liquid blue

IPS e.max ZirCAD Colouring Liquid Indicator blue

Effetti di traslucenza con blue in zona incisale

**25**

**2x**

 $\ddag$ 

1x con pennello Nr. 1 oppure Nr. 3

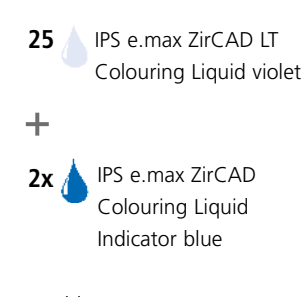

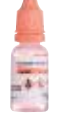

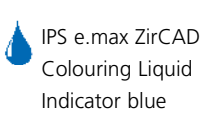

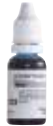

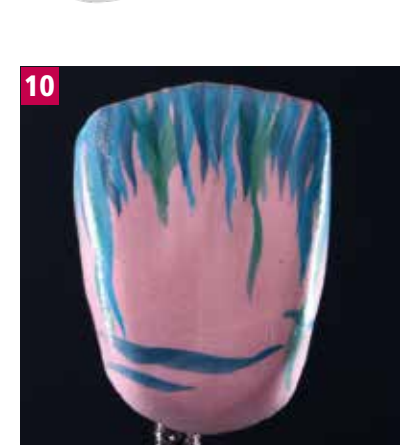

Effetto di traslucenza con violet in zona incisale e del colletto

1x con pennello Nr. 1 oppure Nr. 3

11 **Asciugare e sinterizzare** 

1x con pennello Nr. 1 oppure Nr. 3

creste marginali

Effetto profondità naturale con grey in area incisale e delle

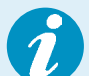

### **Pulizia dei pennelli IPS e.max ZirCAD Colouring Liquid Brushes**

 – Dopo ogni infiltrazione o prima di ogni cambio di colore, il pennello per infiltrazione deve essere pulito, per assicurare che non siano presenti residui di colore del restauro precedente che potrebbero influire sul risultato. – A tale scopo, pulire i pennelli sotto acqua corrente o in un bicchiere d'acqua. Quindi asciugare i pennelli con un panno assorbente.

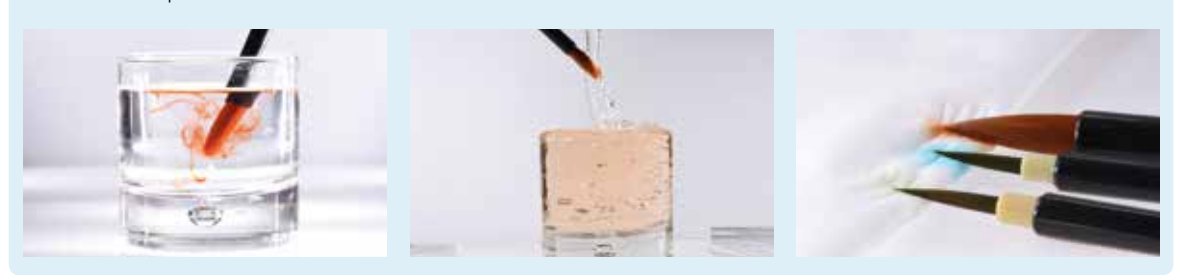

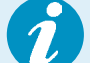

### **Infiltrazione di sottostrutture**

 L'infiltrazione di strutture avviene secondo l'infiltrazione BASIC. In alternativa, le strutture possono anche essere individualizzate secondo lo schema di infiltrazione ADVANCED.

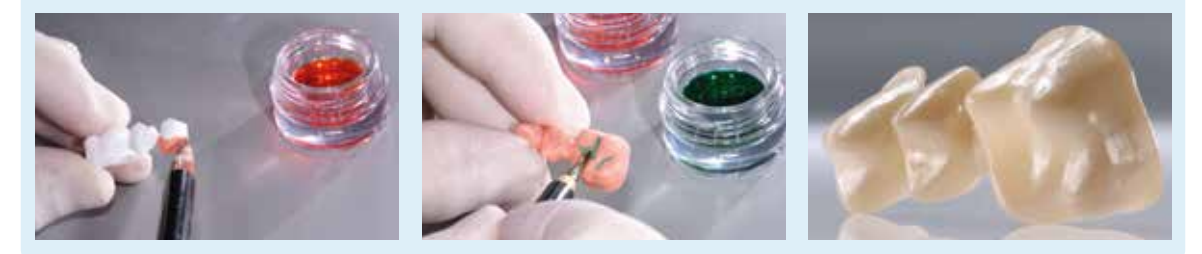

### **Asciugatura dei restauri infiltrati**

Restauri infiltrati devono essere completamente asciutti prima di proseguire con il processo di sinterizzazione. Per l'asciugatura si può utilizzare a scelta una lampada ad infrarossi oppure un apparecchio per asciugatura. Il tempo di asciugatura dipende dalla temperatura e dalle dimensioni dei restauri. Basse temperature e restauri di grandi dimensioni ritardano il processo di asciugatura. Un'asciugatura ad una temperatura superiore a 140°C può causare danni. Per i tempi di asciugatura consigliati, consultare la tabella seguente.

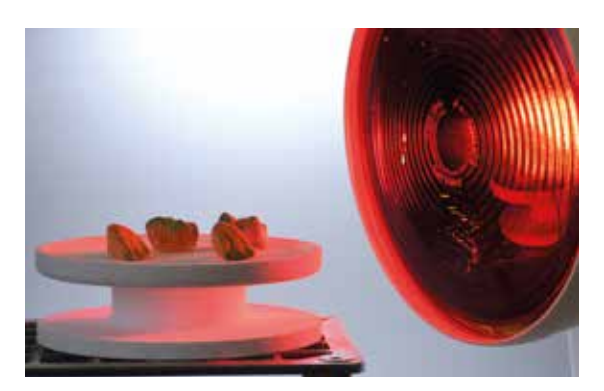

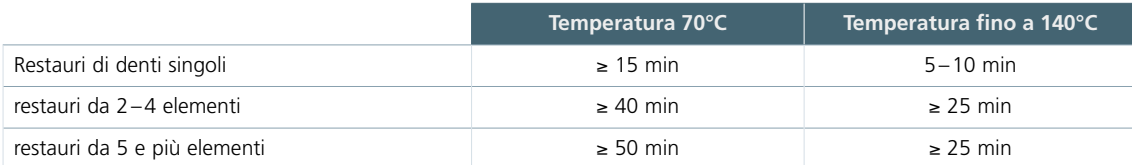

### Sinterizzazione

La sinterizzazione è uno dei processi più importanti nella realizzazione di restauri in IPS e.max ZirCAD. Durante questo processo, il corpo bianco e poroso, con l'influsso di elevate temperature, si condensa in un restauro altamente sinterizzato. Soltanto attraverso questo passaggio si formano le caratteristiche definitive, quali l'elevata resistenza e la trasparenza alla luce. Per ottenere le ottimali caratteristiche meccaniche e ottiche, è obbligatorio effettuare il processo alle temperature ed ai tempi di sinterizzazione definiti. Temperature di sinterizzazione troppo basse o troppo elevate, o tempi di sinterizzazione troppo brevi o troppo lunghi, hanno un influsso negativo sulle caratteristiche sopracitate. I programmi di sinterizzazione del forno per sinterizzazione Programat S1/S1 1600 della Ivoclar Vivadent sono calibrati in modo ottimale con le caratteristiche ottiche e meccaniche dei restauri in IPS e.max ZirCAD e portano a risultati ottimali.

- I restauri infiltrati con liquido colorante devono essere completamente asciutti, per evitare danni al forno e/o dei restauri.
- In generale, nei forni per sinterizzazione Ivoclar Vivadent Programat S1/S1 1600 non è consigliato l'uso di perle (sfere) di sinterizzazione.
- Durante la sinterizzazione, i restauri non devono essere a contatto fra di loro.
- Prestate attenzione a scegliere il corretto programma.
- Gli ausili per la sinterizzazione devono sempre essere mantenuti puliti e privi di polvere, per evitare impurità sui restauri sinterizzati.
- Prestare attenzione ad utilizzare la struttura di supporto per la sinterizzazione appartenente ed idonea per il relativo forno.

### **In generale, per la sinterizzazione nel Programat S1/S1 1600, tenere in considerazione quanto segue:**

- Il piano di sinterizzazione può essere interamente occupato da restauri.
- E' possibile la sinterizzazione contemporanea di corone e ponti, nonché di restauri con supporto di sinterizzazione.
- Per una sinterizzazione priva di distorsioni, i restauri devono essere supportati in modo uniforme.
- Le costruzioni di ponti non devono essere supportate esclusivamente sulle corone pilastro finali. Il supporto avviene preferibilmente sugli elementi intermedi. Non é obbligatorio un appoggio / contatto sul piano di sinterizzazione delle corone pilastro.
- Per le costruzioni di ponti, l'ideale è posizionarle sul piano si sinterizzazione in cerchi concentrici. **Attenzione:** non posizionare restauri sulla fessura del piano di sinterizzazione!

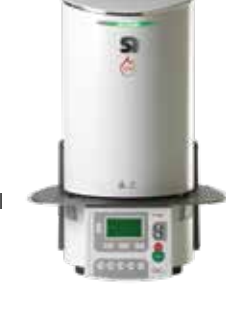

– Il piano di sinterizzazione completato viene messo nella posizione prevista al centro del Programat S1/ S1 1600 tramite la forchetta di sinterizzazione.

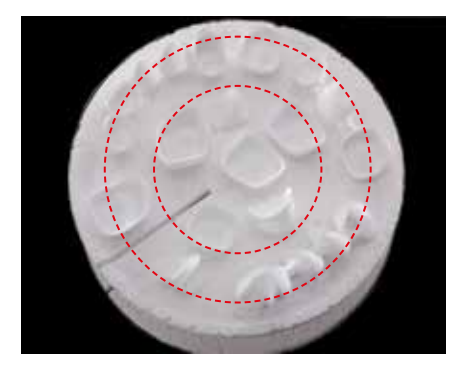

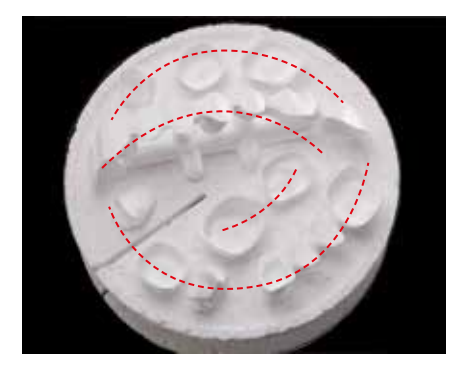

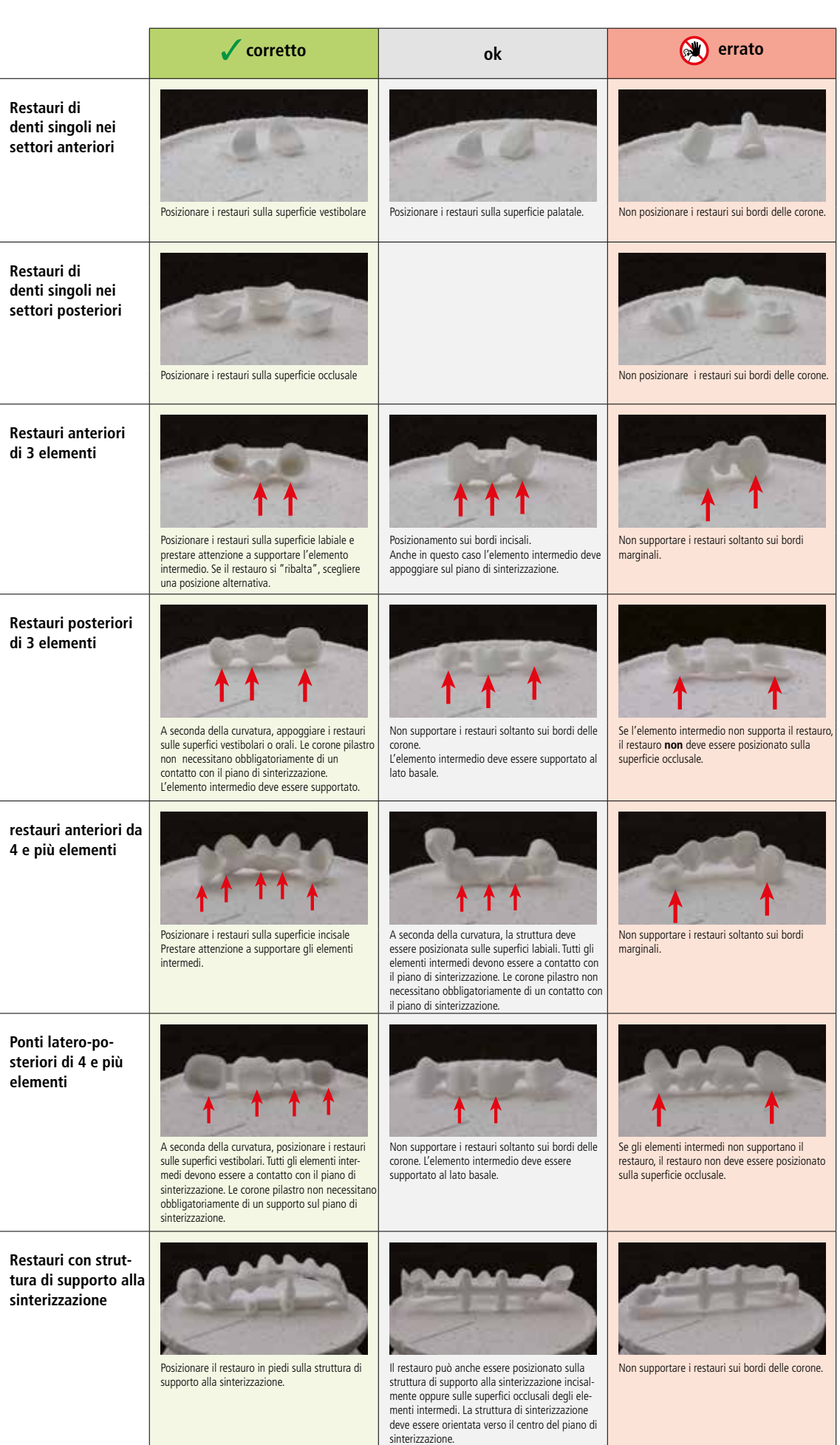

Punti di appoggio dei restauri sul piano di sinterizzazione

### Rifinitura

Dopo la sinterizzazione, i restauri possono essere elaborati con idonei strumenti. Per l'ulteriore lavorazione del restauro con strumenti diamantati è necessario un raffreddamento ad acqua per evitare surriscaldamento locale. Attenersi ai consigli della Ivoclar Vivadent in riguardo agli strumenti di rifinitura per ossido di zirconio.

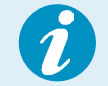

 **Attenersi alla flow-chart Ivoclar Vivadent "IPS e.max strumenti di rifinitura consigliati per vetroceramica".** 

### **In generale, per la rifinitura, tenere in considerazione quanto segue:**

- La rifinitura dei restauri IPS e.max ZirCAD sinterizzati si dovrebbe limitare al minimo indispensabile.
- Rifinire il restauro meccanicamente soltanto nei casi in cui è veramente indispensabile.
- Posizionare i restauri IPS e.max ZirCAD sul modello, controllare la precisione di adattamento ed eventualmente adattare.
- Controllare le zone marginali ed eventualmente rifinirle.
- La rifinitura deve avvenire esercitando minima pressione e ad un basso regime di giri.
- Nella rifinitura di strutture si devono evitare spigoli acuti.
- Le connessioni dei ponti non devono essere riseparate con dischi di separazione.
- Si consiglia di levigare la base dei connettori dei ponti con gommini per lucidatura.
- Anche con la rifinitura devono essere mantenuti gli spessori minimi delle pareti e delle connessioni relative al materiale.
- Utilizzare soltanto strumenti per rifinitura in perfetto stato.
- Prima e dopo la rifinitura, controllare che sul restauro non siano presenti difetti ed incrinature.
- La polvere di ossido di zirconio sinterizzata deve essere rimossa con idonei strumenti per rifinitura. In alternativa, la polvere di ossido di zirconio sinterizzata può essere eliminata con sabbia in una granulometria di 50 – 110 µm ad una pressione massima di 1,5 bar.
- Quindi, prima del rivestimento estetico, detergere le strutture sotto acqua corrente o con vaporizzatore ed asciugare.

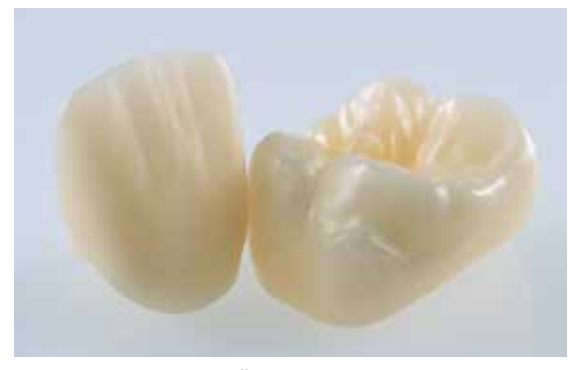

Restauri sinterizzati densamente, raffreddati

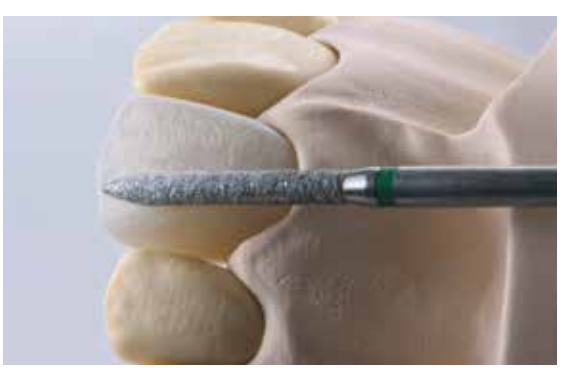

Elaborazione di forma e superficie naturali…

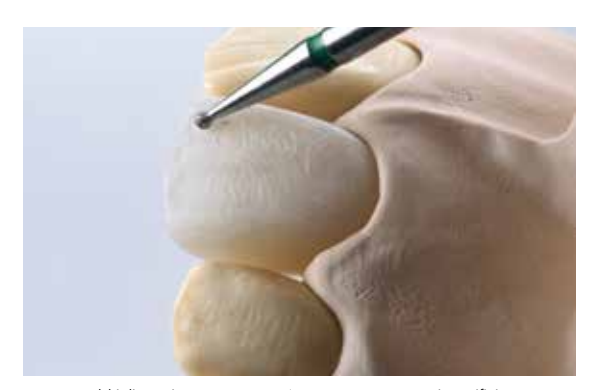

… come solchi di crescita e aree concave/convesse, con strumenti per rifinitura diamantati fini.

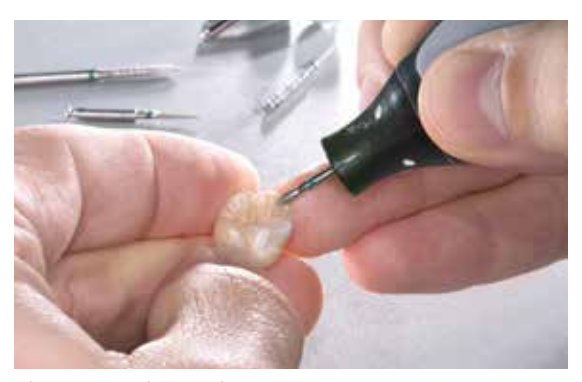

Rifinitura delle superfici esterne funzionali…

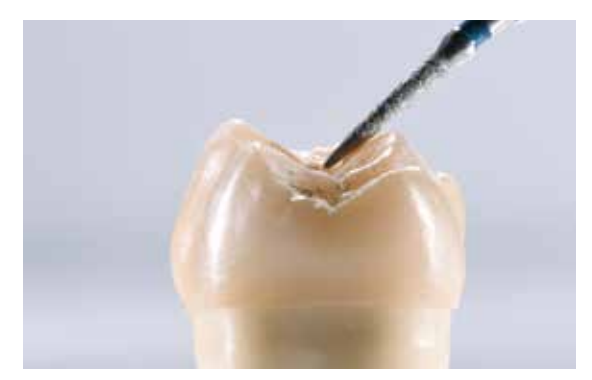

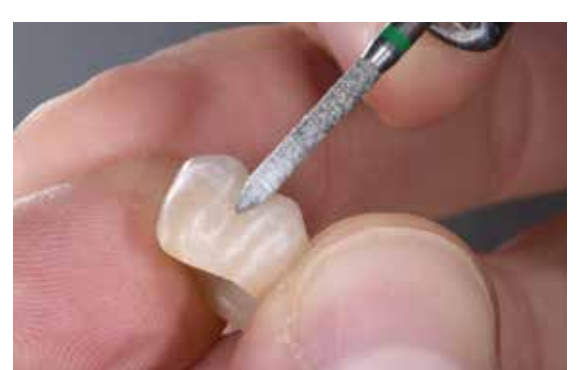

… con strumenti per rifinitura diamantati fini.

… di contatto e…

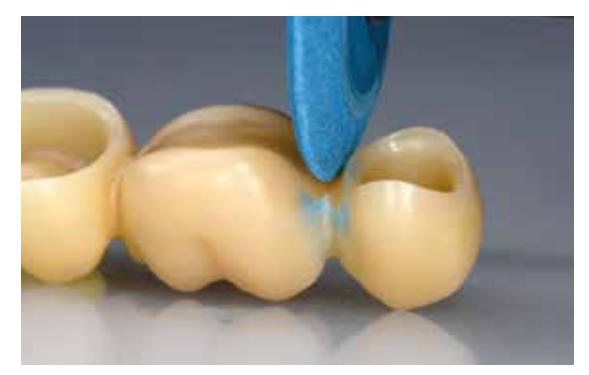

Si consiglia di levigare la base dei connettori dei ponti con gommini per lucidatura.

La lucidatura dei restauri monolitici in zona delle superfici occlusali è molto importante. Una buona lucidatura protegge l'antagonista da abrasione indesiderata. Prestare attenzione affinché, dopo aver effettuato rifiniture funzionali, le superfici occlusali rifinite vengano accuratamente lucidate. Per la lucidatura si utilizzano convenzionali strumenti e materiali per lucidatura per ceramiche a base di ossidi. Le superfici di contatto verso gli antagonisti devono essere lucidate a specchio e quindi deterse con vaporizzatore.

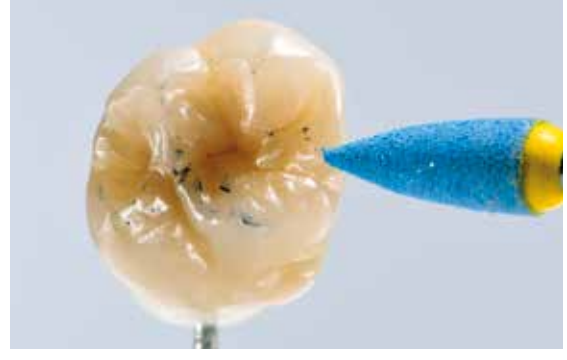

Lucidatura delle superfici di contatto funzionali e...

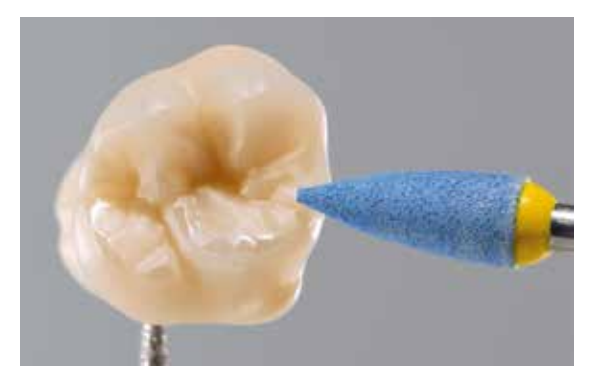

… aree lucidate a specchio.

### Tecnica di pittura

Prima della pittura di restauri in ceramica integrale, si consiglia di realizzare monconi in con IPS Natural Die Material. Il materiale fotoindurente IPS Natural Die Material simula il colore del dente preparato. Con le informazioni cromatiche fornite dall'odontoiatra (presa del colore) si realizza un moncone di controllo, che rappresenta la base ideale per una riproduzione cromatica naturale della situazione in cavo orale.

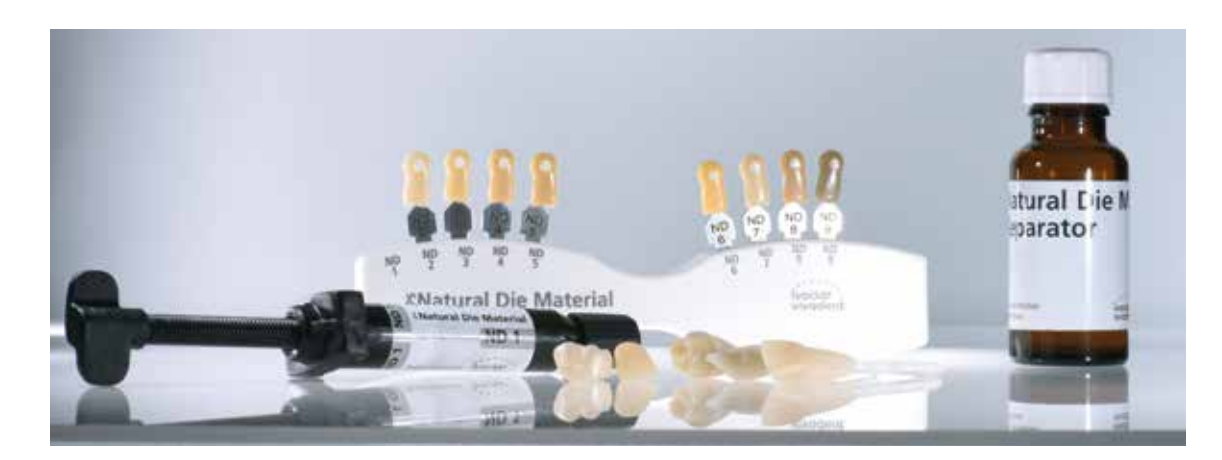

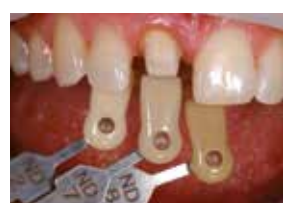

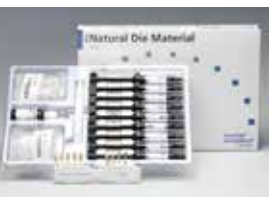

Determinazione del colore del moncone con il campionario masse IPS Natural Die Material

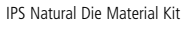

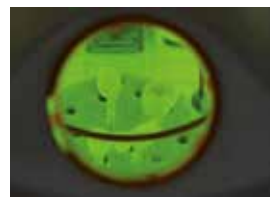

Indurire in un convenzionale apparecchio per fotopolimerizzazione.

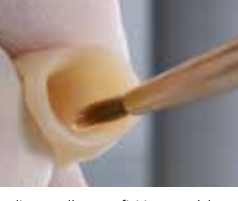

Applicare sulle superfici interne del restauro IPS Natural Die Separator e lasciare agire brevemente.

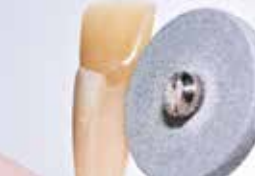

Rimuovere il materiale per monconi in eccesso con gommini per lucidatura e levigare le aree marginali.

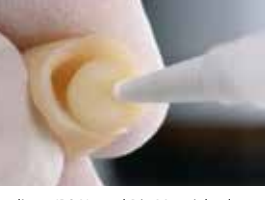

Applicare IPS Natural Die Material nel restauro e…

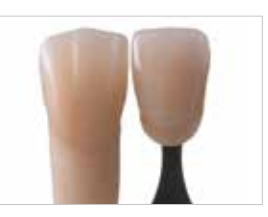

Il moncone in IPS Natural Die rappresenta la base ideale per una fedele riproduzione della situazione del cavo orale.

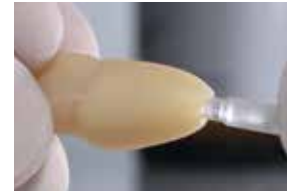

…inserimento del supporto per moncone.

### **Cottura supercolori e glasura con IPS Ivocolor**

La cottura supercolori si segue con IPS Ivocolor Shades e/o Essence, la cottura di glasura con IPS Ivocolor Glaze Powder FLUO oppure Paste FLUO. A seconda della situazione queste cotture possono avvenire insieme oppure separatamente l'una dopo l'altra. I parametri di cottura sono identici. Per ulteriori informazioni consultare le Istruzioni d'uso IPS Ivocolor.

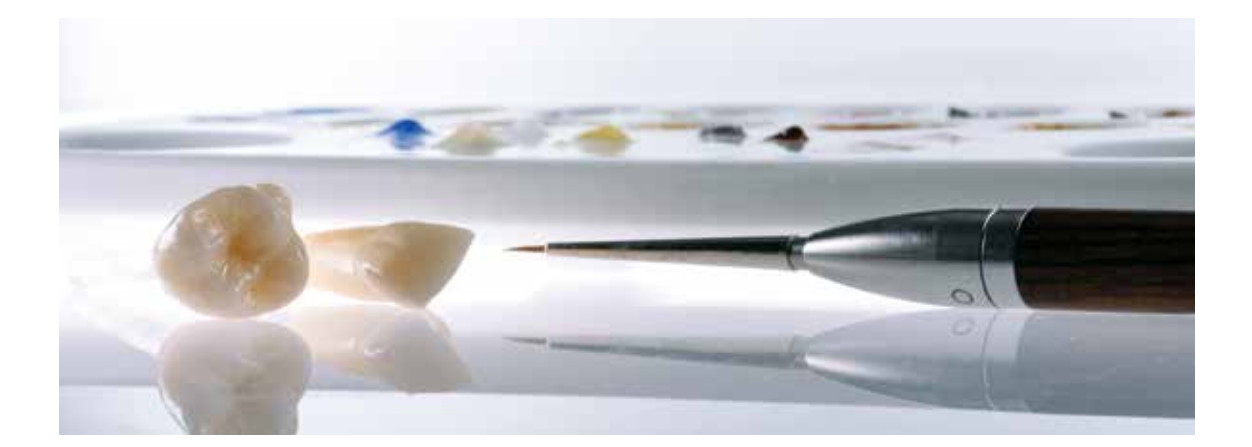

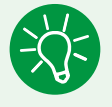

 Per ottenere una maggiore traslucenza ed intensità di colore, prima della pittura e glasura, è consigliabile lucidare con gommini anche le superfici palatali e vestibolari oltre alle superfici funzionali di contatto.

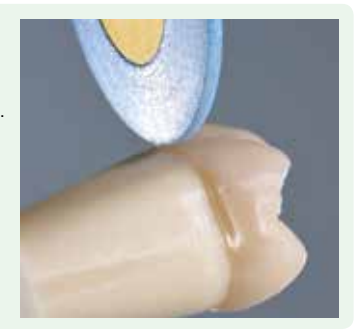

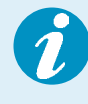

 Prima della cottura supercolori e glasura il restauro deve essere pulito e privo di grassi. Detergere i restauri con vaporizzatore per eliminare ogni residuo di sporco e di grasso. Dopo la detersione, si deve evitare qualsiasi contaminazione.

Per conferire ai restauri in ZrO<sub>2</sub> una fluorescenza naturale, deve essere utilizzata la glasura IPS Ivocolor Glaze Powder/Paste FLUO. Applicare la glasura in strato coprente ed uniforme sul restauro ed effettuare la cottura. Dopo la cottura di glasura, si può controllare ed eventualmente adattare l'omogeneità dell'applicazione di materiale alla luce di una lampada a luce nera (lunghezza d'onda 366 nm).

Influsso della glasura sulla fluorescenza di restauri in  $ZrO<sub>2</sub>$ :

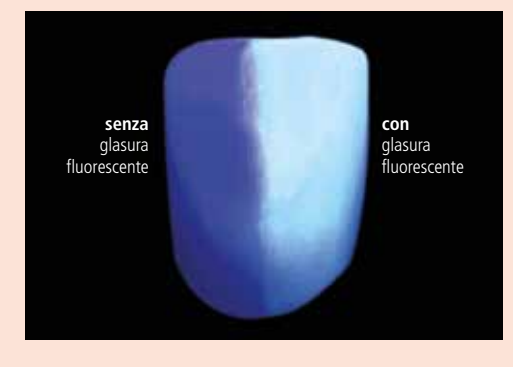

### **Variante 1: Cotture separate per supercolori e glasura**

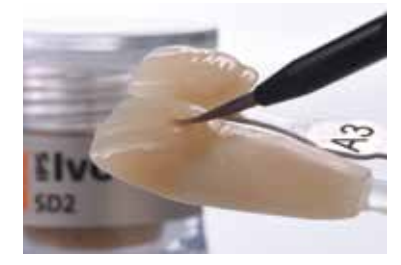

Leggera caratterizzazione della superficie labiale con IPS Ivocolor Shade Dentin.

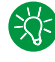

Per migliorare l'umettabilità, prima della pittura, la superficie del restauro può essere umettata con un po' di IPS Ivocolor Mixing Liquid.

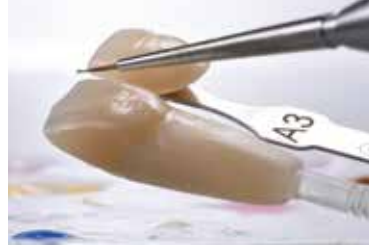

Per imitare lo smalto e la traslucenza nel terzo incisale e occlusale, si utilizzano i supercolori Incisal (p.es. IPS Ivocolor Shade Incisal).

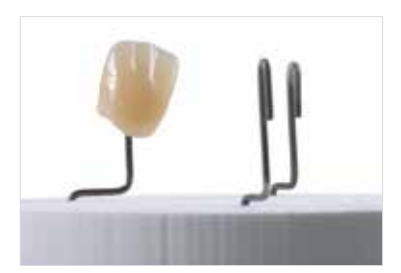

Effettuare la cottura supercolori con i relativi parametri di cottura.

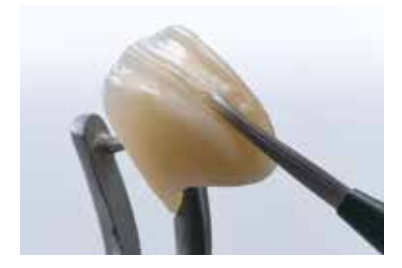

Applicare in strato coprente ed uniforme IPS Ivocolor Glaze Paste FLUO sul restauro.

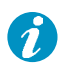

La glasura miscelata correttamente rimane sul restauro e non cola.

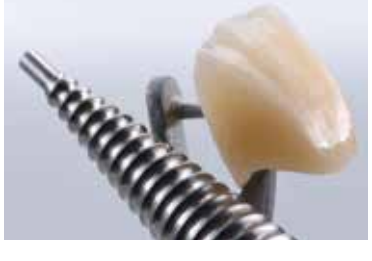

Con leggere vibrazioni, la glasura tissotropica si distribuisce uniformemente sull'intera superficie.

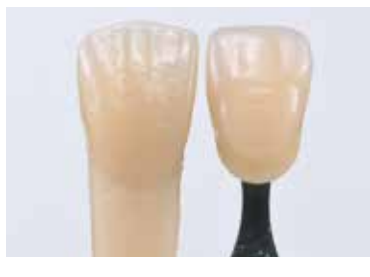

Corona IPS e.max ZirCAD MT Multi ultimata, dopo la cottura di glasura.

### **Variante 2: Cottura supercolori e glasura in uno**

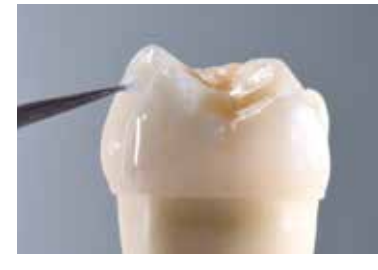

Applicare la glasura in strato coprente ed uniforme.

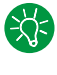

Qualora fossero necessarie piccole modifiche di colore, queste possono essere effettuate con IPS Ivocolor Shades sulla glasura già applicata.

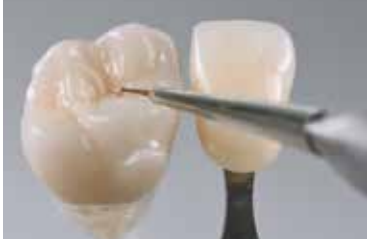

Caratterizzare individualmente cuspidi e fessure con supercolori IPS Ivocolor Essence, come per esempio mahagony, hazel o sunset.

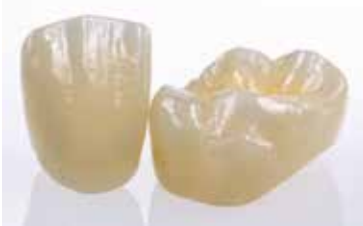

Corone IPS e.max ZirCAD MT ultimate, dopo la cottura supercolori e glasura.

Contatti prossimali deboli o mancanti possono essere completati con IPS Ivocolor Glaze.

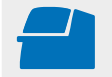

 Effettuare la **cottura supercolori e glasura** i parametri di cottura indicati (vedi **Parametri di cottura a pagina 56**).

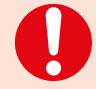

− La colorazione più intensa si ottiene con ripetute pitture e cotture e non con applicazione in strato spesso del colore!

 – Il grado di lucentezza della superficie glasata viene regolato attraverso la consistenza della glasura e la quantità di glasura applicata e non tramite la temperatura di cottura. Per un grado di lucentezza più elevato, utilizzare meno liquido per la miscelazione della glasura e/o aumentare la quantità di applicazioni di glasura!

### Tecnica di stratificazione

Qui di seguito vengono presentati i passaggi più importanti del rivestimento estetico. Le informazioni dettagliate in merito alla ceramica da stratificazione nano-fluoro-apatite e la loro lavorazione sono riportate nelle Istruzioni d'uso IPS e.max Ceram.

### **Cut-back**

Esempio di un ponte anteriore

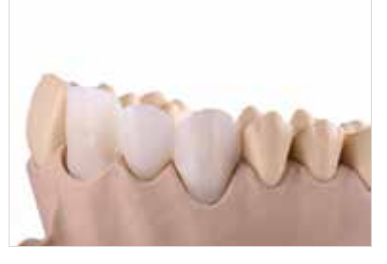

Dopo la rielaborazione, detergere la struttura con acqua corrente o con il vaporizzatore ed asciugare.

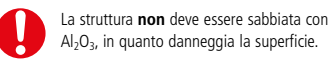

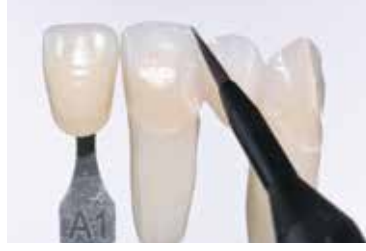

Miscelare in consistenza desiderata IPS Ivocolor Shade, Essence e Glaze FLUO con il relativo liquido IPS Ivocolor Liquids ed applicare in strato sottile e completamente coprente sulla struttura.

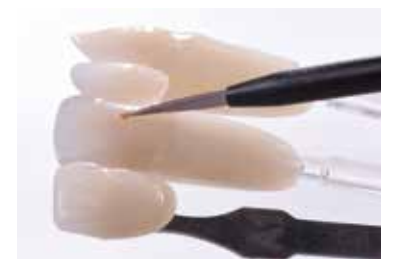

Gli adattamenti di colore possono essere effettuati già con questo passaggio p.es. con IPS Ivocolor Shades.

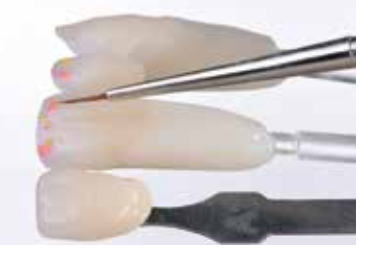

In alternativa possono anche essere effettuate ulteriori caratterizzazioni nel terzo incisale, pe.es. imitando i mammelloni con masse Effect.

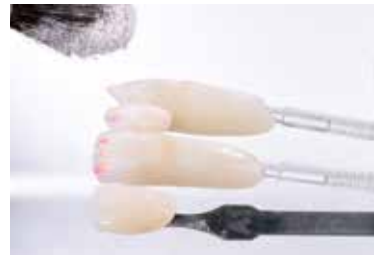

Quindi con un pennello asciutto spolverare la relativa massa IPS e.max Ceram (p.es. Dentina).

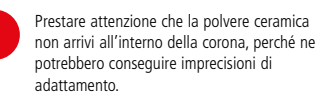

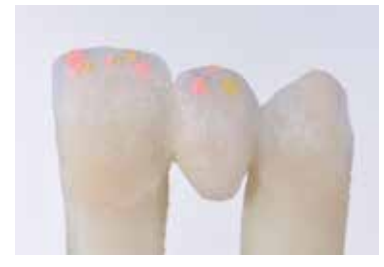

Rimuovere cautamente le eccedenze battendo e/o soffiando.

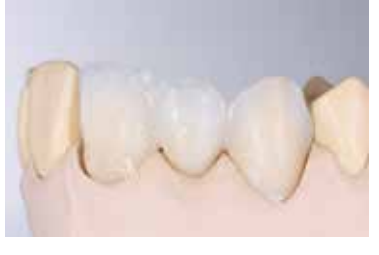

Effettuare la cottura Wash (Foundation) con i relativi parametri di cottura (vedi **Parametri di cottura a pagina 57**).

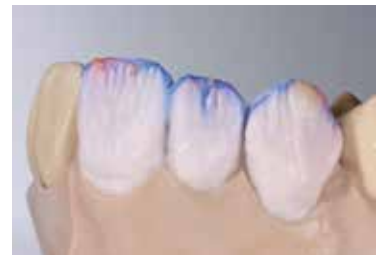

La modellazione individuale del terzo incisale avviene con masse Impulse (p.es. Opal Effect e Mamelon).

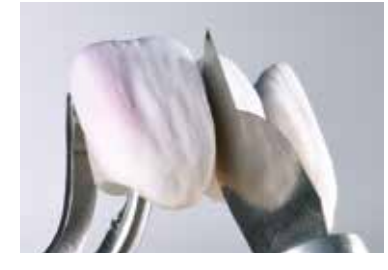

A stratificazione ultimata, prelevare il restauro dal modello, completare i punti di contatto e con uno strumento sottile separare tutte le zone interdentali fino alla struttura.

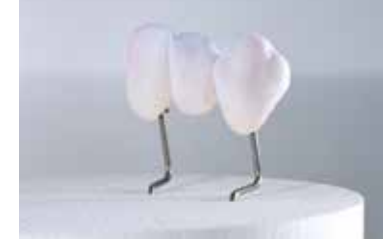

Effettuare la cottura Dentina/Incisal con i relativi parametri di cottura (vedi **Parametri di cottura a pagina 57**).

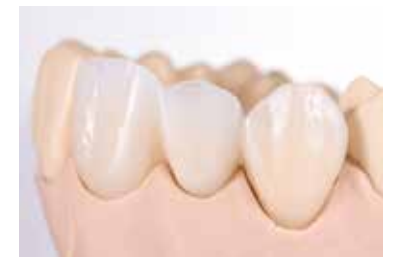

Restauro ultimato, dopo la cottura supercolori e glasura

### **Rivestimento integrale**

Esempio dente anteriore

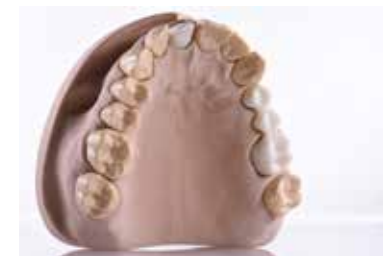

Dopo la rielaborazione, detergere la struttura con acqua corrente o con il vaporizzatore ed asciugare.

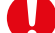

La struttura **non** deve essere sabbiata con Al2O3, in quanto danneggia la superficie.

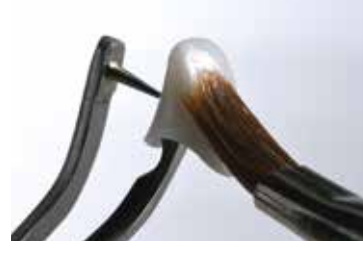

In caso di scarsa disponibilità di spazio oppure per regolare il colore e la traslucenza dal profondo, è possibile utilizzare la tecnica a spolvero. Miscelare in consistenza desiderata IPS Ivocolor Shade, Essence e Glaze FLUO con il relativo liquido IPS Ivocolor Liquids ed applicare in strato sottile e completamente coprente sulla struttura. In alternativa si può utilizzare anche soltanto IPS Ivocolor Mixing Liquid.

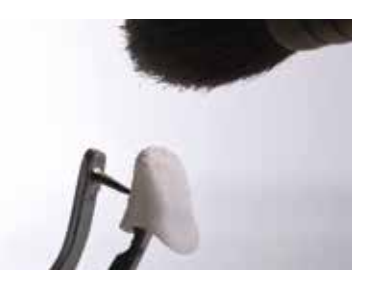

Quindi con un pennello asciutto spolverare la relativa massa IPS e.max Ceram (p.es. Dentina).

La cottura Wash può essere effettuata anche  $\mathbb{R}$ senza successivo spargimento di polvere ceramica IPS e.max Ceram, p.es. in caso di tecnica cut-back. A tale scopo miscelare semplicemente in consistenza desiderata IPS Ivocolor Shade, Essence e Glaze con il relativo liquido IPS Ivocolor Liquids ed applicare in strato sottile e completamente coprente sulla struttura.

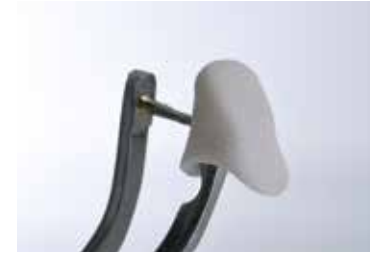

Rimuovere cautamente le eccedenze battendo e/o soffiando.

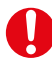

Prestare attenzione che la polvere ceramica non arrivi all'interno della corona, perché ne potrebbero conseguire imprecisioni di adattamento.

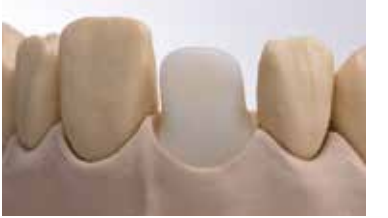

Effettuare la cottura Wash (Foundation) con i relativi parametri di cottura (vedi **Parametri di cottura a pagina 57**).

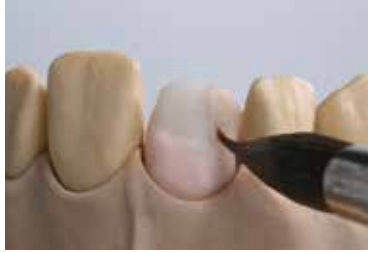

Miscelare le necessarie masse da stratificazione IPS e.max Ceram con il liquido Build-Up allround o soft. Quindi effettuare la stratificazione secondo lo schema da stratificazione e con le relative masse da stratificazione IPS e.max Ceram.

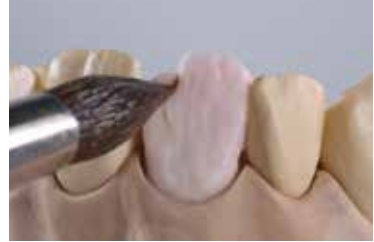

Stratificare il nucleo dentinale con massa dentina o direttamente accennando la forma dei mammelloni oppure creando prima la completa forma anatomica e riducendola successivamente (tecnica cut-back).

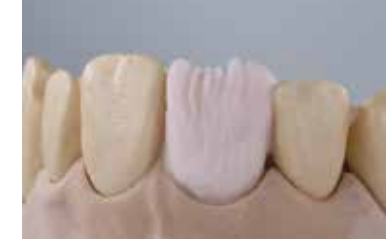

Per un migliore controllo della grandezza e della posizione del dente, è consigliabile la tecnica cut-back.

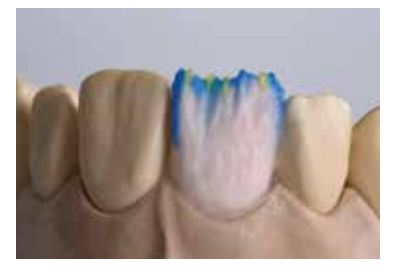

Completare individualmente il restauro con masse Transpa e Impulse...

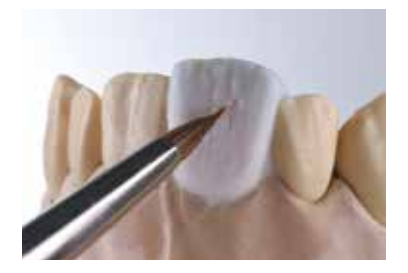

… sovrastratificare completamente con masse smalto.

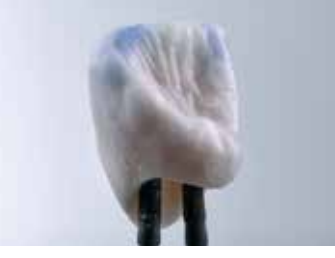

A stratificazione ultimata, prelevare il restauro dal modello e completare i punti di contatto.

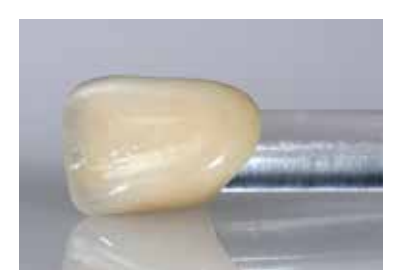

Restauro ultimato, dopo la cottura supercolori e glasura

### Esempio di dente posteriore

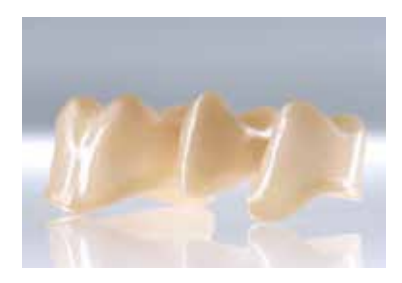

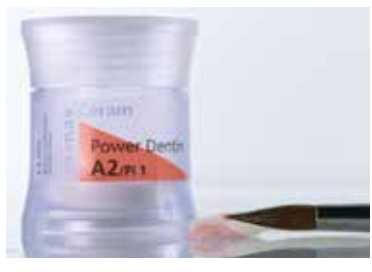

Dopo la rielaborazione, detergere la struttura con acqua corrente o con il vaporizzatore ed asciugare.

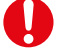

La struttura **non** deve essere sabbiata con  $A_2O_3$ , in quanto danneggia la superficie.

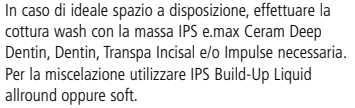

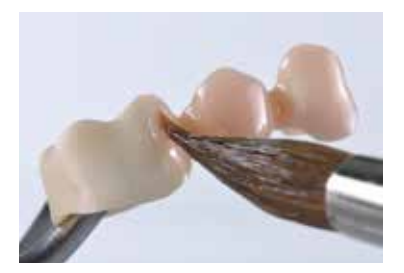

Applicare il wash sulla struttura in strato sottile e completamente coprente e quindi cuocere.

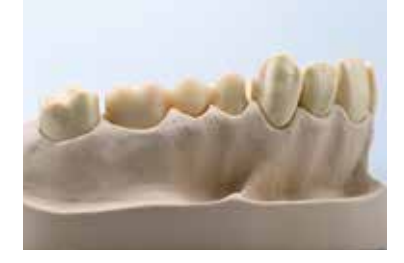

Prima di iniziare la stratificazione dentina/smalto si sigilla ed isola il modello. In tal modo si evita un'adesione rispettiv. un'asciugatura delle masse ceramiche sul modello. Il moncone in gesso e le zone contigue del modello si sigillano con IPS Model Sealer. In zona degli elementi intermedi, isolare inoltre il modello con IPS Ceramic Separating Liquid.

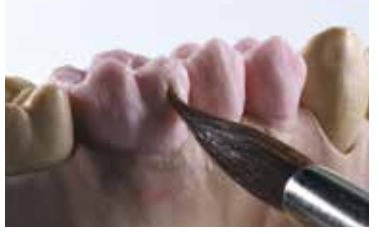

Stratificare il nucleo dentinale con massa dentina o direttamente accennando la forma dei mammelloni oppure creando prima la completa forma anatomica e riducendola successivamente (tecnica cut-back). Per un migliore controllo della grandezza e della posizione del dente, è consigliabile la tecnica cut-back.

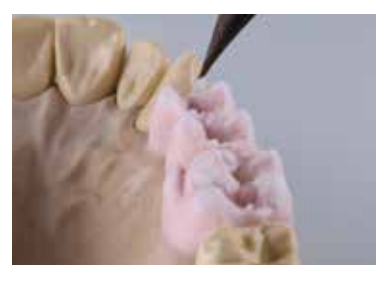

Sovrastratificare completamente con masse smalto.

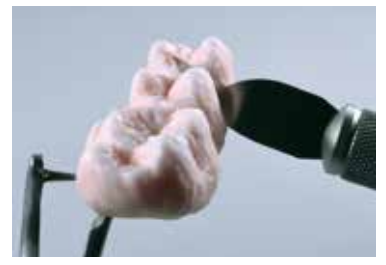

A stratificazione ultimata, prelevare il restauro dal modello, completare i punti di contatto e con uno strumento sottile separare tutte le zone interdentali fino alla struttura.

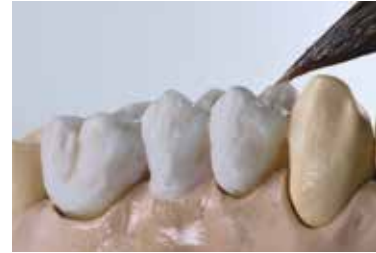

Isolare nuovamente con IPS Ceramic Separating Liquid le aree contigue del modello (p.es. denti contigui, basi di appoggio del pontic). Asciugare accuratamente il restauro e completare le zone mancanti con massa dentina e smalto.

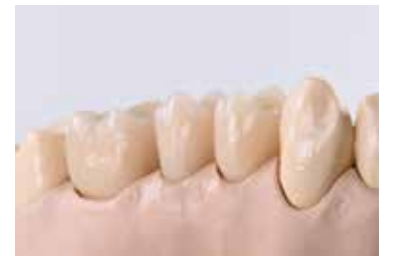

Restauro a lavorazione ultimata, pronto per la cottura supercolori e glasura.

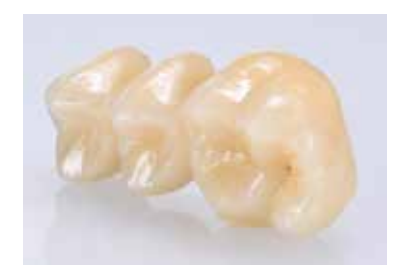

Restauro ultimato dopo la cottura…

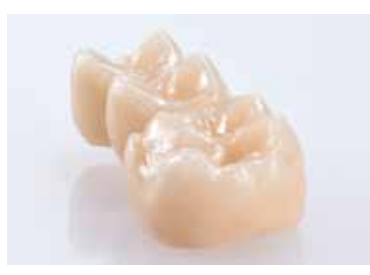

… supercolori e glasura.

### Tecnica Press-on

Nella tecnica Press-on la sottostruttura in ossido di zirconio si sovrapressa con vetroceramica a base di fluoroapatite IPS e.max ZirPress

Per informazioni dettagliate in riguardo alla tecnica, consultare le Istruzioni d'uso IPS e.max ZirPress.

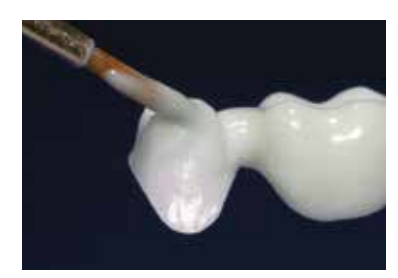

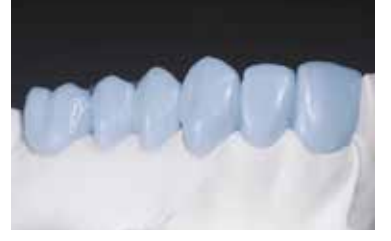

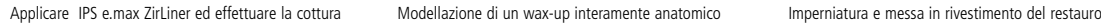

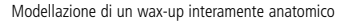

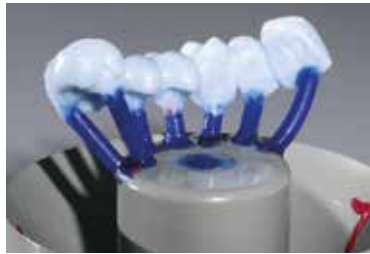

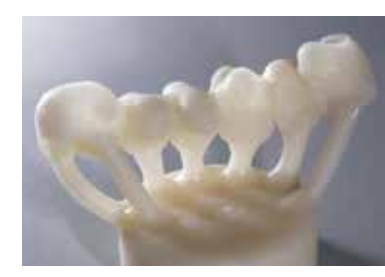

Pressatura e successiva smuffolatura del restauro

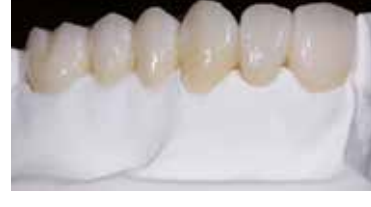

Restauro rifinito ed ultimato.

### Tecnica CAD-on

Nella tecnica CAD-on, una struttura in ossido di zirconio viene unita e cristallizzata con una struttura da rivestimento estetico fresata in IPS e.max CAD.

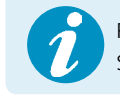

 Per informazioni dettagliate in riguardo alla tecnica, consultare le Istruzioni d'uso IPS e.max CAD Veneering Solution.

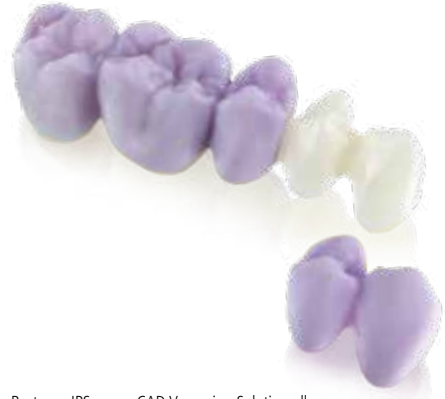

Restauro IPS e.max CAD Veneering Solution allo stato non cristallizzato

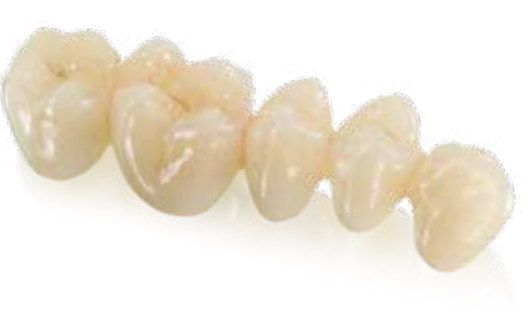

Restauro IPS e.max CAD Veneering Solution, cristallizzato ed ultimato.

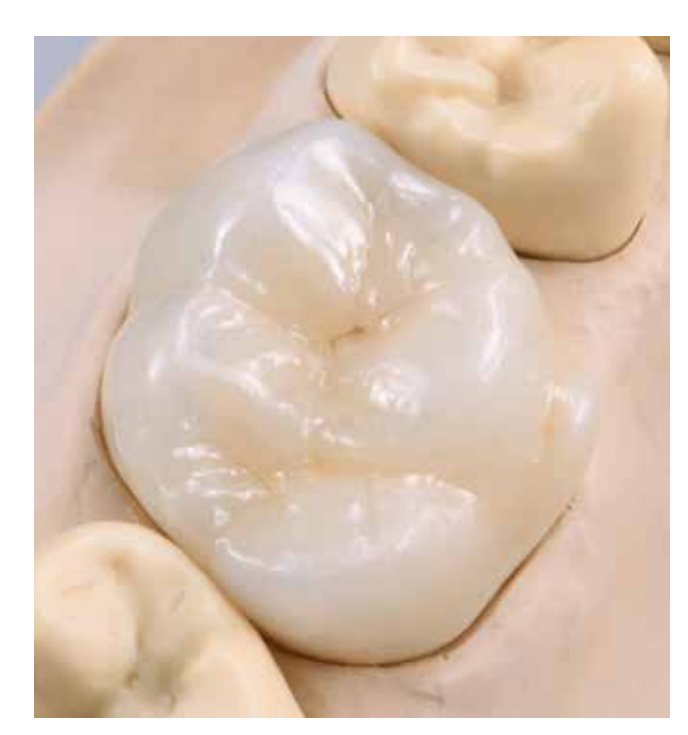

Corona monolitica IPS e.max ZirCAD MT pitturata e glasata. Corona monolitica IPS e.max ZirCAD MT infiltrata, pitturata e glasata.

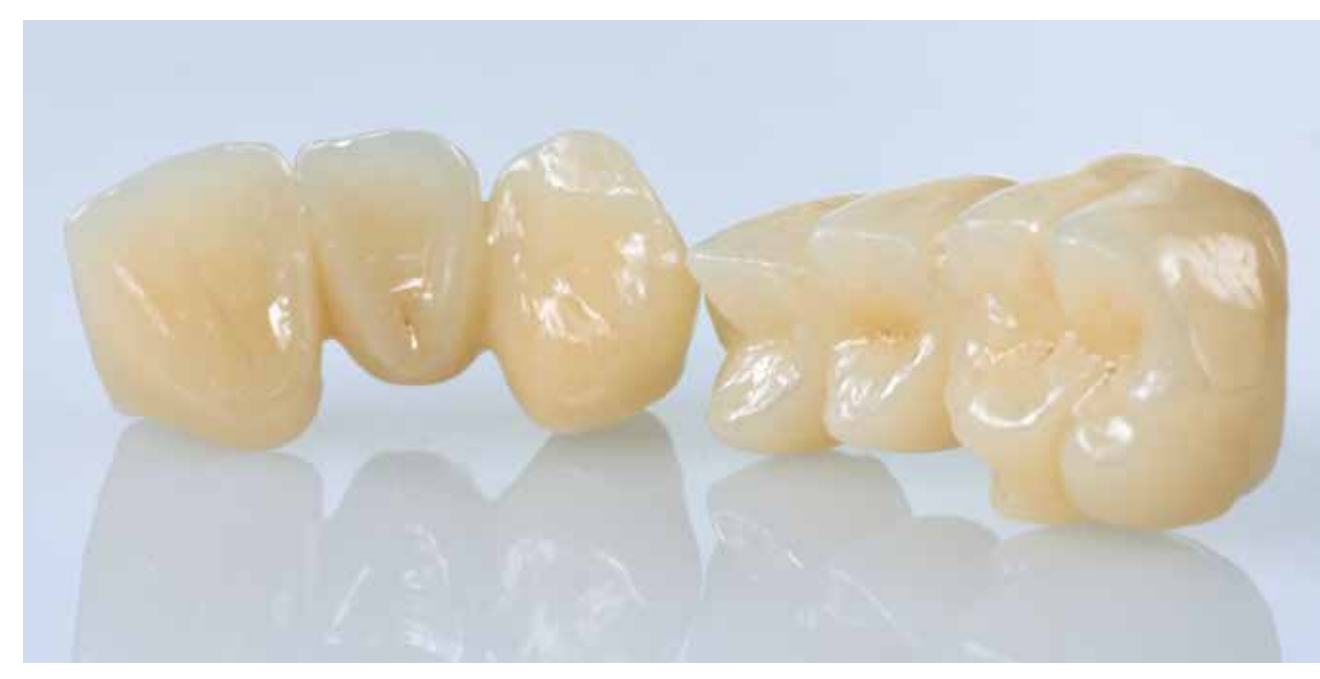

Ponti monolitici IPS e.max ZirCAD MT Multi pitturati e glasati.

### Informazioni generali

### Domande e risposte

**Nei dischi IPS e.max ZirCAD Prime/MT Multi come posso riconoscere in quale lato si trova la parte incisale/ occlusale?**

*Il lato stampato del disco corrisponde al lato incisale/occlusale.*

### **Come deve essere posizionato un restauro in un disco IPS e.max ZirCAD Prime MT Multi affinché il restauro presenti il decorso cromatico desiderato?**

*Il restauro deve essere posizionato il più possibile nell'area superiore del disco! L'ideale è ca. 1 mm al di sotto del bordo superiore del disco. In caso di ponti, prestare attenzione che i connettori si trovino nell'area dentinale.*

### **I restauri in IPS e.max ZirCAD Prime/MT Multi possono essere rivestiti esteticamente?**

*Sì. IPS e.max ZirCAD Prime è deliberato sia per la tecnica cut back che per la tecnica di stratificazione. IPS e.max ZirCAD MT Multi è deliberato per la tecnica cut back.* 

### **I restauri in IPS e.max ZirCAD MT possono essere infiltrati con i liquidi IPS e.max ZirCAD LT Colouring Liquids?**

*I liquidi IPS e.max ZirCAD MT/LT Colouring Liquids possono essere utilizzati soltanto sul ossido di zirconio della stessa gradazione di traslucenza. Se i restauri vengono colorati con liquidi di un'altra gradazione di traslucenza, non si ottiene il colore dentale desiderato. I liquidi coloranti delle diverse gradazioni di traslucenza non devono essere miscelati fra di loro.*

### **I restauri realizzati in diverse gradazioni di traslucenza possono essere sinterizzati insieme in un programma di sinterizzazione?**

*Nel Programat S1 1600, con il Programma Nr. 1 (Software 6.0), si possono sinterizzare insieme restauri di ogni gradazione di traslucenza.*

### **Si possono sinterizzare i restauri umidi?**

*Prima del processo di sinterizzazione, i restauri devono essere completamente asciutti. Il tempo di asciugatura dipende dalla temperatura e dalle dimensioni del restauro. Per l'asciugatura delle strutture non deve essere superata una temperatura di 140°C. Se si sinterizzano restauri umidi, sussiste il pericolo di formazione di incrinature e crepe nel restauro.*

### **Prima del rivestimento estetico, si possono sabbiare i restauri in IPS e.max ZirCAD con corindone?**

*I restauri possono essere sabbiati soltanto per la rimozione della polvere di fresatura sinterizzata con Al2O3 (50–110 μm) a*  max. 1,5 bar di pressione. La sabbiatura intensa ad elevata pressione può condurre a danni della superficie e disturbi nel *legame fra struttura e ceramica da stratificazione. Per consentire un buon legame, la superficie deve essere detersa. Il restauro dovrebbe pertanto essere deterso sotto acqua corrente o con vaporizzatore, prima del rivestimento estetico. Dopo*  la detersione, la superficie non deve essere contaminata con sostanze additive (p.es. grasso della cute, saliva).

### **La superficie di restauri monolitici deve essere obbligatoriamente lucidata prima della cementazione in cavo orale del paziente?**

*Se i punti di contatto occlusali vengono rifiniti in cavo orale del paziente, è obbligatoria la successiva lucidatura. Il mancato rispetto può condurre ad una maggiore usura degli antagonisti.*

### **I restauri IPS e.max ZirCAD possono essere cementati convenzionalmente?**

*I restauri IPS e.max ZirCAD possono essere cementati adesivamente, autoadesivamente e convenzionalmente. Nella cementazione convenzionale è necessario prestare attenzione ad effettuare una preparazione sufficientemente ritentiva. Qualora non fosse possibile, si dovrebbe preferire una cementazione adesiva o autoadesiva, p.es. con Multilink® Automix oppure SpeedCEM® Plus. Per la cementazione convenzionale è disponibile Vivaglass® CEM. L'uso di classici cementi ossifosfati è sconsigliato, perché questi influiscono negativamente il passaggio della luce, peggiorando l'aspetto estetico dei restauri in ceramica integrale*

### Cementazione e informazioni per la cura successiva

### **Possibilità di cementazione**

Le possibilità di cementazione estetica sono determinanti per l'effetto cromatico armonico di un restauro in ceramica integrale. A seconda dell'indicazione, i restauri IPS e.max possono essere cementati adesivamente, autoadesivamente oppure convenzionalmente.

- Nella cementazione adesiva di restauri IPS e.max ZirCAD, Multilink® Automix è il cemento composito ideale.
- Per la cementazione autoadesiva di IPS e.max ZirCAD é disponibile SpeedCEM® Plus.
- Per la cementazione convenzionale di IPS e.max ZirCAD si consiglia il cemento vetroionomero Vivaglass® CEM.

Breve definizione delle diverse metodiche di cementazione:

### **– Cementazione adesiva**

Nella cementazione adesiva, la superficie dentale viene preparata chimicamente con un adesivo fluido, in questo modo, dopo l'indurimento si crea un legame micromeccanico e chimico fra sostanza dentale dura ed il cemento. In caso di ossido di zirconio finora non è chiaro, se questo legame sia duraturo in ambiente intraorale, pertanto è necessario prestare attenzione a creare una ritenzione macromeccanica. In caso di vetroceramiche è possibile rinunciare ad una preparazione ritentiva. A seconda del cemento, il legame chimico fra composito e restauro si può ottenere con l'aiuto di un corrispondente Primer.

### **– Cementazione autoadesiva**

Il cemento presenta caratteristiche autoadesive verso il dente, per cui non è necessario alcun ulteriore pretrattamento della superficie dentale. In questo modo, la tenuta del restauro si raggiunge in parte attraverso il legame micromeccanico, rispettivamente chimico. Per ottenere sufficienti forze di adesione, è consigliabile una preparazione ritentiva (angolazione di preparazione 4–8°, altezza del moncone minimo 4mm). La cementazione autoadesiva non crea un aumento della resistenza (totale) del restauro in ceramica integrale

### **– Cementazione convenzionale**

Nella cementazione convenzionale la tenuta del restauro si basa quasi esclusivamente sull'attrito fra cemento e restauro nonché cemento e moncone. Per ottenere il necessario attrito statico é necessaria una preparazione ritentiva con una angolo di preparazione di ca. 4°- 8°. La cementazione convenzionale non crea un aumento della resistenza (totale) del restauro in ceramica integrale.

### **Preparazione alla cementazione**

Il condizionamento del restauro e della preparazione dipendono dal metodo di cementazione nonché dal cemento scelto. La seguente panoramica riporta le fasi di lavoro principali del pretrattamento necessario per la cementazione.

### **Condizionamento del restauro**

Il condizionamento della superficie ceramica, quale preparazione per la cementazione, è determinante per un legame ottimale fra il materiale da fissaggio ed il restauro in ceramica integrale. Per i restauri IPS e.max ZirCAD attenersi al seguente procedimento:

- Per la detersione della superficie dei restauri IPS e.max ZirCAD, prima della cementazione, sabbiare con Al2O3, 25–70 μm, 1 bar oppure Al<sub>2</sub>O<sub>3</sub>, 70–110 μm, 1,5 bar di pressione.
- Detergere accuratamente i restauri IPS e.max ZirCAD con acqua ed asciugarli con getto d'aria.
- La detersione dei restauri dai residui di saliva avviene molto semplicemente con l'aiuto di Ivoclean.
- Utilizzando una cementazione adesiva, condizionare la superficie di unione con Monobond Plus®.

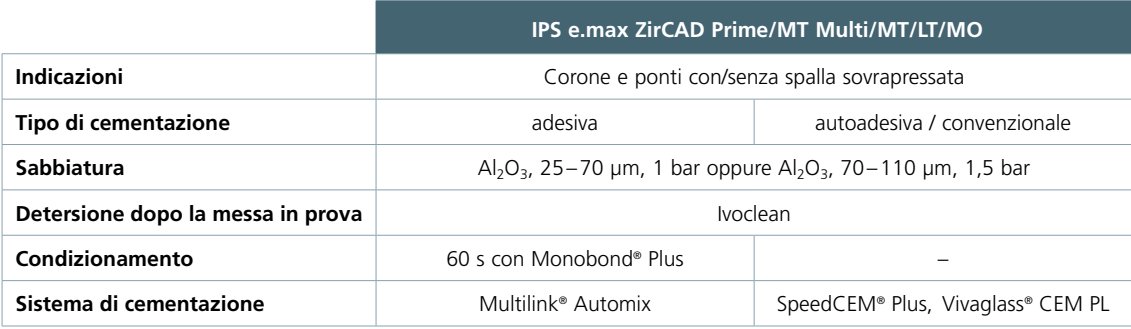

### **Per uscire dal labirinto della cementazione**

**CNS** ulteriori informazioni si trovano alla homepage **www.cementation-navigation.com**

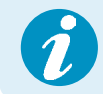

 **Ulteriori informazioni in riguardo alle fasi di lavorazione cliniche sono contenute nell'IPS e.max Clinical Guide.**

### **Condizionamento della preparazione**

Prima del condizionamento del restauro avviene la messa in prova ed il controllo dell'occlusione nonché dell'articolazione. Qualora fossero necessarie correzioni, lucidare a specchio extraoralmente oppure intraoralmente le zone corrette prima della cementazione definitiva. La detersione dei restauri dai residui di saliva può avvenire molto semplicemente con l'aiuto di Ivoclean. Il condizionamento della preparazione dipende dal tipo di cemento ed avviene secondo le relative istruzioni d'uso. Qualora si rendesse necessaria una rifinitura del restauro in cavo orale del paziente, le superfici rifinite devono essere lisciate e lucidate.

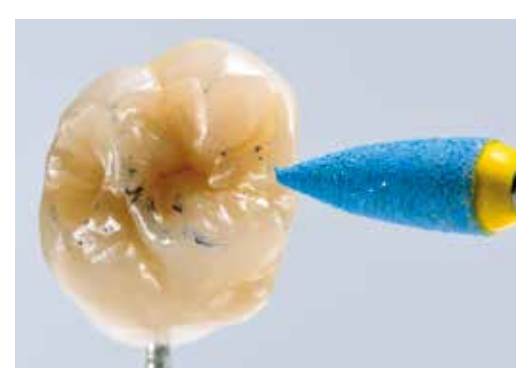

### **Informazioni per la cura successiva**

I restauri di elevata qualità IPS e.max ZirCAD necessitano, così come i denti naturali, di una regolare cura e pulizia professionale. Questo favorisce sia la salute della gengiva e dei denti così come l'aspetto estetico generale.

Con la pasta per lucidatura priva di pomice Proxyt® rosa, si possono trattare le superfici senza abraderle.

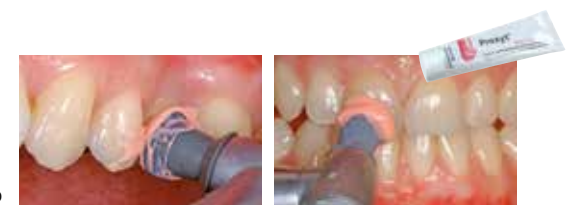

Il basso valore RDA\* pari a 7 (Relative Dentin Abrasion), garantisce una pulizia con una pasta poco abrasiva. Ricerche scientifiche e pluriennale esperienza documentano l'effetto delicato rispetto ad altre paste.

### Dati scientifici

Il sistema IPS e.max è accompagnato scientificamente sin dall'inizio dello sviluppo. Molti rinomati esperti hanno contribuito con i loro studi alla raccolta di eccellenti dati. La storia di successo a livello mondiale, la richiesta sempre crescente, nonché gli oltre 150 milioni di restauri realizzati, confermano il successo e l'affidabilità del sistema. Finora oltre 20 studi clinici in-vivo, ancora di più studi in-vitro nonché un numero sempre crescente di studi clinici in tutto il mondo mostrano gli impressionanti successi a lungo termine del sistema IPS e.max in cavo orale del paziente. Nell'"IPS e.max Scientific Report Vol. 03" sono raccolti i risultati più importanti degli studi. Ulteriori dati scientifici (p.es. resistenza, abrasione, biocompatibilità) sono riportati nelle "documentazioni scientifiche dei prodotti IPS e.max. Le documentazioni scientifiche possono essere richieste alla Ivoclar Vivadent.

Ulteriori informazioni a completamento dell'argomento ceramica integrale ed IPS e.max sono rilevabili dall'Ivoclar Vivadent Report Nr. 16 e Nr. 17. Informazioni dettagliate in riguardo ai cementi compositi Variolink® Esthetic sono contenute nell'Ivoclar Vivadent Report Nr. 22 e nella Variolink Esthetic Scientific Documentation, in riguardo a Multilink® Automix nel "Multilink Automix Scientific Report 2/2016" ed in riguardo a Monobond Etch&Prime® nel "Monobond Etch&Prime Scientific Report, 01/2018".

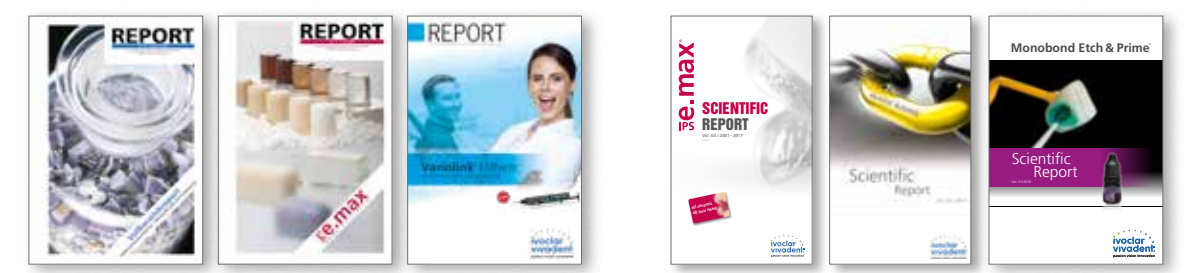

 **Per ulteriori informazioni consultare in internet la homepage www.ivoclarvivadent.com.**

### Programmi di sinterizzazione

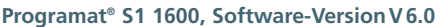

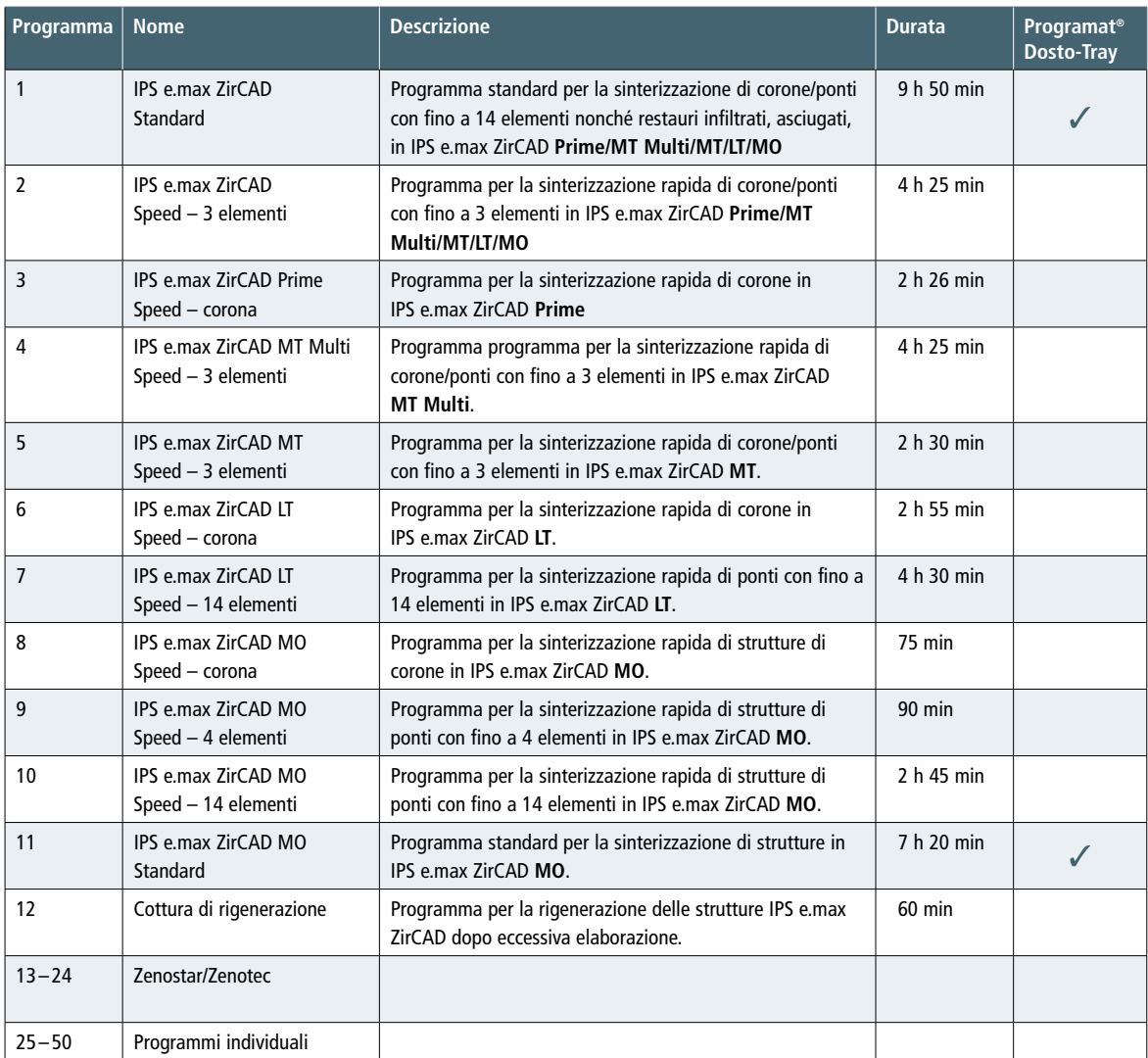

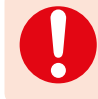

 I restauri infiltrati con IPS e.max ZirCAD MT/LT Colouring Liquids e preasciugati devono essere sinterizzati nel programma standard Nr. 1.

 La sinterizzazione Speed può influire sulla traslucenza e sul colore del restauro. In generale, i programmi di sinterizzazione rapida del relativo prodotto, sono stati sviluppati in modo tale da non influire in modo significativamente negativo sulla traslucenza e sul colore. A seconda del carico del forno, delle dimensioni dei restauri, del volume di parti massicce del restauro (p.es. elementi intermedi voluminosi) o imprecisioni della temperatura del forno, si può verificare un effetto visibile sulla traslucenza o sul colore. Solitamente, la resistenza meccanica del materiale non viene influenzata significativamente dalla sinterizzazione Speed.

### **Programma standard per forni di altri produttori**

Programma standard per la sinterizzazione di corone/ponti con fino a **14 elementi** nonché restauri infiltrati, asciugati, in IPS e.max ZirCAD Prime/MT Multi/MT/LT/MO

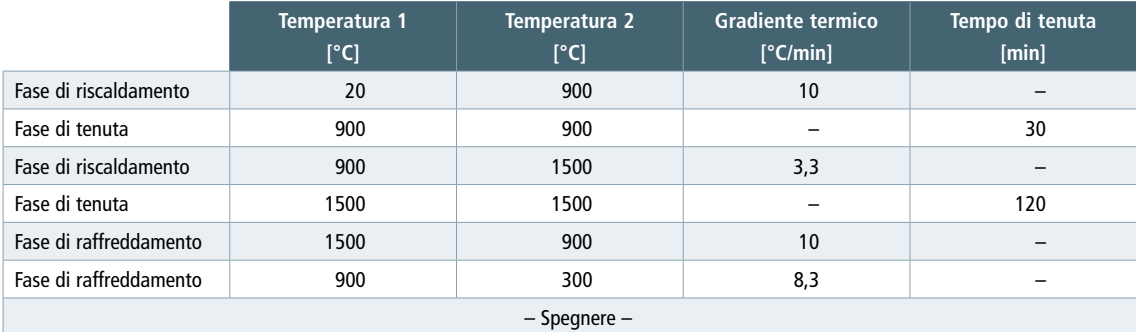

### **Programma Speed per forni di altri produttori**

Programma per la sinterizzazione rapida di corone/ponti con fino a **3 elementi** in IPS e.max ZirCAD Prime/MT Multi/MT/LT/MO.

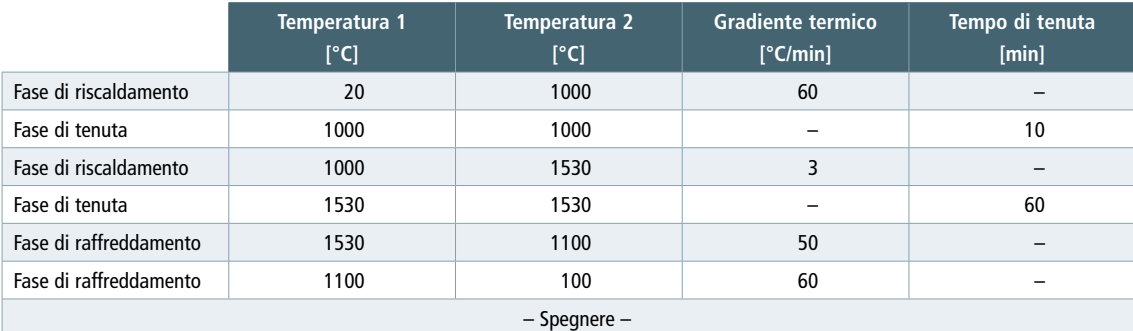

 – In caso di sinterizzazione in forni di altri produttori è necessario prestare attenzione che la temperatura finale del forno di sinterizzazione corrisponda alla temperatura nominale. Variazioni di temperatura possono portare a scostamenti nella traslucenza e nel colore.

– Utilizzando contenitori di sinterizzazione, è necessario provvedere ad un sufficiente scambio con l'atmosfera, pertanto dovrebbero essere utilizzati contenitori senza coperchio.

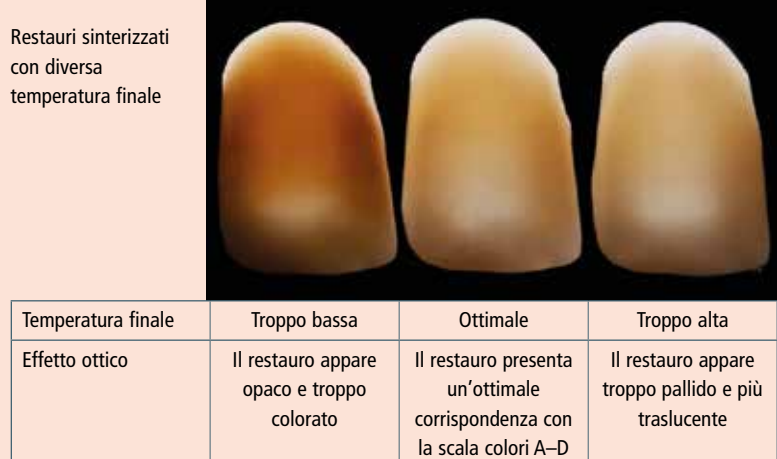

### **Influsso della temperatura finale sulla traslucenza e sul colore:**

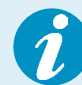

 La sinterizzazione Speed può influire sulla traslucenza e sul colore del restauro. In generale, i programmi di sinterizzazione rapida del relativo prodotto, sono stati sviluppati in modo tale da non influire in modo significativamente negativo sulla traslucenza e sul colore. A seconda del carico del forno, delle dimensioni dei restauri, del volume di parti massicce del restauro (p.es. elementi intermedi voluminosi) o imprecisioni della temperatura del forno, si può verificare un effetto visibile sulla traslucenza o sul colore. Solitamente, la resistenza meccanica del materiale non viene influenzata significativamente dalla sinterizzazione Speed.

### Tabelle di combinazione

### **IPS e.max® ZirCAD Prime – Tecnica di pittura (restauri monolitici)**

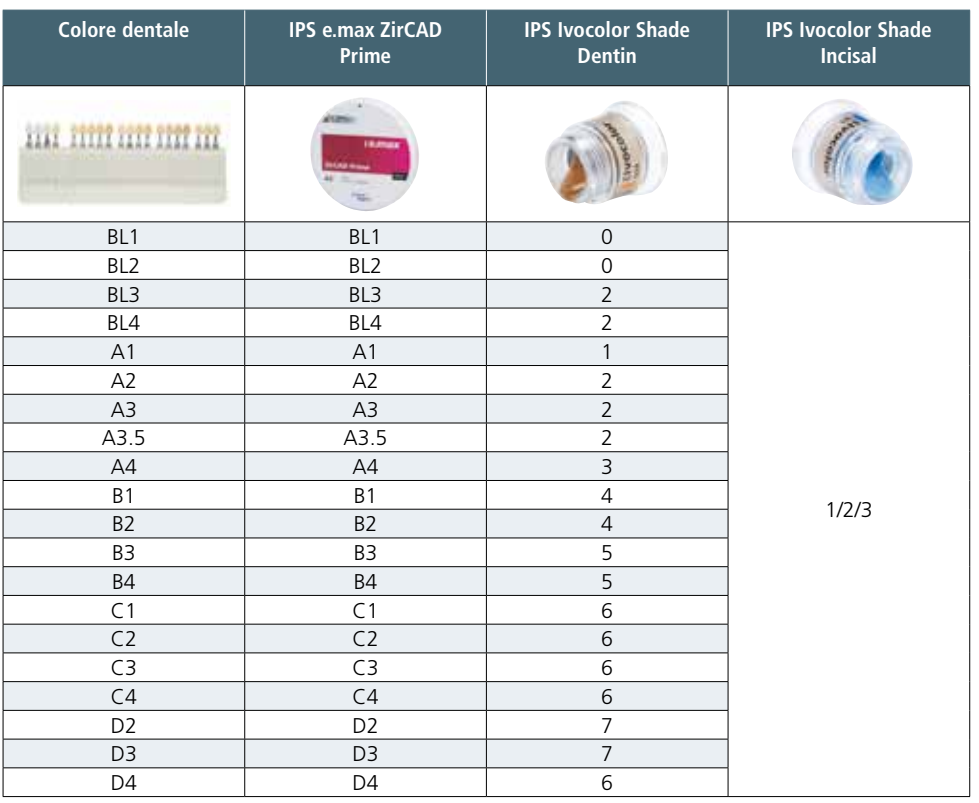

### **IPS e.max® ZirCAD MT Multi – Tecnica di pittura (restauri monolitici)**

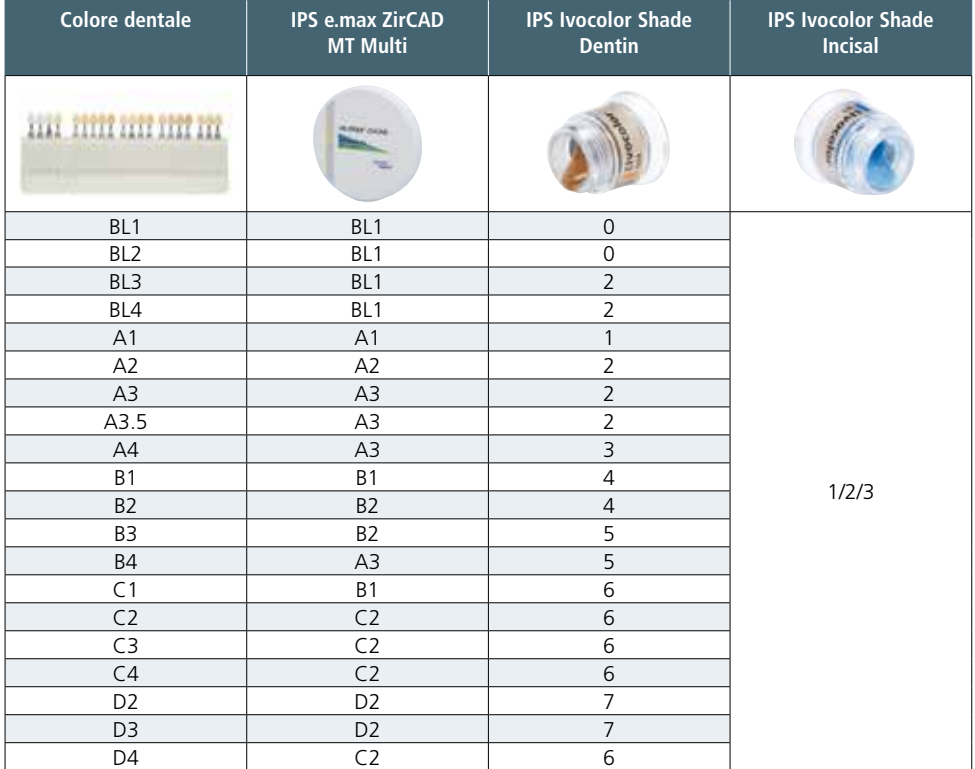

### **IPS e.max® ZirCAD MT – Tecnica di pittura (restauri monolitici)**

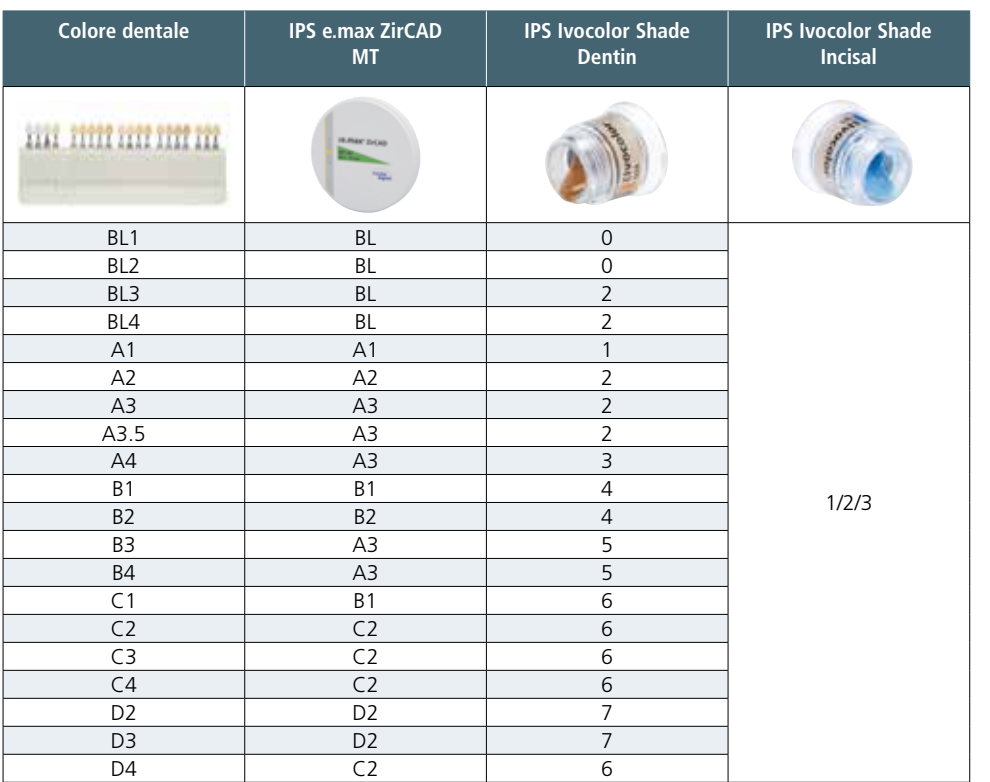

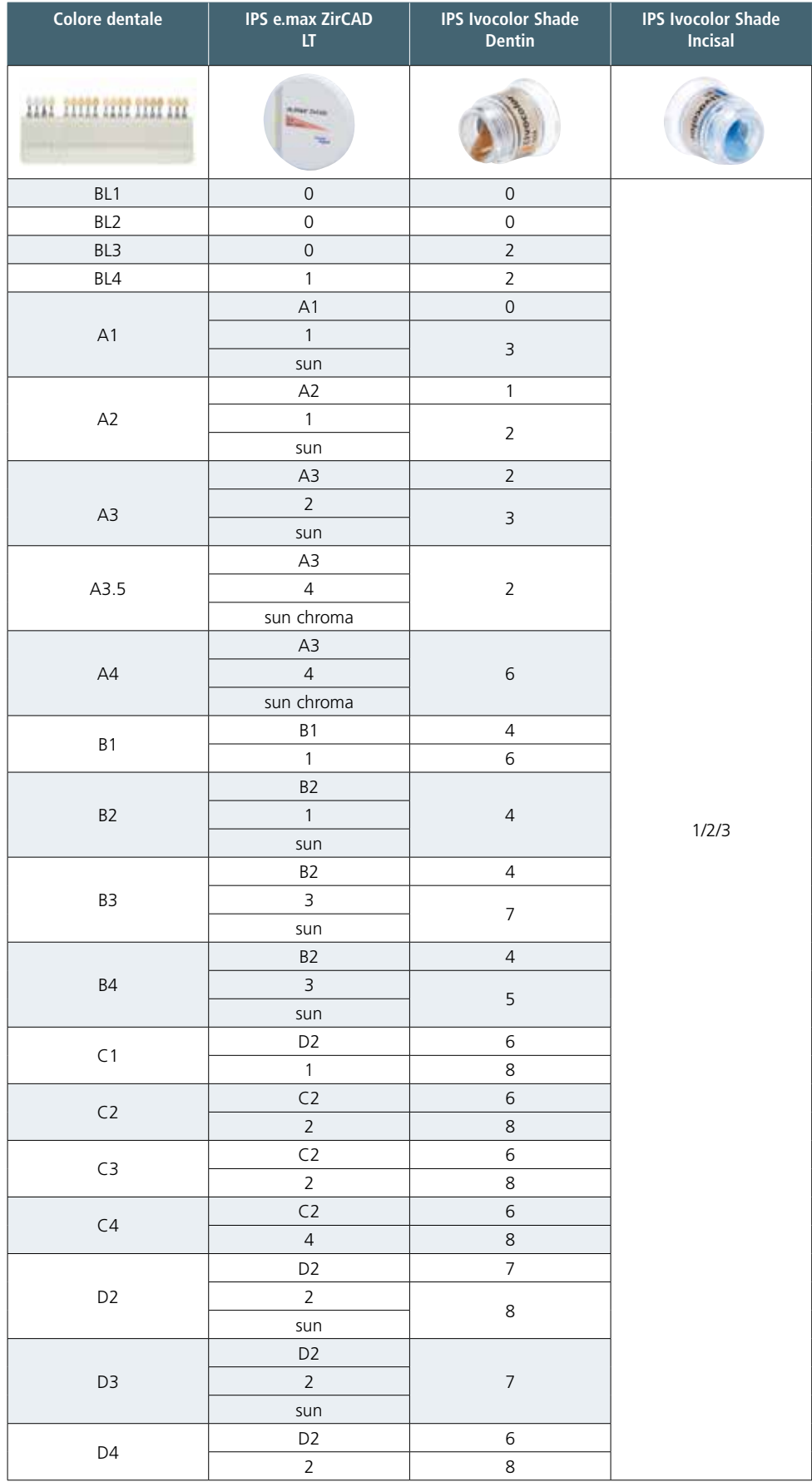

### **IPS e.max® ZirCAD LT – Tecnica di pittura (restauri monolitici)**

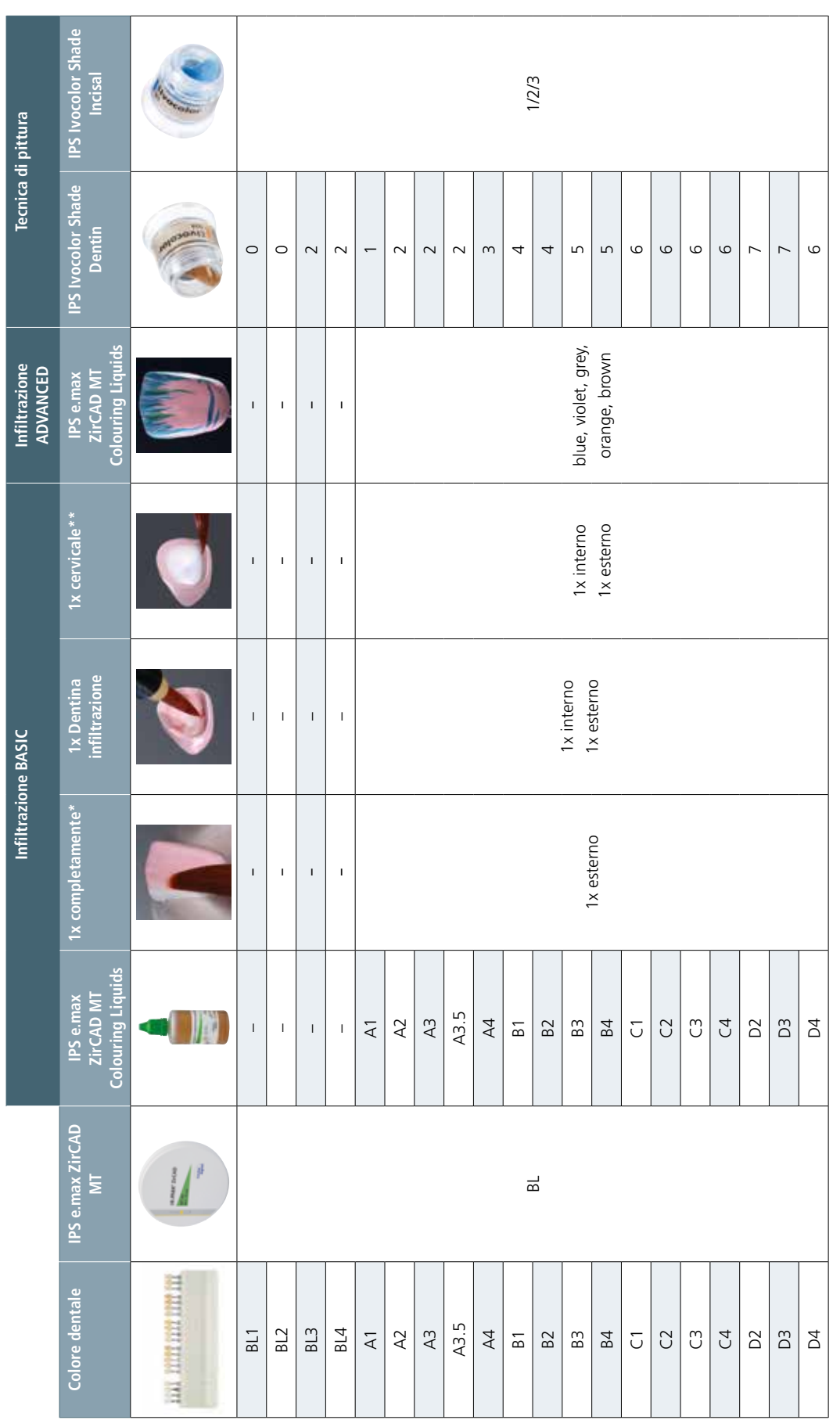

**IPS e.max ® ZirCAD MT BL – Tecnica di infiltrazione e/o tecnica di pittura (restauri monolitici)**

\* Se si desidera uno smalto più chiaro, si può iniziare con l'infiltrazione a ca. 1 mm al di sotto del bordo incisale.<br>\*\* In caso di area cervicale chiara è possibile inunciare al terzo passaggio di infiltrazione, in modo \*\* In caso di area cervicale chiara è possibile rinunciare al terzo passaggio di infiltrazione, in modo da ridurre l'intensità cromatica in questa area.\* Se si desidera uno smalto più chiaro, si può iniziare con l'infiltrazione a ca. 1 mm al di sotto del bordo incisale.

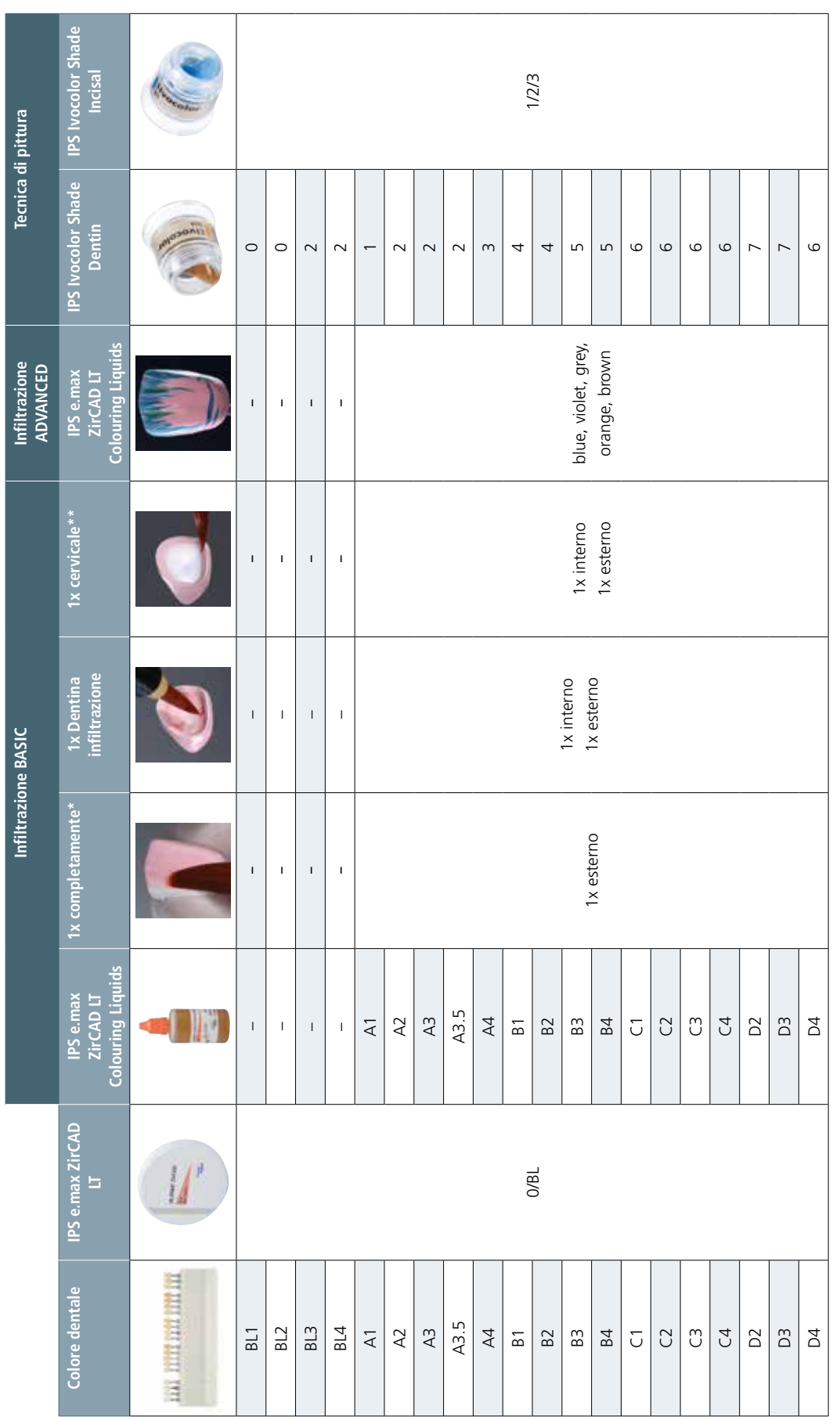

**IPS e.max® ZirCAD LT 0/BL – Tecnica di infiltrazione e/o tecnica di pittura (restauri monolitici)**

\* Se si desidera uno smalto più chiaro, si può iniziare con l'infiltrazione a ca. 1 mm al di sotto del bordo incisale.<br>\*\* In caso di area cervicale chiara è possibile inunciare al terzo passaggio di infiltrazione, in modo \*\* In caso di area cervicale chiara è possibile rinunciare al terzo passaggio di infiltrazione, in modo da ridurre l'intensità cromatica in questa area.\* Se si desidera uno smalto più chiaro, si può iniziare con l'infiltrazione a ca. 1 mm al di sotto del bordo incisale.

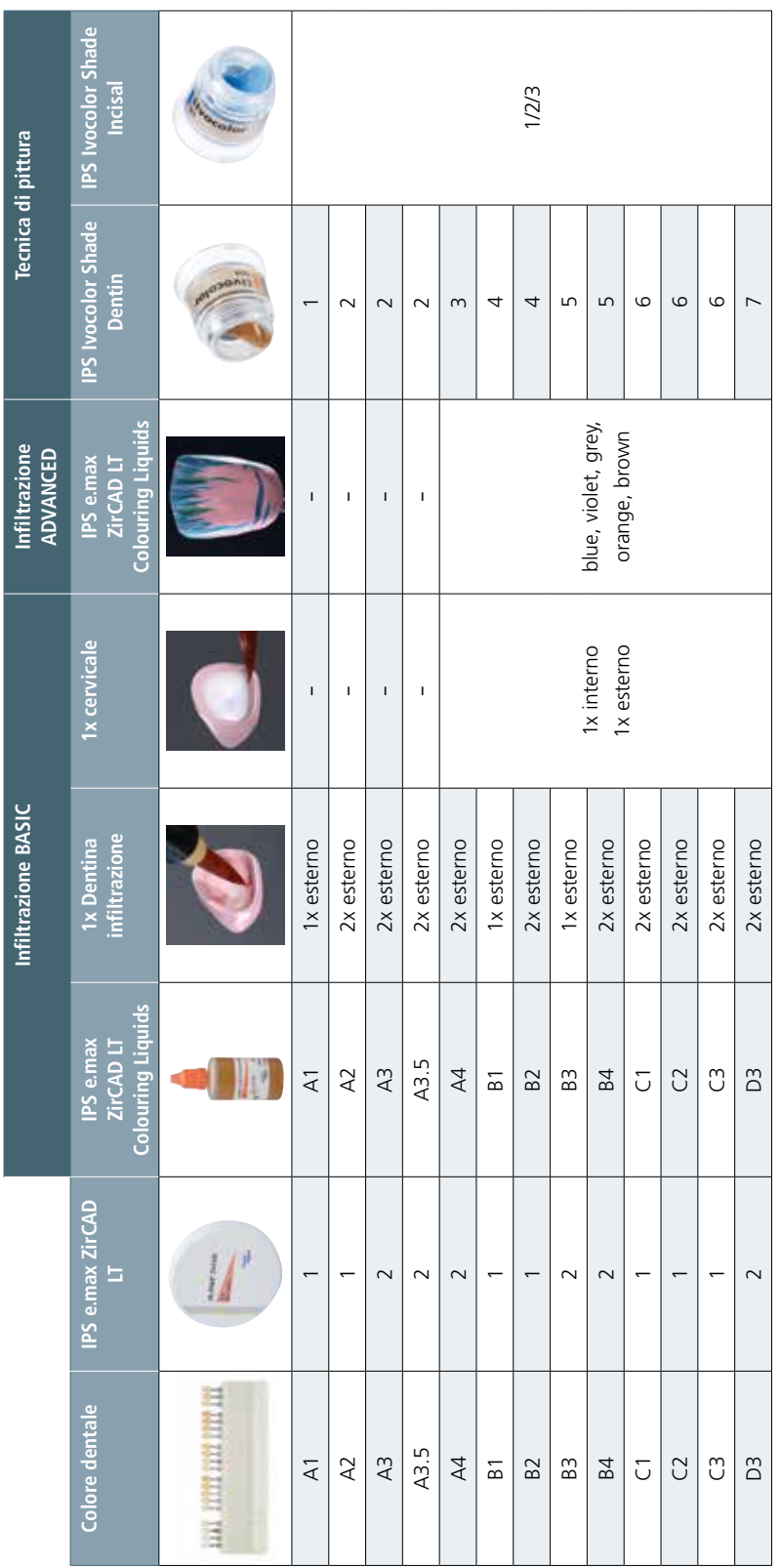

**IPS e.max ® ZirCAD LT 1/2 – Tecnica di infiltrazione e tecnica di pittura (restauri monolitici)**

### **IPS e.max® ZirCAD Prime – Tecnica di stratificazione**

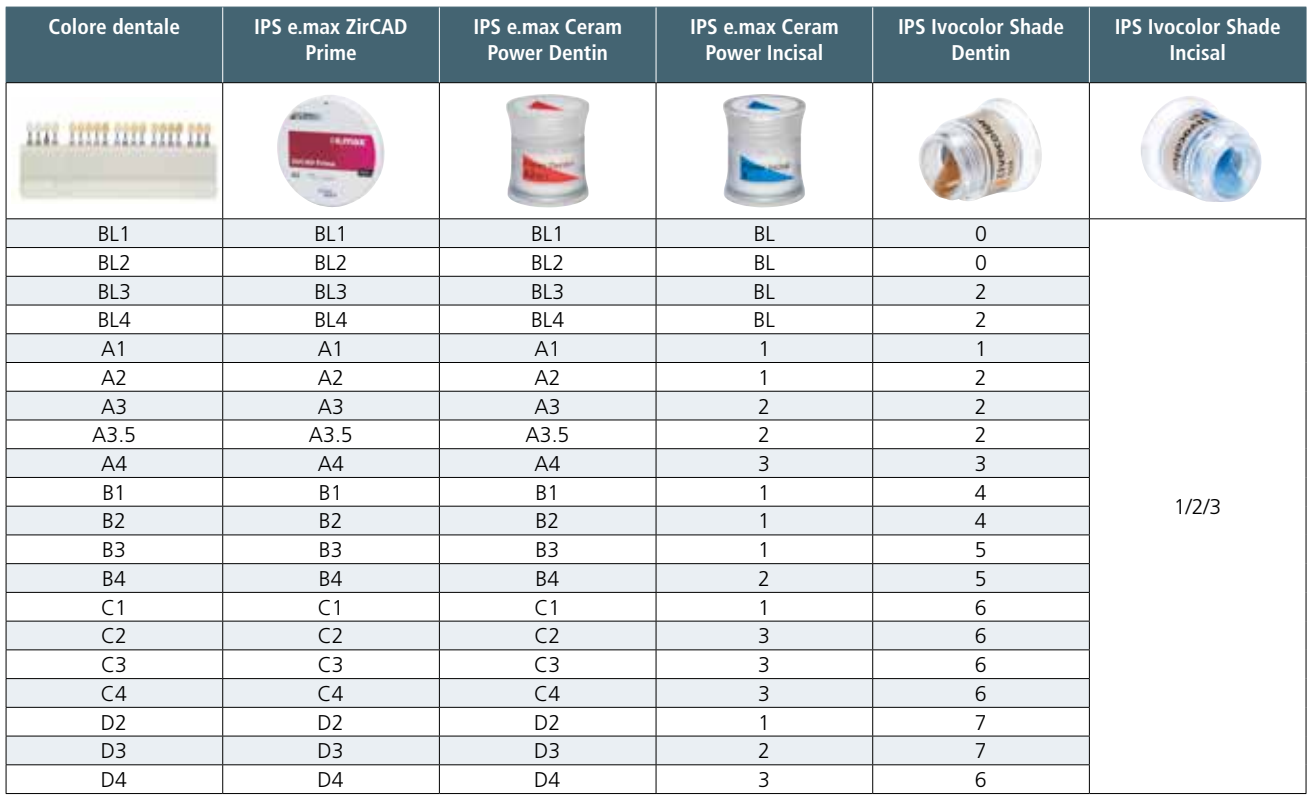

### **IPS e.max® ZirCAD LT – Tecnica di stratificazione**

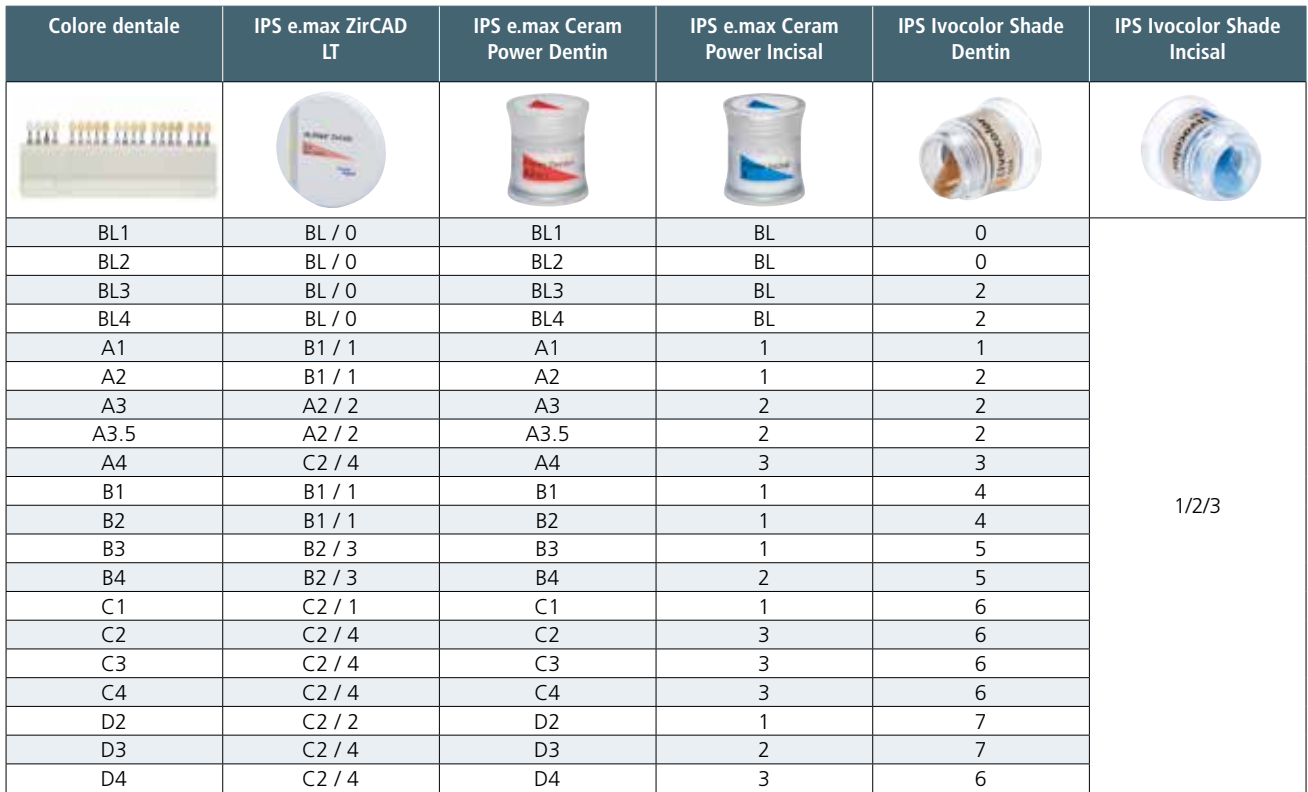

### **IPS e.max® ZirCAD MO – Tecnica di stratificazione**

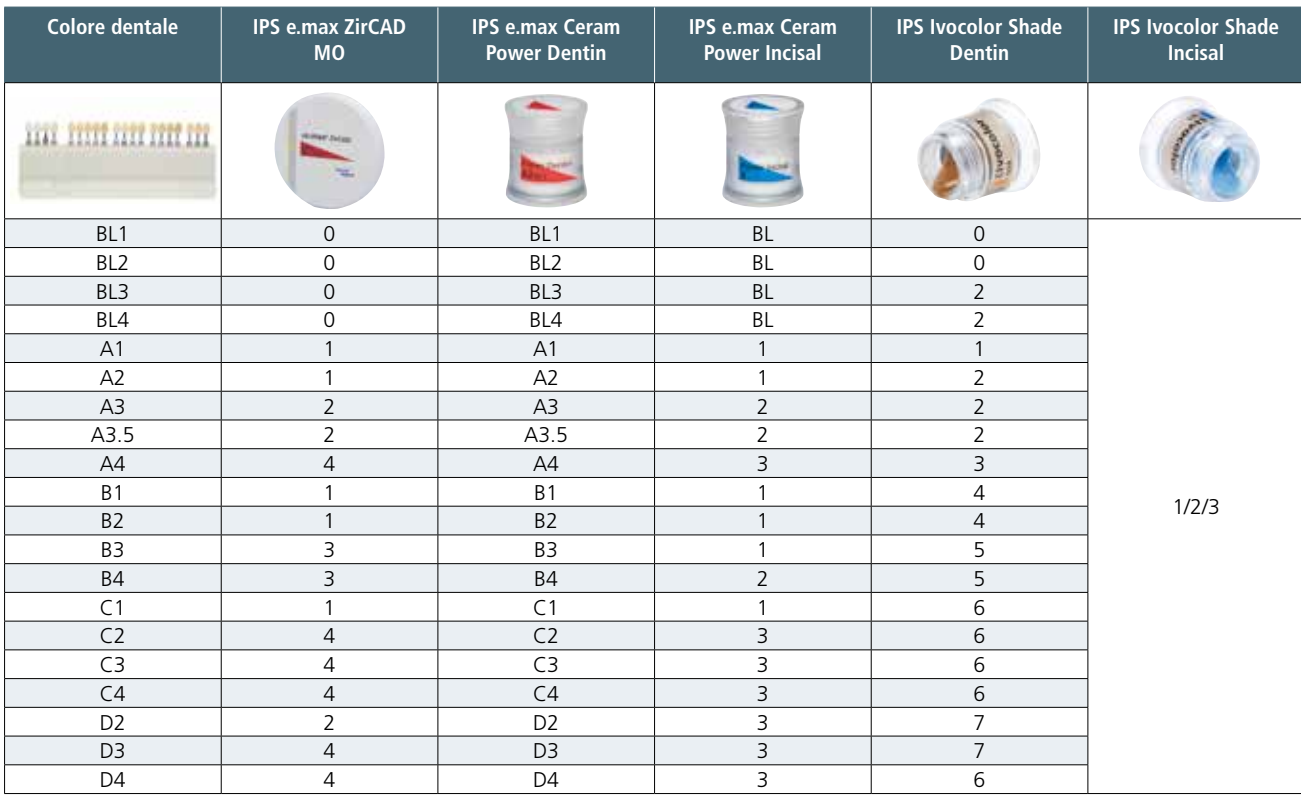

### Parametri di cottura

### Cottura di restauri supportati in ossido di zirconio (ZrO<sub>2</sub>)

Per ottenere risultati di cottura ottimali nei restauri, rispettare quanto segue:

- Per garantire uno spessore uniforme del rivestimento estetico, il restauro in ossido di zirconio deve essere modellato a supporto delle cuspidi. Ne conseguono, a seconda della situazione clinica, diversi spessori e volumi delle pareti del restauro.
- Poiché l'ossido di zirconio, rispetto ad altri materiali é un cattivo conduttore termico, é necessario un gradiente termico (salita temperatura) basso. In tal modo si garantisce una distribuzione più uniforme della temperatura nella zona di unione fra struttura e rivestimento estetico, nonché nella superficie esterna dei restauri anche in caso di diversi spessori delle pareti. In tal modo si ottiene un legame ottimale, nonché una sinterizzazione uniforme delle masse da stratificazione.
- Durante il raffreddamento dei restauri, dopo la cottura, in seguito alle diverse velocità di raffreddamento, si formano tensioni sia nel lato esterno che all'interno. Grazie ad un raffreddamento lento nell'ultima cottura, si possono ridurre queste tensioni, soprattutto in caso di restauri supportati da ZrO2, minimizzando il rischio di distacchi.
- Più elementi (p.e. ponte di più elementi con elementi di ponte voluminosi) nel forno di cottura ritardano una distribuzione uniforme della temperatura degli oggetti.
- Una distribuzione uniforme della temperatura nella camera di cottura dipende dal tipo di forno, nonché dalle dimensioni della camera di cottura.
- I parametri riportati nelle istruzioni d'uso sono calibrati in base ai forni Ivoclar Vivadent (campo di tolleranza +/- 10°C).
- Se non viene utilizzato un forno Ivoclar Vivadent, non si possono escludere eventuali necessari adattamenti della temperatura.
- Prima di iniziare la cottura aprire il forno ed attendere il segnale acustico. Quindi posizionare il portaoggetti con i lavori al centro del piano di cottura ed avviare il programma. In caso di tecnologia infrarossi IRT attivata, posizionare gli oggetti in modo tale che la camera ad infrarossi abbia un ampio raggio di vista sugli oggetti.
- Al termine del processo di cottura (attendere il segnale acustico) prelevare il restauro IPS e.max dal forno di cottura.
- Lasciare raffreddare gli oggetti in un luogo protetto da corrente d'aria fino a temperatura ambiente.
- Non toccare i restauri caldi con una pinza/pinzetta metallica.
- Non raffreddare gli oggetti con getto d'aria o con acqua.

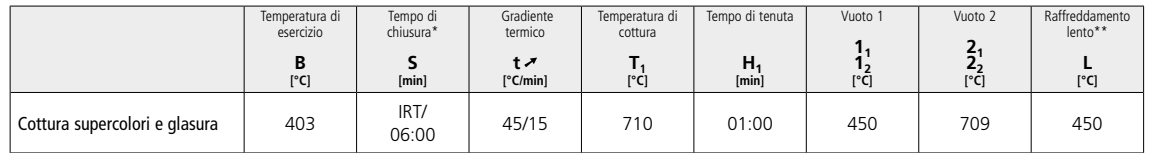

### **Parametri di cottura IPS e.max® ZirCAD in combinazione con IPS Ivocolor nella tecnica di pittura**

\* IRT modalità normale

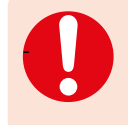

– Le corone singole monolitiche IPS e.max ZirCAD vengono cotte con un gradiente termico di 45°C/min. - – I ponti monolitici in IPS e.max ZirCAD con elementi di ponte massicci o restauri con una mascherina gengivale, vengono cotti con un gradiente termico di 15°C/min e raffreddati più lentamente. Il tempo di raffreddamento dovrebbe essere, di 15 – 25 minuti, a seconda del volume del restauro.

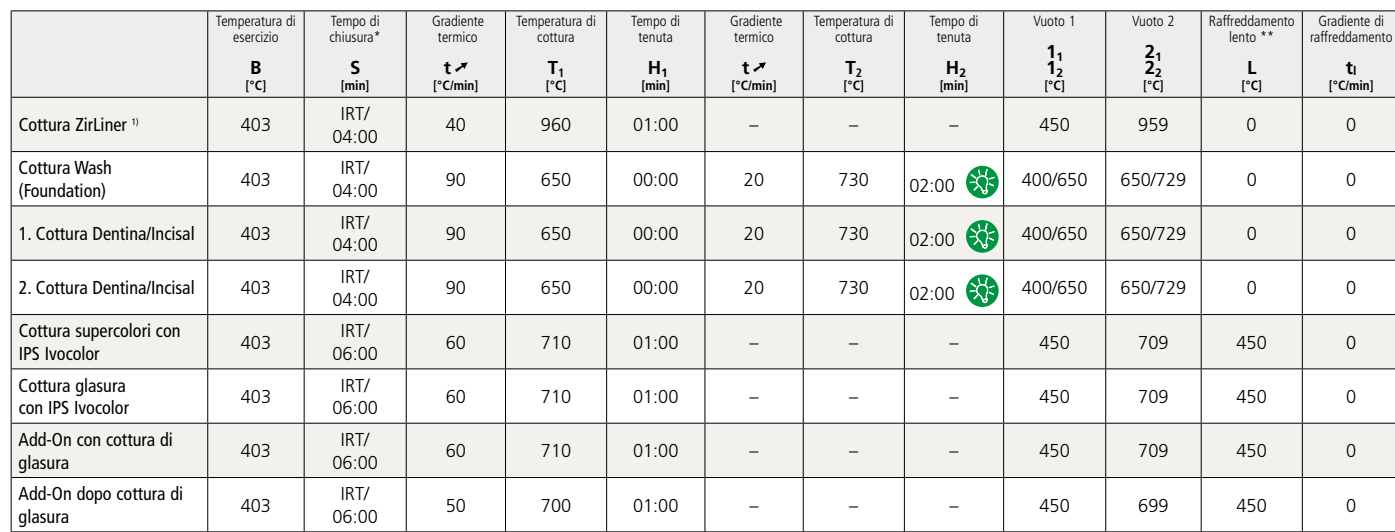

**Parametri di cottura per IPS e.max® ZirCAD in combinazione con IPS e.max Ceram ed IPS Ivocolor nella tecnica di stratificazione, tecnica cut-back e tecnica di pressatura** 

Raffreddamento lento all'ultima cottura

\* IRT modalità normale 1) prima del wax-up e pressatura per IPS e.max ZirPress

A seconda del tipo di forno, la temperatura di cottura può essere modificata di ±5 °C, max. ± 10 °C.

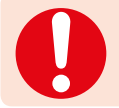

In caso di ponti ZrO<sub>2</sub> di più elementi con elementi di ponte massicci, nella cottura di glasura con IPS Ivocolor è necessario ridurre il gradiente termico a 45 °C/min.

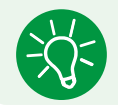

Per un ottimale risultato di cottura in caso di ponti estesi (4 – 14 elementi) il tempo di tenuta H2 deve essere aumentato a 3 min.

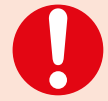

 **Questi valori di cottura sono indicativi e valgono per i forni Programat della Ivoclar Vivadent. In caso di utilizzo di forni per cottura di altri produttori, può essere necessario un eventuale adattamento dei parametri di cottura.** Si possono verificare differenze:

- a seconda della generazione di forno
- in seguito a differenze regionali della tensione di rete o utilizzando più apparecchi elettrici in un circuito elettrico.

### Ivoclar Vivadent – worldwide

### **Ivoclar Vivadent AG**

Bendererstrasse 2 9494 Schaan Liechtenstein Tel. +423 235 35 35 Fax +423 235 33 60 www.ivoclarvivadent.com

### **Ivoclar Vivadent Pty. Ltd.**

1 – 5 Overseas Drive P.O. Box 367 Noble Park, Vic. 3174 Australia Tel. +61 3 9795 9599 Fax +61 3 9795 9645 www.ivoclarvivadent.com.au

### **Ivoclar Vivadent GmbH**

Tech Gate Vienna Donau-City-Strasse 1 1220 Wien Austria Tel. +43 1 263 191 10 Fax: +43 1 263 191 111 www.ivoclarvivadent.at

### **Ivoclar Vivadent Ltda.**

Alameda Caiapós, 723 Centro Empresarial Tamboré CEP 06460-110 Barueri – SP Brazil Tel. +55 11 2424 7400 www.ivoclarvivadent.com.br

### **Ivoclar Vivadent Inc.**

1-6600 Dixie Road Mississauga, Ontario L5T 2Y2 Canada Tel. +1 905 670 8499 Fax +1 905 670 3102 www.ivoclarvivadent.us

**Ivoclar Vivadent Shanghai Trading Co., Ltd.** 2/F Building 1, 881 Wuding Road, Jing An District 200040 Shanghai China Tel. +86 21 6032 1657 Fax +86 21 6176 0968 www.ivoclarvivadent.com

#### **Ivoclar Vivadent Marketing Ltd.** Calle 134 No. 7-B-83, Of. 520 Bogotá Colombia Tel. +57 1 627 3399 Fax +57 1 633 1663 www.ivoclarvivadent.co

### $C \in 0123$

### Manufacturer: Ivoclar Vivadent AG, 9494 Schaan/Liechtenstein **www.ivoclarvivadent.com**

#### **Stesura delle Istruzioni d'uso: 2019-01-09, Rev. 2**

Questo materiale è stato sviluppato unicamente per un utilizzo in campo dentale. Il suo impiego deve avvenire<br>solo seguendo le specifiche istruzioni d'uso del prodotto. Il produttore non si assume alcuna responsabilità per previsto per il prodotto. L'utente pertanto è tenuto a verificare, prima dell'impiego, l'idoneità del materiale ad utilizzi non indicati nelle istruzioni d'uso. Questo vale anche se i materiali vengono miscelati o lavorati insieme a prodotti di altri produttori.

### **Ivoclar Vivadent SAS** B.P. 118 74410 Saint-Jorioz

France Tel. +33 4 50 88 64 00 Fax +33 4 50 68 91 52 www.ivoclarvivadent.fr

### **Ivoclar Vivadent GmbH**

Dr. Adolf-Schneider-Str. 2 73479 Ellwangen, Jagst Germany Tel. +49 7961 889 0 Fax +49 7961 6326 www.ivoclarvivadent.de

#### **Ivoclar Vivadent Marketing (India) Pvt. Ltd.**

503/504 Raheja Plaza 15 B Shah Industrial Estate Veera Desai Road, Andheri (West) Mumbai, 400 053 India Tel. +91 22 2673 0302 Fax +91 22 2673 0301 www.ivoclarvivadent.in

#### **Ivoclar Vivadent Marketing Ltd.** The Icon Horizon Broadway BSD Block M5 No. 1 Kecamatan Cisauk Kelurahan Sampora 15345 Tangerang Selatan – Banten Indonesia Tel. +62 21 3003 2932 Fax +62 21 3003 2934 www.ivoclarvivadent.com

**Ivoclar Vivadent s.r.l.**  Via del Lavoro, 47 40033 Casalecchio di Reno (BO) Italy Tel. +39 051 6113555 Fax +39 051 6113565 www.ivoclarvivadent.it

#### **Ivoclar Vivadent K.K.** 1-28-24-4F Hongo

Bunkyo-ku Tokyo 113-0033 Japan Tel. +81 3 6903 3535 Fax +81 3 5844 3657 www.ivoclarvivadent.jp

### **Ivoclar Vivadent Ltd.**

4F TAMIYA Bldg. 215 Baumoe-ro Seocho-gu Seoul, 06740 Republic of Korea Tel. +82 2 536 0714 Fax +82 2 6499 0744 www.ivoclarvivadent.co.kr

**Ivoclar Vivadent S.A. de C.V.** Calzada de Tlalpan 564, Col Moderna, Del Benito Juárez 03810 México, D.F. México Tel. +52 (55) 50 62 10 00  $Fax +52(55)50621029$ www.ivoclarvivadent.com.mx

#### **Ivoclar Vivadent BV** De Fruittuinen 32 2132 NZ Hoofddorp **Netherlands** Tel. +31 23 529 3791 Fax +31 23 555 4504 www.ivoclarvivadent.com

**Ivoclar Vivadent Ltd.** 12 Omega St, Rosedale PO Box 303011 North Harbour Auckland 0751 New Zealand Tel. +64 9 914 9999 Fax +64 9 914 9990 www.ivoclarvivadent.co.nz

#### **Ivoclar Vivadent Polska Sp. z o.o.** Al. Jana Pawła II 78 00-175 Warszawa Poland Tel. +48 22 635 5496 Fax +48 22 635 5469 www.ivoclarvivadent.pl

**Ivoclar Vivadent LLC**  Prospekt Andropova 18 korp. 6/ office 10-06 115432 Moscow Russia Tel. +7 499 418 0300 Fax +7 499 418 0310 www.ivoclarvivadent.ru

### **Ivoclar Vivadent Marketing Ltd.**

Qlaya Main St. Siricon Building No.14, 2<sup>nd</sup> Floor Office No. 204 P.O. Box 300146 Riyadh 11372 Saudi Arabia Tel. +966 11 293 8345 Fax +966 11 293 8344 www.ivoclarvivadent.com

### **Ivoclar Vivadent S.L.U.**

Carretera de Fuencarral nº24 Portal 1 – Planta Baja 28108-Alcobendas (Madrid) Spain Tel. +34 91 375 78 20 Fax +34 91 375 78 38 www.ivoclarvivadent.es

### **Ivoclar Vivadent AB**

Dalvägen 14 169 56 Solna Sweden Tel. +46 8 514 939 30 Fax +46 8 514 939 40 www.ivoclarvivadent.se

### **Ivoclar Vivadent Liaison Office**

: Tesvikiye Mahallesi Sakayik Sokak Nisantas' Plaza No:38/2 Kat:5 Daire:24 34021 Sisli – Istanbul Turkey Tel. +90 212 343 0802 Fax +90 212 343 0842 www.ivoclarvivadent.com

### **Ivoclar Vivadent Limited**

Compass Building Feldspar Close Warrens Business Park Enderby Leicester LE19 4SD United Kingdom Tel. +44 116 284 7880 Fax +44 116 284 7881 www.ivoclarvivadent.co.uk

**Ivoclar Vivadent, Inc.**  175 Pineview Drive Amherst, N.Y. 14228 USA Tel. +1 800 533 6825 Fax +1 716 691 2285 www.ivoclarvivadent.us

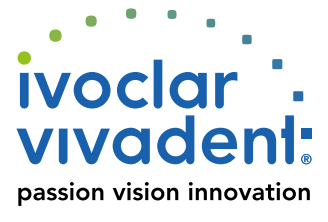